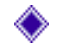

 $\bullet$  5.1 – Multi degree of freedom system

## Given a two degree of freedom system,

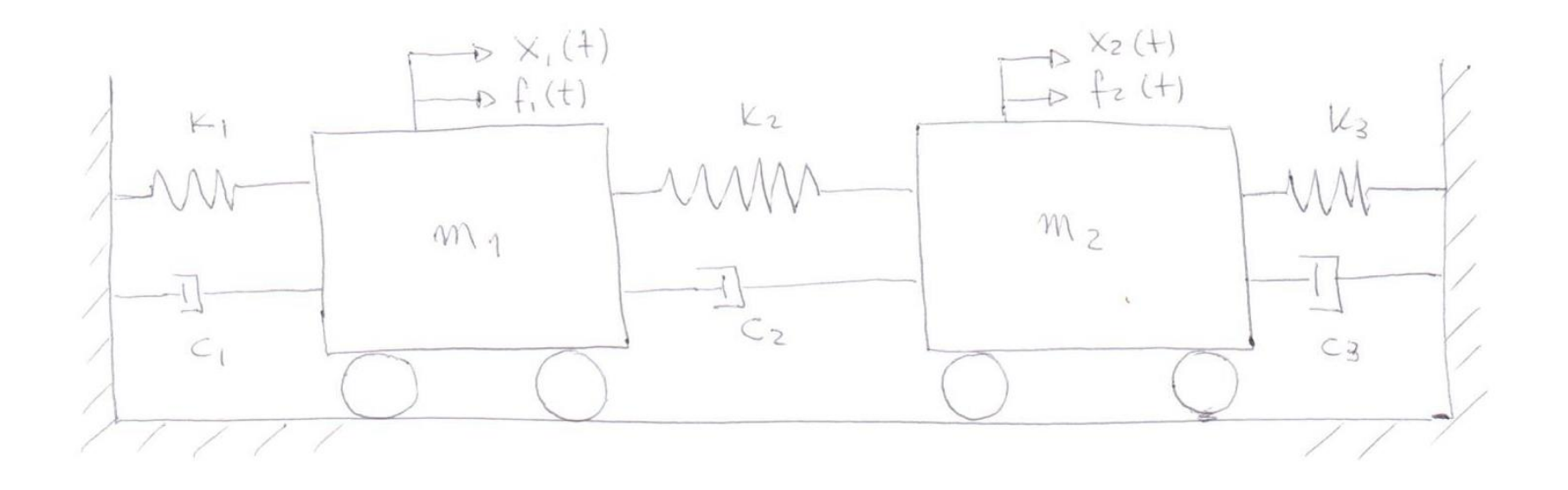

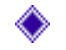

◆ 5.1 – Multi degree of freedom system

#### Doing the free body diagram

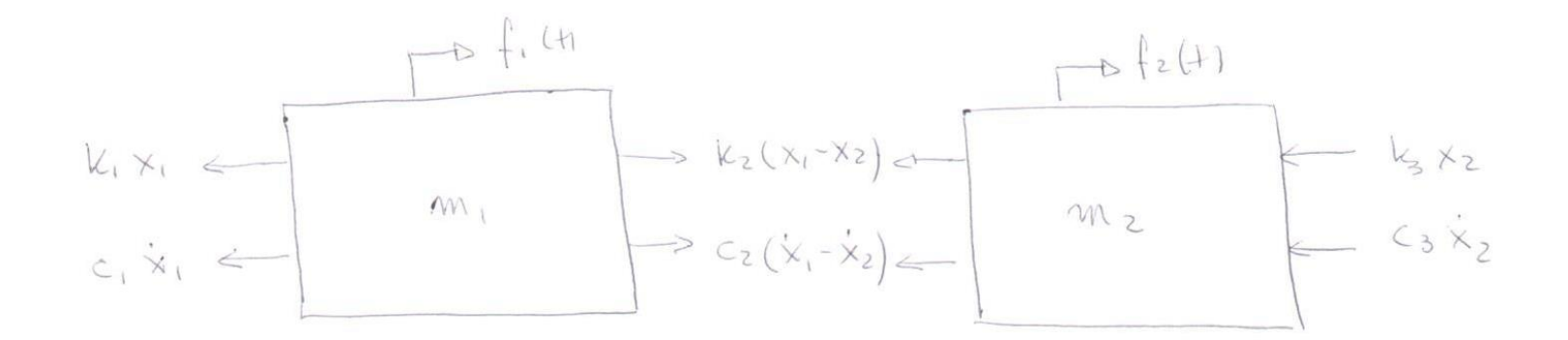

and applying the Newton's second law

$$
f_1(t) - k_1 x_1 - k_2 (x_1 - x_2) - c_1 \dot{x}_1 - c_2 (\dot{x}_1 - \dot{x}_2) = m \ddot{x}_1(t)
$$
  

$$
f_2(t) - k_3 x_2 - c_3 \dot{x}_2 + k_2 (x_1 - x_2) + c_2 (\dot{x}_1 - \dot{x}_2) = m \ddot{x}_2(t)
$$

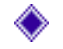

 $\bullet$  5.1 – Multi degree of freedom system

### The system equations can be rewritten as

$$
m\ddot{x}_1(t) + (k_1 + k_2)x_1(t) + (c_1 + c_2)\dot{x}_1(t) - k_2x_2(t) - c_2\dot{x}_2(t) = f_1(t)
$$
  

$$
m\ddot{x}_2(t) + (k_2 + k_3)x_2(t) + (c_2 + c_3)\dot{x}_2(t) - k_2x_1(t) - c_2\dot{x}_1(t) = f_2(t)
$$

Or in matriz form

$$
\begin{bmatrix} m_1 & 0 \ 0 & m_2 \end{bmatrix} {\hat{x}} + \begin{bmatrix} k_1 + k_2 & -k_2 \ -k_2 & k_2 + k_3 \end{bmatrix} {\hat{x}} + \begin{bmatrix} c_1 + c_2 & -c_2 \ -c_2 & c_2 + c_3 \end{bmatrix} {\hat{x}} = {\bf f}
$$

#### ◆ 5.1 – Multi degree of freedom system: An Application

The two degree of freedom model can represent a simple model of the suspension car, the rotor and isotropic support and the isolation system, among others.

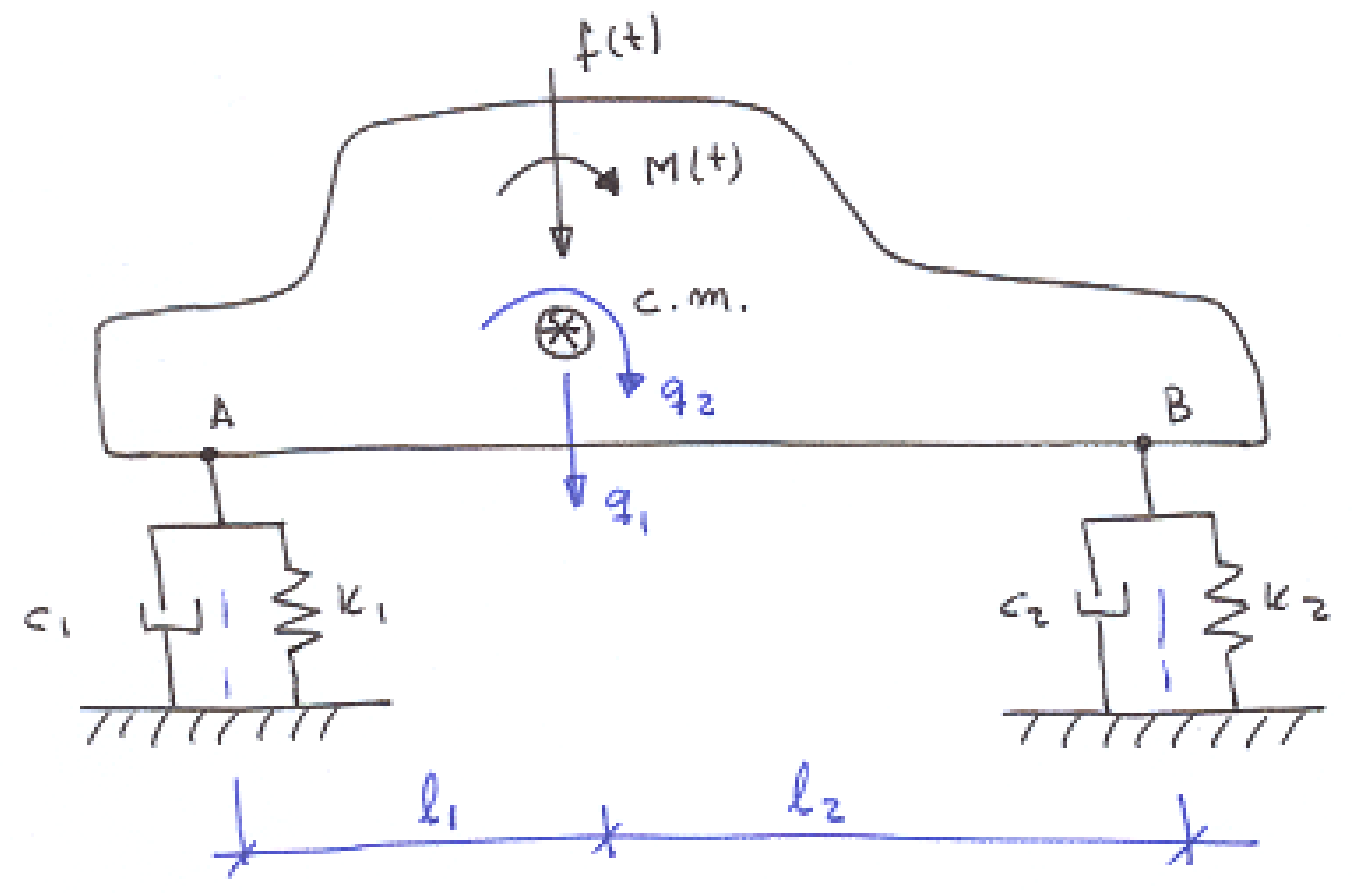

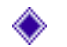

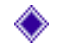

5.1 – Multi degree of freedom system: An Application

The free body diagram is

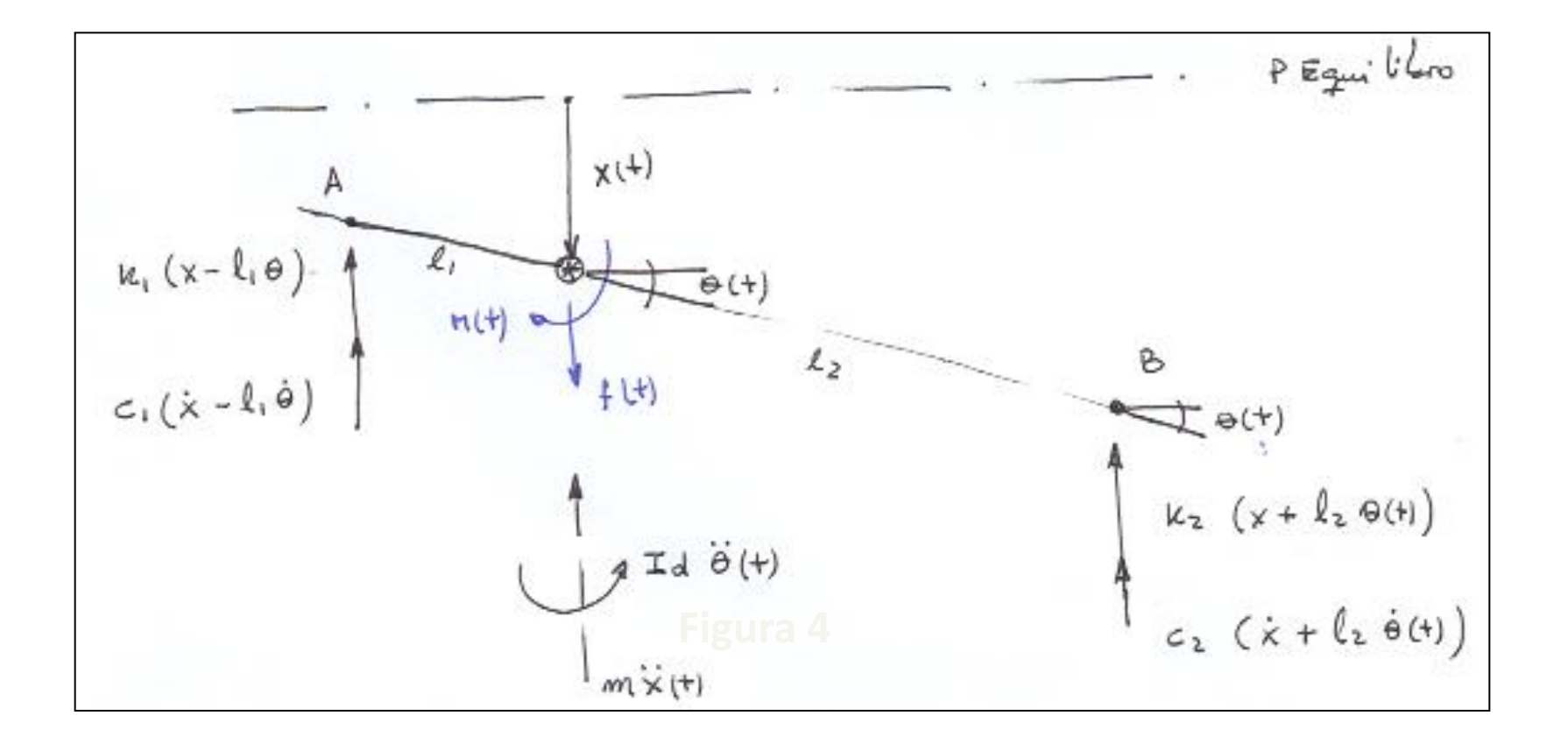

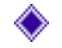

◆ 5.1 – Multi degree of freedom system: An Application

and applying the Newton's second law

$$
f(t) - k_1(x - l_1\theta) - c_1(\dot{x} - l_1\dot{\theta}) - k_2(x + l_2\theta) - c_2(\dot{x} + l_2\dot{\theta}) = m\ddot{x}(t)
$$

$$
k_1(x - l_1 \theta)l_1 + c_1(\dot{x} - l_1 \dot{\theta})l_1 + M(t) - k_2(x + l_2 \theta)l_2 - c_2(\dot{x} + l_2 \dot{\theta})l_2 = I_d \ddot{\theta}(t)
$$

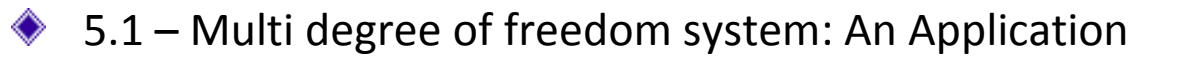

and in matrix form

$$
\begin{bmatrix} m & 0 \ 0 & I_d \end{bmatrix} \{\ddot{q}\} + \begin{bmatrix} c_1 + c_2 & c_2l_2 - c_1l_1 \ c_2l_2 - c_1l_1 & c_2l_2^2 + c_1l_1^2 \end{bmatrix} \{\dot{q}\} + \begin{bmatrix} k_1 + k_2 & k_2l_2 - k_1l_1 \ k_2l_2 - k_1l_1 & k_2l_2^2 + k_1l_1^2 \end{bmatrix} \{q\} = \{f(t)\}
$$

$$
\{q\} = \begin{Bmatrix} x(t) \\ \Theta(t) \end{Bmatrix} \qquad \{f(t)\} = \begin{Bmatrix} f(t) \\ M(t) \end{Bmatrix}
$$

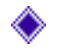

## Stiffness: The reaction force introducing by the elastic properties is, as saw, given by

$$
Q_i = \sum_{j=1}^n k_{ij} q_j
$$

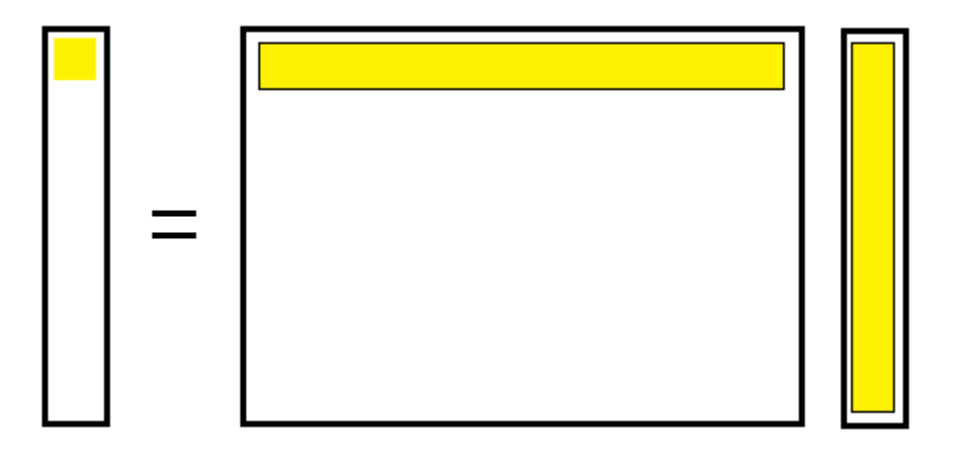

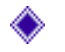

If we supposed that the "s" coordinates is 1 and another ones, with j≠s, are 0, the resultant force to produce such situation it will, numerically, equals to the column of stiffness matrix

$$
q_s = 1
$$
, and  $q_{j \neq s} = 0$   $\implies$   $\left| \bigcup_i = k_{is} \right|$ 

This procedure allows us to find the K matrix.

The same concept can be applied to the damping and inertial matrix. In theses cases we use the velocity and acceleration coordinates, instead the  $q_s = 1$ , and  $q_{j \neq s}$ <br>This procedure allows us to<br>The same concept can be a<br>theses cases we use the ve<br>displacement coordinates.

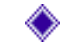

Use this method for the example above, considering

$$
a) q_1 = 1 \text{ and } q_2 = 0;
$$

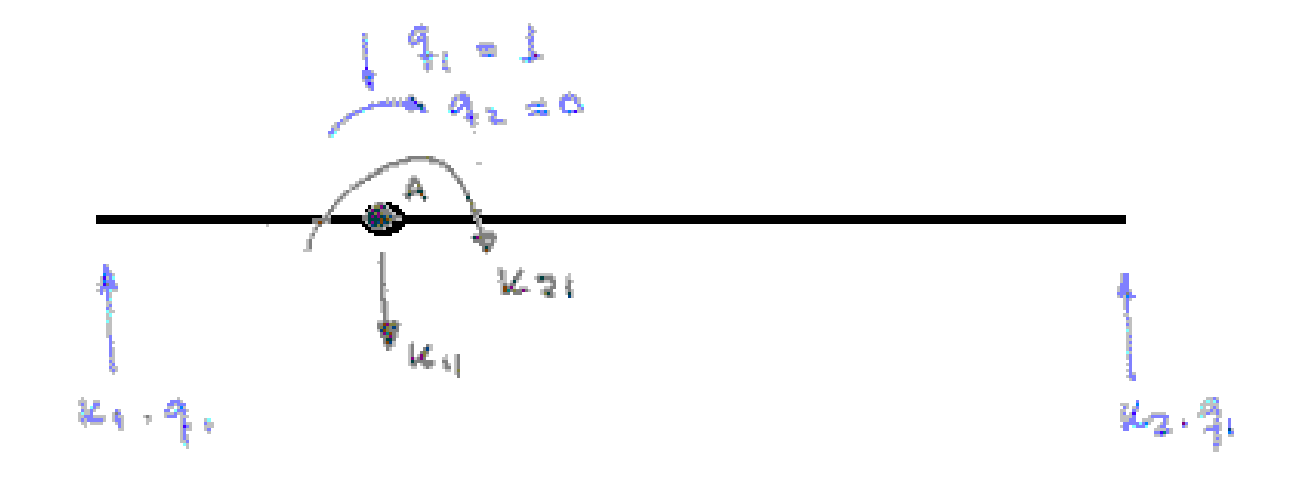

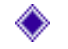

The resultant force is given by

$$
\sum F_{vertical} = 0 \implies -k_1 - k_2 + k_{11} = 0 \implies k_{11} = k_1 + k_2
$$
  

$$
\sum M_A = 0 \implies k_1 l_1 - k_2 l_2 + k_{21} = 0 \implies k_{21} = k_2 l_2 - k_1 l_1
$$

Then we find the first column of the stiffness matrix

$$
|b) q_2 = 1 \text{ and } q_1 = 0;
$$

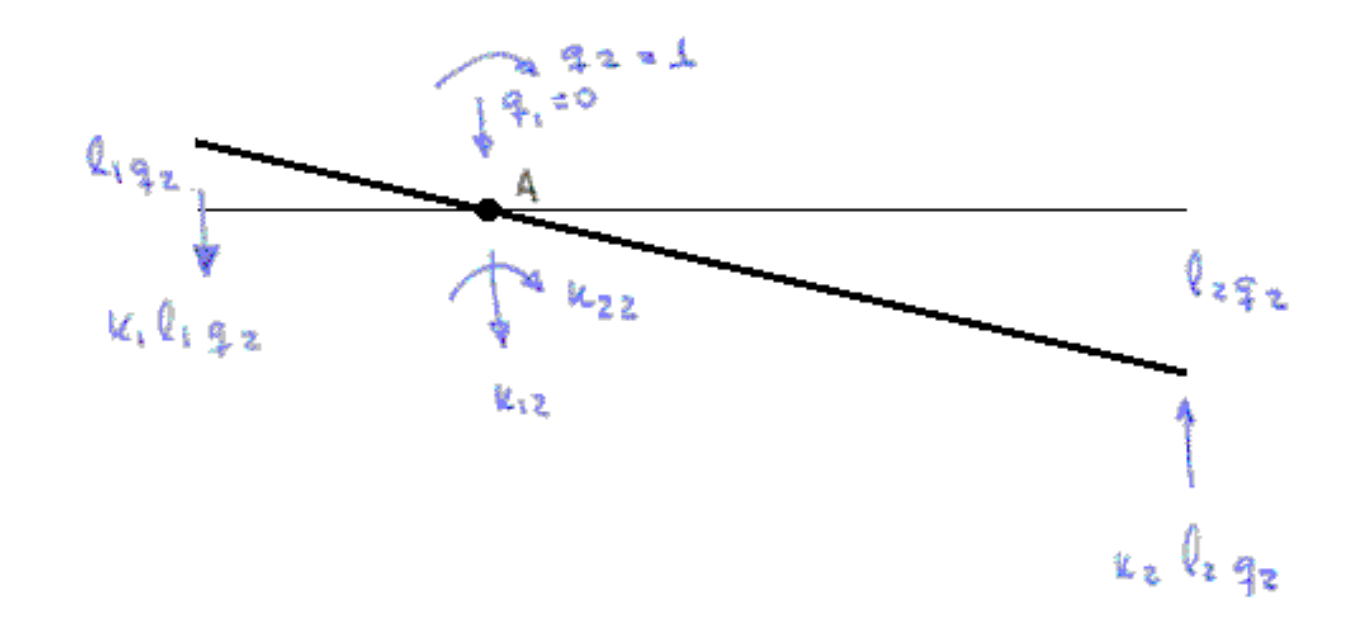

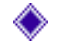

The resultant force is given by

$$
\sum F_{vertical} = 0 \implies -k_{12} + k_1 l_1 \cdot 1 - k_2 l_2 \cdot 1 = 0 \implies k_{12} = k_2 l_2 - k_1 l_1
$$
  

$$
\sum M_A = 0 \implies k_1 l_1 l_1 + k_2 l_2 l_2 + k_{22} = 0 \implies k_{22} = k_1 l_1^2 - k_2 l_2^2
$$

$$
K = \begin{bmatrix} k_1 + k_2 & k_2l_2 - k_1l_1 \\ k_2l_2 - k_1l_1 & k_2l_2^2 + k_1l_1^2 \end{bmatrix}
$$

In a similar way, doing

(a) 
$$
\dot{q}_1 = 1
$$
 and  $\dot{q}_2 = 0$ ; and  
\nb)  $\dot{q}_2 = 1$  and  $\dot{q}_1 = 0$ ,

$$
C = \begin{bmatrix} c_1 + c_2 & c_2l_2 - c_1l_1 \\ c_2l_2 - c_1l_1 & c_2l_2^2 + c_1l_1^2 \end{bmatrix}
$$

Lastly, for the inertial matrix

(a)  $\ddot{q}_1 = 1$  and  $\ddot{q}_2 = 0$ ;

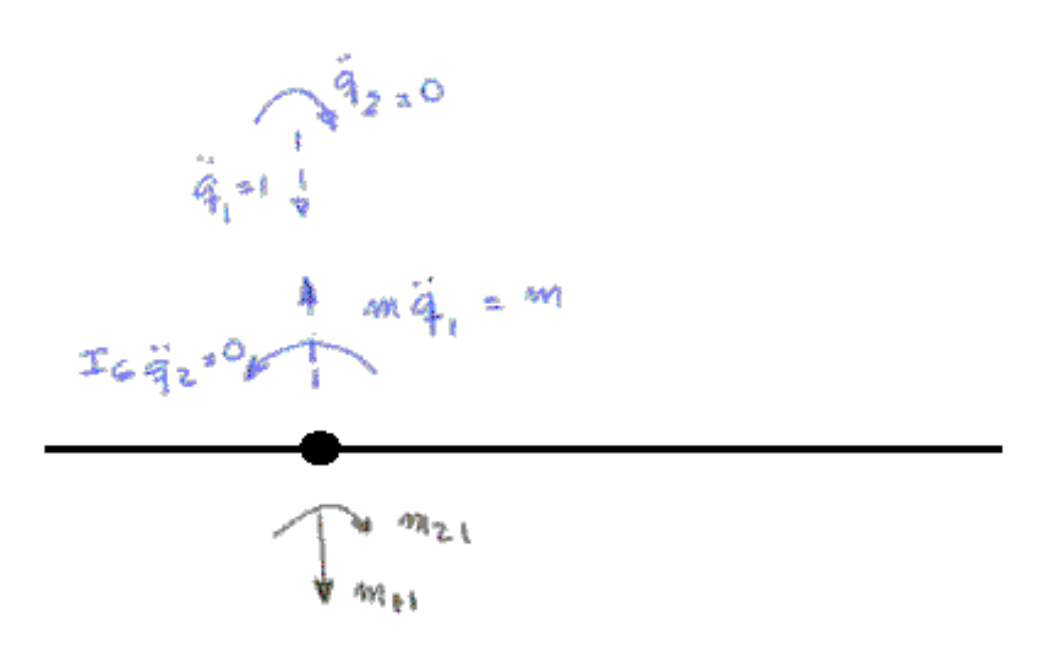

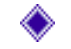

Then, the first column of the inertial matrix

$$
\sum F_v = m_{11} - m\ddot{q}_1 = 0 \implies m_{11} = m
$$
  

$$
\sum M_A = m_{21} = 0 \implies m_{21} = 0
$$

$$
|b) \ddot{q}_2 = 1 \text{ and } \ddot{q}_1 = 0; |
$$

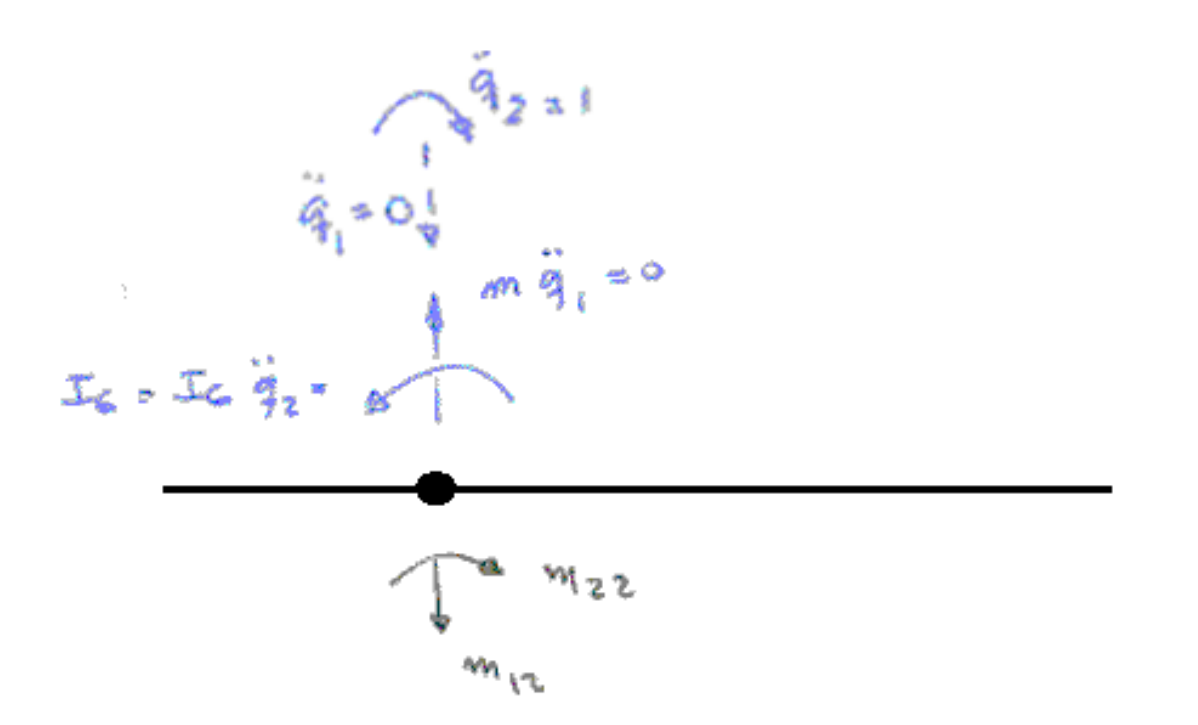

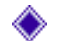

$$
\sum F_v = m_{12} = 0 \implies m_{12} = 0
$$

$$
\sum M_A = 0 = m_{22} - I_G \ddot{q}_2 = m_{22} - I_G = 0 \implies m_{22} = I_G
$$

$$
M = \begin{bmatrix} m & 0 \\ 0 & I_G \end{bmatrix}
$$

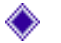

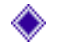

### Then, the equation of motion is, in matrix simplified notation

$$
M\{\ddot{q}(t)\} + C\{\dot{q}(t)\} + K\{q(t)\} = f(t)
$$

where

$$
\begin{bmatrix} m & 0 \ 0 & I_G \end{bmatrix} \begin{bmatrix} \ddot{q}_1(t) \\ \ddot{q}_2(t) \end{bmatrix} + \begin{bmatrix} c_1 + c_2 & c_2l_2 - c_1l_1 \ c_2l_2 - c_1l_1 & c_2l_2^2 + c_1l_1^2 \end{bmatrix} \begin{bmatrix} \dot{q}_1(t) \\ \dot{q}_2(t) \end{bmatrix} + \begin{bmatrix} k_1 + k_2 & k_2l_2 - k_1l_1 \ k_2l_2 - k_1l_1 & k_2l_2^2 + k_1l_1^2 \end{bmatrix} \begin{bmatrix} q_1(t) \\ q_2(t) \end{bmatrix} = \begin{Bmatrix} f(t) \\ M(t) \end{Bmatrix}
$$

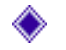

The second example represents a water tank in the cities, the middle of the part of the Stockbridge, among others real systems.

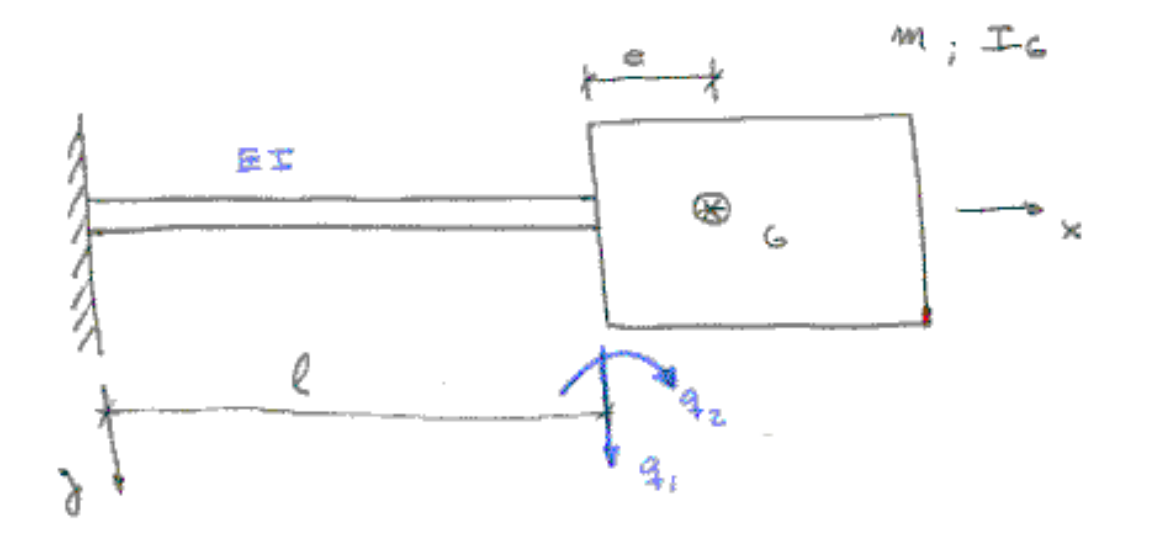

It is known, for elasticity theory, that the external excitation applied in the free end of a beam elements produce the follow deformation:

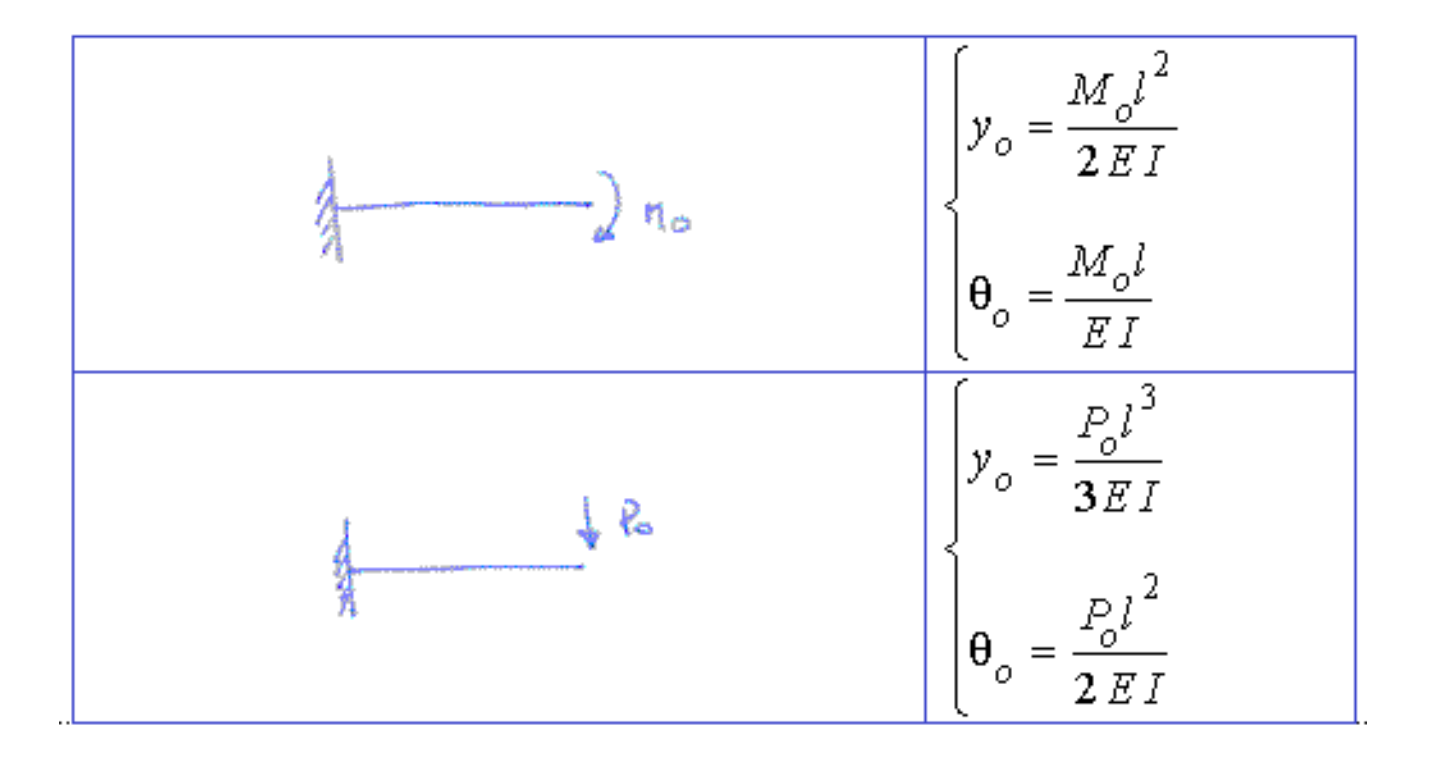

$$
\begin{aligned}\n\boxed{a) \quad q_1 = 1 \quad \text{and} \quad q_2 = 0;} \\
\frac{k_{11}l^3}{3EI} + \frac{k_{21}l^2}{2EI} = 1 \\
\frac{k_{11}l^2}{2EI} + \frac{k_{21}l}{EI} = 0\n\end{aligned}
$$
\n
$$
k_{11} = \frac{12EI}{l^3}
$$
\n
$$
k_{21} = -\frac{6EI}{l^2}
$$

$$
|b) q_2 = 1 \text{ and } q_1 = 0;
$$

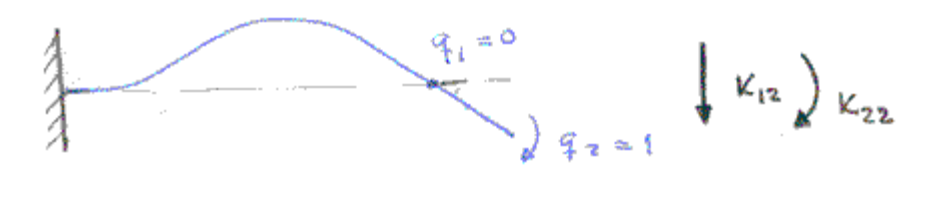

$$
\frac{k_{12}l^2}{2EI} + \frac{k_{22}l}{EI} = 1
$$
\n
$$
\frac{k_{12}l^3}{3EI} + \frac{k_{22}l^2}{2EI} = 0
$$
\n
$$
k_{22} = \frac{4EI}{l}
$$
\n
$$
k_{22} = \frac{4EI}{l}
$$
\n
$$
k_{21} = \frac{4EI}{l}
$$
\n
$$
k_{22} = \frac{4EI}{l}
$$
\n
$$
k_{21} = \frac{4EI}{l}
$$
\n
$$
k_{22} = \frac{4EI}{l}
$$
\n
$$
k_{21} = \frac{4EI}{l}
$$

#### For the inertial matrix

$$
a) \quad \ddot{q}_1 = 1 \quad and \quad \ddot{q}_2 = 0;
$$
\n
$$
\sum F_v = m_{11} - m\ddot{q}_1 = 0 \implies m_{11} = m
$$
\n
$$
m_{21} \quad \text{where } m_{11} \text{ is } m_{12} \text{ is } m_{11} \text{ is } m_{12} \text{ is } m_{11} \text{ is } m_{12} \text{ is } m_{12} \text{ is } m_{12} \text{ is } m_{12} \text{ is } m_{11} \text{ is } m_{12} \text{ is } m_{12} \text{ is } m_{12} \text{ is } m_{12} \text{ is } m_{11} \text{ is } m_{12} \text{ is } m_{12} \text{ is } m_{12} \text{ is } m_{13} \text{ is } m_{14} \text{ is } m_{15} \text{ is } m_{16} \text{ is } m_{17} \text{ is } m_{18} \text{ is } m_{19} \text{ is } m_{10} \text{ is } m_{10} \text{ is } m_{11} \text{ is } m_{12} \text{ is } m_{10} \text{ is } m_{11} \text{ is } m_{12} \text{ is } m_{13} \text{ is } m_{14} \text{ is } m_{15} \text{ is } m_{16} \text{ is } m_{17} \text{ is } m_{18} \text{ is } m_{19} \text{ is } m_{10} \text{ is } m_{11} \text{ is } m_{12} \text{ is } m_{10} \text{ is } m_{11} \text{ is } m_{12} \text{ is } m_{11} \text{ is } m_{12} \text{ is } m_{13} \text{ is } m_{14} \text{ is } m_{10} \text{ is } m_{11} \text{ is } m_{12} \text{ is } m_{13} \text{ is } m_{10} \text{ is } m_{11} \text{ is } m_{12} \text{ is } m_{13} \text{ is } m_{14} \text{ is } m_{10} \text{ is } m_{11} \text{ is } m_{12} \text{ is } m_{13} \text{ is } m_{14} \text{ is } m_{15} \text{ is } m_{16} \text{ is } m_{18} \text{ is } m_{19} \text
$$

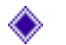

$$
|b) \ddot{q}_2 = 1 \text{ and } \ddot{q}_1 = 0;
$$

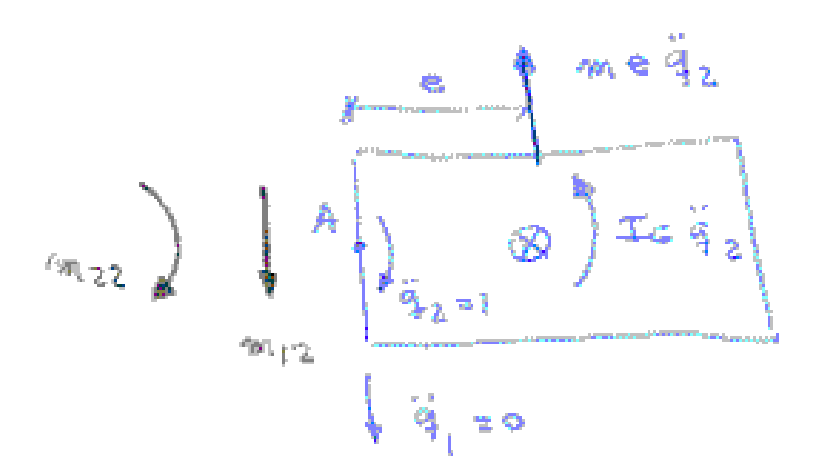

$$
\sum F_v = m_{12} - me\ddot{q}_2 = 0 \implies m_{12} = me
$$
  

$$
\sum M_A = 0 = m_{22} - I_G \ddot{q}_2 - me^2 \ddot{q}_2 = 0 \implies m_{22} = I_G + me^2
$$

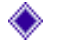

Then, the equation of motion is

$$
\begin{bmatrix} m & me \ me & \left[ \left( \ddot{q}_1(t) \right)_{1} + \left[ \frac{12EI}{t^3} - \frac{6EI}{t^2} \right] \left[ q_1(t) \right] \right] = \left\{ \begin{cases} f(t) \ m e & I_G + me^2 \end{cases} \right\} \left[ \ddot{q}_2(t) \right] + \begin{bmatrix} 12EI & 4EI \ -6EI & 4EI \end{bmatrix} \left[ q_2(t) \right] = \left\{ \begin{cases} m(t) \ m(t) \end{cases} \right\}
$$

or

$$
M\{\ddot{q}(t)\} + C\{\dot{q}(t)\} + K\{q(t)\} = f(t)
$$

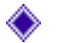

For mechanical systems, the calculation of the stiffness matrix, through the influence coefficients of stiffness, requires the resolution of an equation system.

This leads, in general, to an excessive computational cost.

For another hands, K can be calculated by the inverse of the flexible matrix.

$$
AF = A K q \qquad AF = q
$$

$$
q_{j} = \sum_{i=1}^{n} \alpha_{ji} f_{i} = \sum_{i=1}^{n} a_{ji} f_{i}
$$

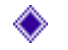

# Considering the case below

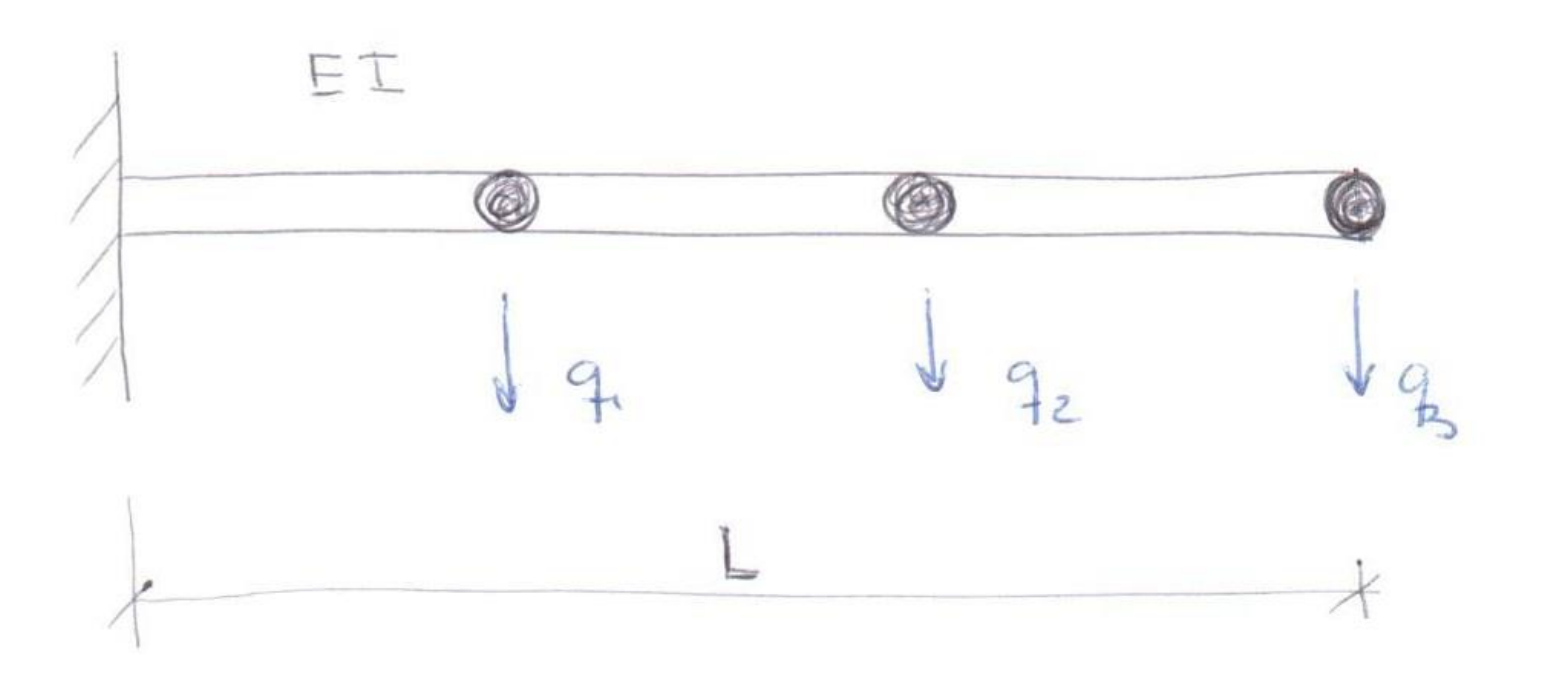

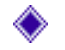

# As known

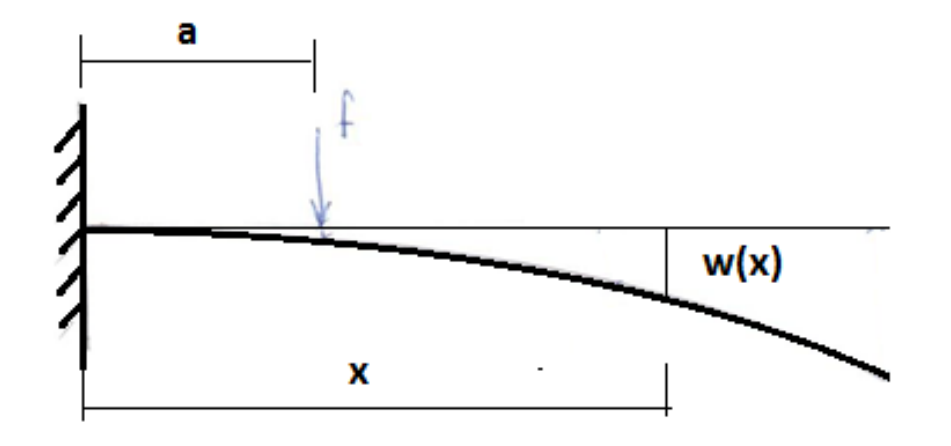

$$
y(x) = \frac{1}{E I} \left[ \frac{1}{6} (x - a)^3 \mu (x - a) - \frac{x^3}{6} + a \frac{x^2}{2} \right]
$$

$$
a) \ \ F_1 = 1 \ \ and \ \ F_{j \neq s} = 0
$$

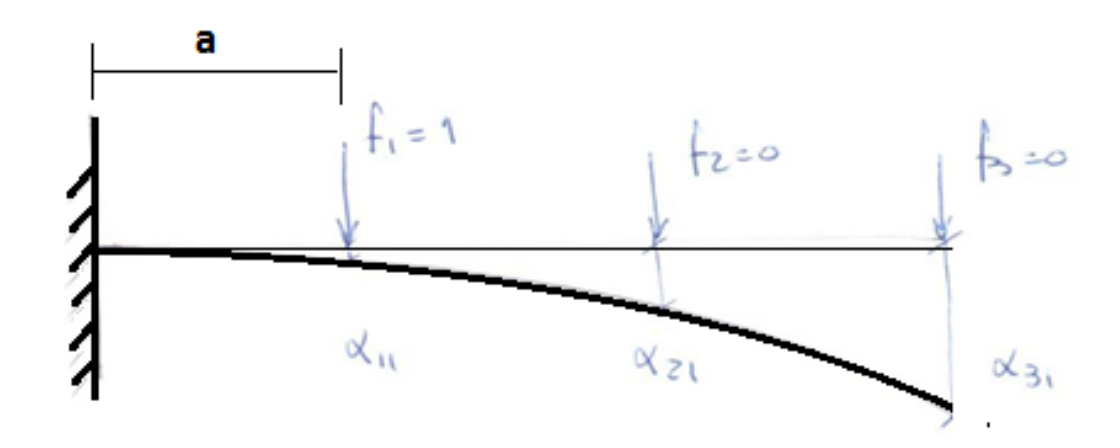

## The first column of the flexibility matrix will be

$$
\alpha_{11}\left(x=\frac{L}{3}\right) = \frac{1}{EI}\left[-\frac{\left(L/3\right)^3}{6} + \frac{L}{3}\frac{\left(L/3\right)^2}{2}\right] = \frac{1}{EI}\left[\frac{L^3}{81}\right)
$$
  

$$
\alpha_{21}\left(x=\frac{2}{3}L\right) = \frac{1}{EI}\left[\frac{1}{6}\left(\frac{L}{3}\right)^3 - \left(\frac{2L}{3}\right)^3\frac{1}{6} + \frac{L}{3}\left(\frac{2L/3\right)^2}{2}\right]\right] = \frac{L^3}{EI}\frac{5}{162}
$$
  

$$
\alpha_{31}(x=L) = \frac{1}{EI}\left[\frac{1}{6}\left(\frac{2L}{3}\right)^3 - \frac{L^3}{6} + \frac{L}{3}\frac{L^2}{2}\right] = \frac{L^3}{EI}\frac{4}{81}
$$

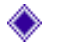

b) 
$$
F_2 = 1
$$
 and  $F_{j \neq s} = 0$   
d)  $\phi_{12}$ 

$$
\alpha_{12}\left(x = \frac{L}{3}\right) = \frac{1}{EI} \left[ -\frac{\left(\frac{L}{3}\right)^3}{6} + \frac{2L}{3} \frac{\left(\frac{L}{3}\right)^2}{2} \right] = \frac{1}{EI} L^3 \left(\frac{5}{162}\right)
$$

$$
\alpha_{22}\left(x = \frac{2L}{3}\right) = \frac{1}{EI} \left[ -\frac{\left(2L/3\right)^3}{6} + \frac{2L}{3} \frac{\left(2L/3\right)^2}{2} \right] = \frac{1}{EI} L^3 \left(\frac{8}{81}\right)
$$

$$
\alpha_{32}(x=L) = \frac{1}{EI} \left[ \frac{1}{6} \left( \frac{L}{3} \right)^3 - \left( \frac{L}{3} \right)^3 + \frac{2L}{3} \frac{L^2}{2} \right] = \frac{1}{EI} L^3 \left( \frac{14}{81} \right)
$$

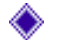

$$
b) \quad F_3 = 1 \quad \text{and} \quad F_{j \neq s} = 0
$$
\n
$$
a_{13}\left(x = \frac{L}{3}\right) = \frac{1}{EI} \left[ -\frac{\left(\frac{L}{3}\right)^3}{6} + L\frac{\left(\frac{L}{3}\right)^2}{2} \right] = \frac{1}{EI} L^3 \left(\frac{4}{81}\right)
$$
\n
$$
a_{23}\left(x = \frac{2L}{3}\right) = \frac{1}{EI} \left[ -\frac{\left(2L/3\right)^3}{6} + L\frac{\left(2L/3\right)^2}{2} \right] = \frac{1}{EI} L^3 \left(\frac{14}{81}\right)
$$
\n
$$
a_{33}(x = L) = \frac{1}{EI} \left[ -\frac{L^3}{6} + L\frac{L^2}{2} \right] = \frac{1}{EI} L^3 \left(\frac{1}{3}\right)
$$

And the matrix K and M are  
\n
$$
M = \begin{bmatrix} m_e & 0 & 0 \\ 0 & m_e & 0 \\ 0 & 0 & m_e/2 \end{bmatrix}
$$
\n
$$
K = A^{-1}
$$
\n
$$
A = \frac{L^3}{EI} \begin{bmatrix} \frac{1}{3} & \frac{5}{162} & \frac{4}{81} \\ \frac{5}{162} & \frac{8}{81} & \frac{14}{81} \\ \frac{4}{81} & \frac{14}{81} & \frac{1}{3} \end{bmatrix}
$$

 $3x_1 - J \cup 3x_1$ 1  $M_{3x3} \ddot{q}(t)_{3x1} + A_{3x3}^{-1}q(t)_{3x1} = f(t)_{3x}$  $\ddot{q}(t)_{3x1} + A^{-1}_{2}q(t)_{3x1} =$ 

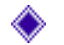

6 - Mathematical Model of Non Rotating Systems

The equation of motion of the multi-degree systems is given by

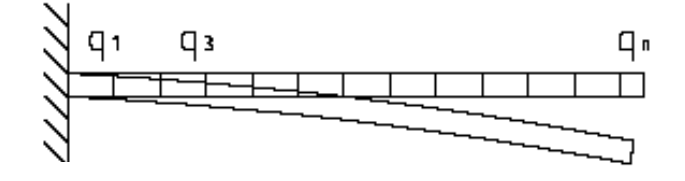

$$
M \ddot{q}(t) + C \dot{q}(t) + K q(t) = f(t)
$$

- $q(t)$ generalized coordinates, nx1
- $f(t)$ generalized forces, nx1
- *M* generalized mass matrix, nxn
- *K* generalized stiffness matrix, nxn
- *C* generalized damping matrix, nxn

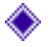

Mathematical Model of Non Rotating Systems

In the frequency domain

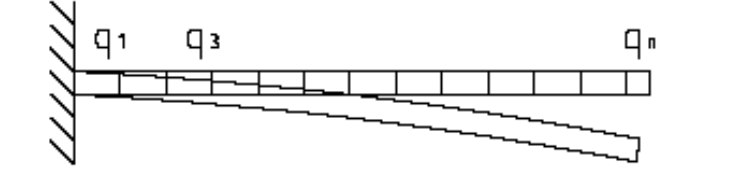

$$
\left[-\Omega^2 M + i\Omega C + K\right]Q(\Omega) = F(\Omega)
$$

Using the below transformation matrix, and taking only a few eigenvectors who are into the frequency range of interest

$$
\boxed{Q(\Omega)}_{\text{nat}} = \hat{\Phi}_{\text{nat}} \hat{P}(\Omega)_{\text{nat}} \text{ and pre-multiplying by } \hat{\Phi}_{\text{nat}}^T
$$
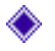

Mathematical Model of Non Rotating Systems

Considering a orthogonal properties of the eigenvectors and the orthonormalized characteristic, it is possible to obtain

$$
\Theta^T M \Theta = I
$$
\n
$$
\Theta^T C \Theta = \begin{bmatrix} \n\ddots & \n\end{bmatrix}
$$
\n
$$
\Theta^T C \Theta = \begin{bmatrix} \n\ddots & \n\ddots & \n\ddots & \n\ddots & \ddots & \n\ddots & \ddots & \ddots \\
\ddots & \ddots & \ddots & \ddots & \ddots \\
\ddots & \ddots & \ddots & \ddots & \ddots\n\end{bmatrix}
$$

The equation of motion in the modal sub-space is given by

$$
\left\{-\Omega^2\big[I_{\hat{n}x\hat{n}}\big]+i\Omega\big[\Gamma_{\hat{n}x\hat{n}}\big]+\Lambda_{\hat{n}x\hat{n}}\right\}\hat{P}(\Omega)=\hat{N}(\Omega)=\hat{\Theta}^T F(\Omega)
$$

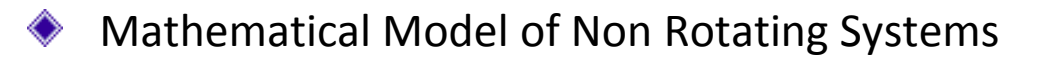

So, it is possible to obtain the response

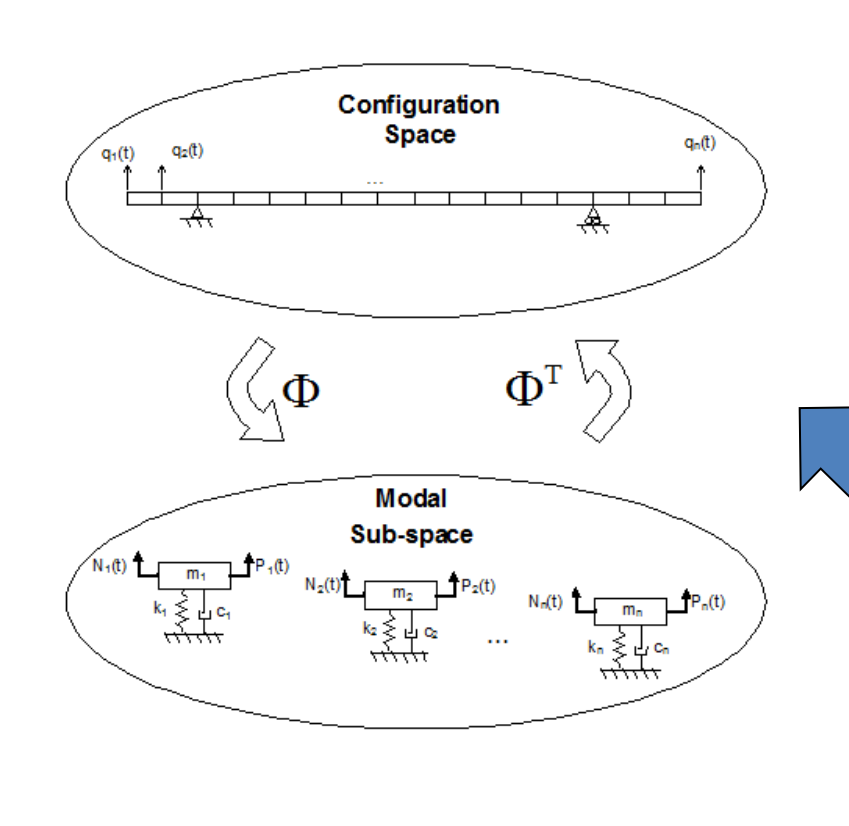

$$
\hat{P}(\Omega) = \left[\hat{D}(\Omega)\right]^{\!-\!1} \hat{\Theta}^T F(\Omega)
$$

 $\hat{P}(\Omega) \quad \Longrightarrow \quad Q(\Omega)$ 

 Then, the solution in the configuration space, q(t), is:

$$
Q(\Omega) = \hat{\Theta} \left[ \hat{D}(\Omega) \right]^{\!-\!1} \hat{\Theta}^T F(\Omega)
$$

In the modal sub-space of the primary system the equations of motion are uncoupled. Each line can be considered as one degree of freedom system

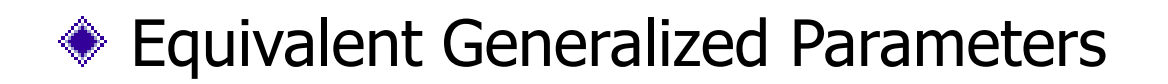

How to model the dynamic absorbers, such that, when attached to the structure to be controlled, the model of the compound system will be simple and inexpensive of the computational point of view

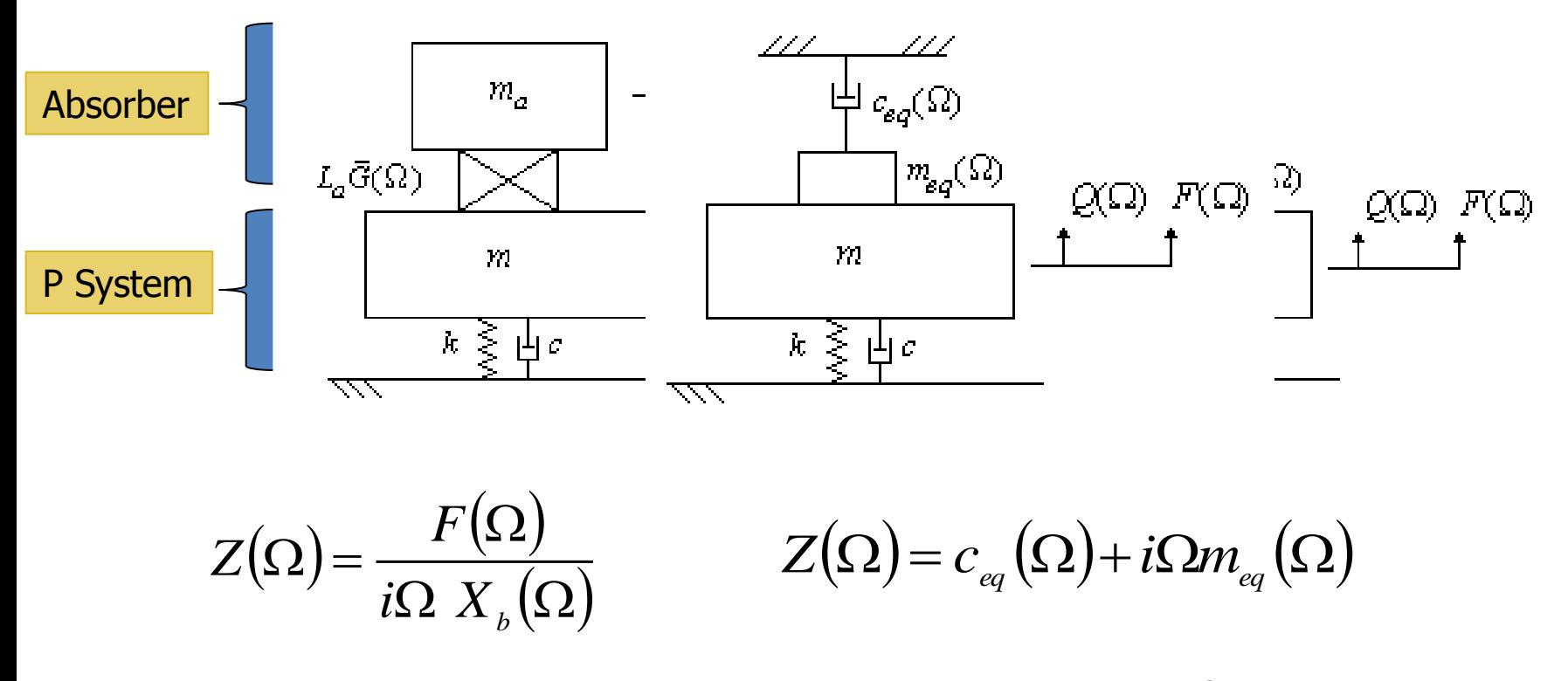

(ESPÍNDOLA e SILVA,1992)

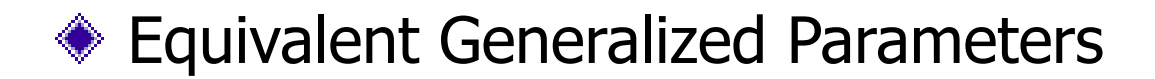

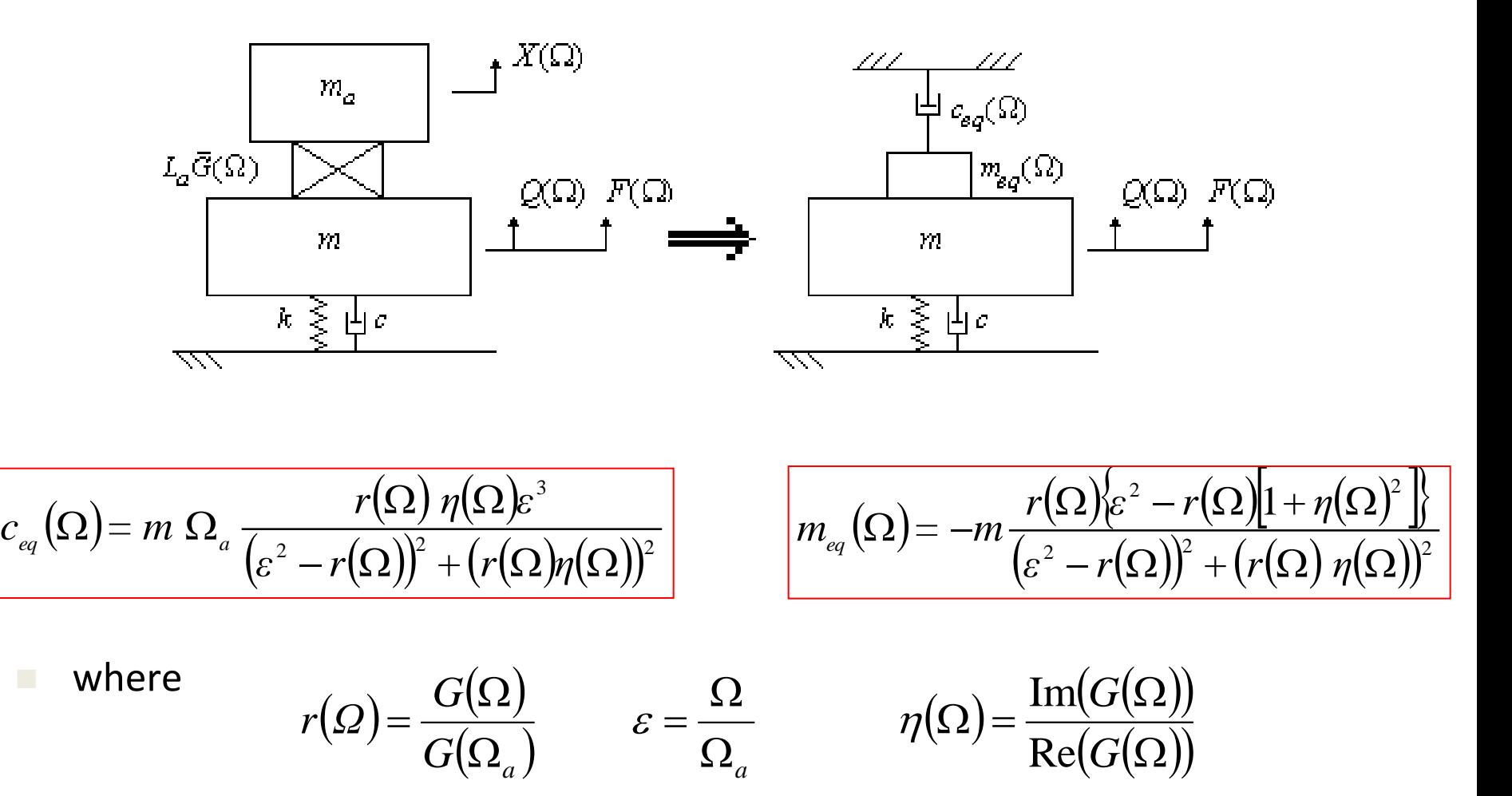

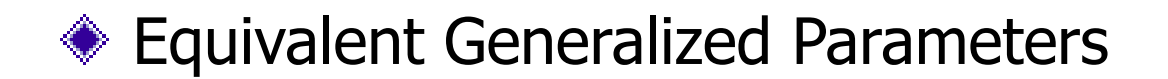

### Different types of model to different applications

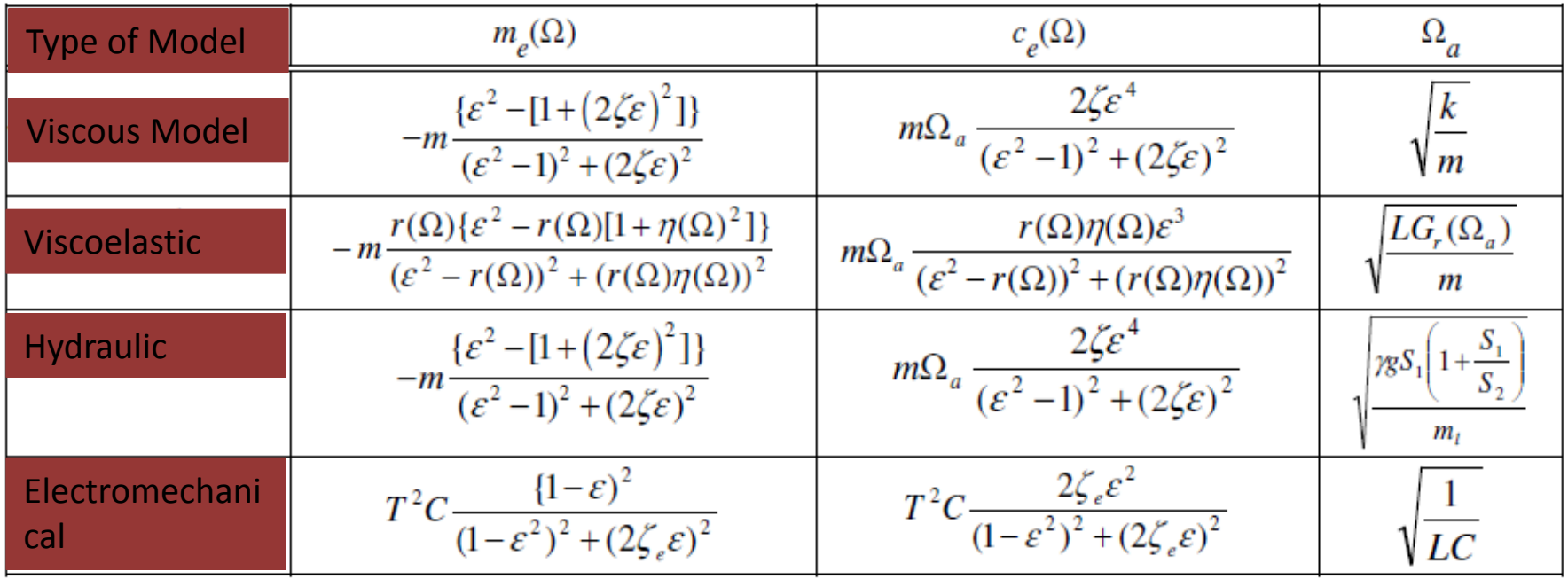

## ◆ Equivalent Generalized Parameters

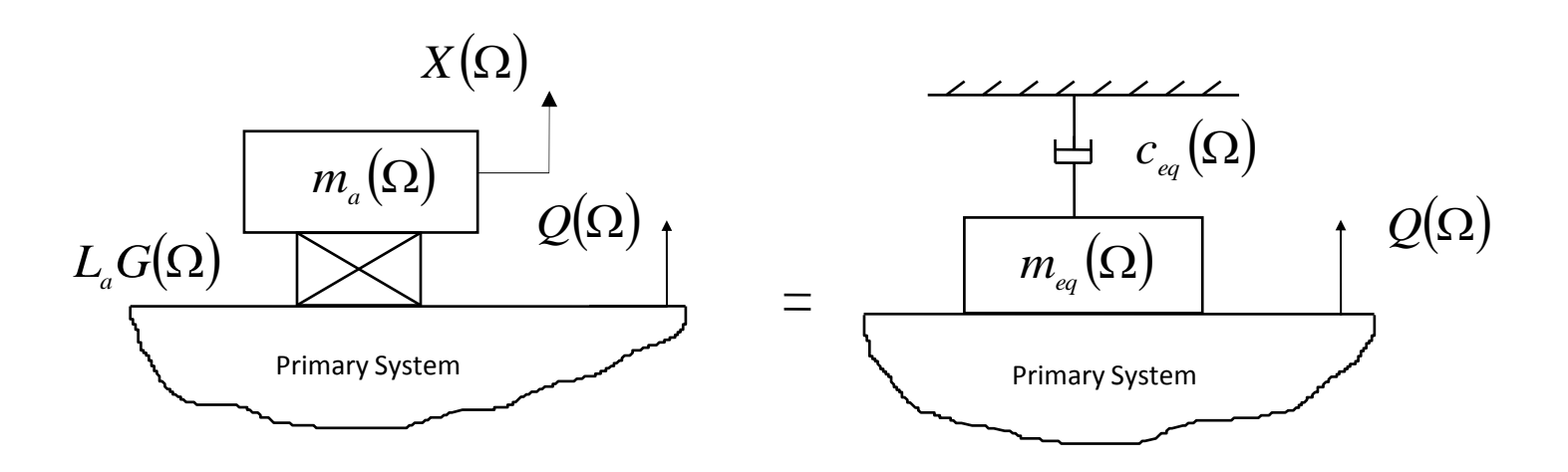

The primary system "feels" the absorber as being a equivalent mass  $m_{eq}(\Omega)$ attached to the generalized coordinate  $q_j(t)$  and a equivalent viscous damper with constant  $c_{eq}(\Omega)$ , connected to the ground.

Therefore, the dynamics of the resultant system (primary + absorbers) can be formulated in terms of the generalized coordinates of the primary system, where  $Q(\Omega)$  is representative, despite the new system now having added degrees of freedom. This is the main advantage of the generalized equivalent quantities concept.

# The Mathematical Model of Compound System

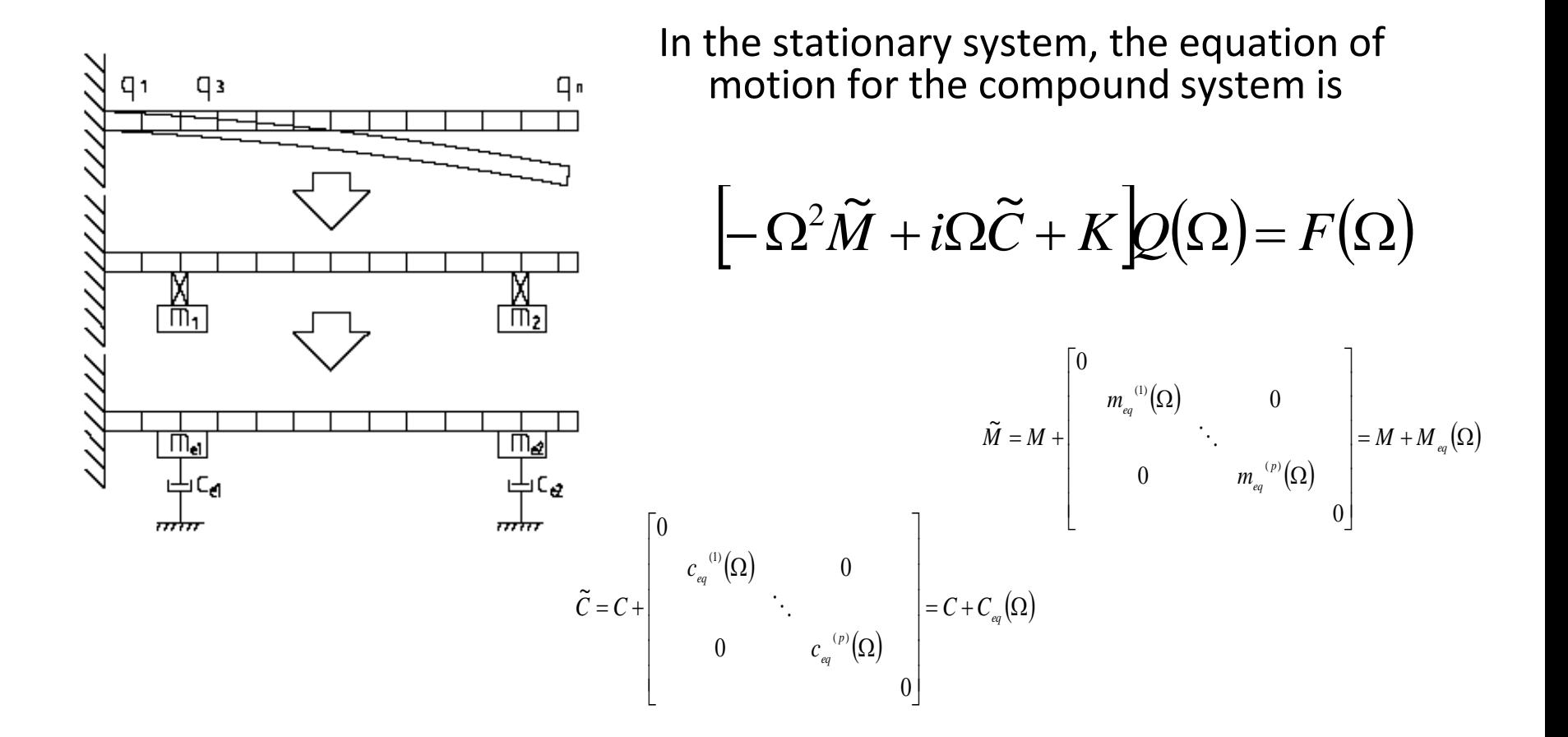

Then, the solution in the modal sub-space for the primary system

 $Q(\Omega) = \Phi \ P(\Omega)$  $\tilde{\mathbf{r}}$ 

# The Mathematical Model of Compound System

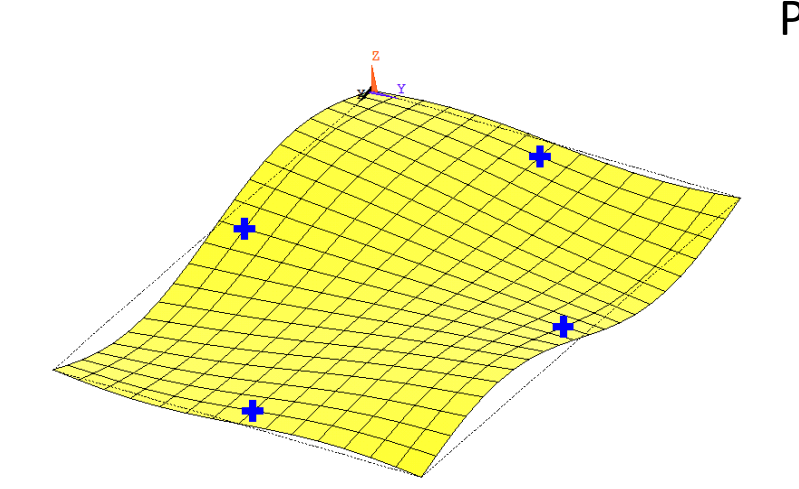

Pre-multipliyng the equation of motion by the transpose eigenvectors, considering the orthonormalized characteristic, it is possible to obtain

$$
\Theta^T \widetilde{M} \Theta = I + M_A(\Omega) \qquad \Theta^T K \Theta = \Lambda
$$

 $+C_{A}(\Omega)$  $\overline{\phantom{a}}$  $\overline{\phantom{a}}$  $\overline{\phantom{a}}$  $\rfloor$  $\overline{\phantom{a}}$  $\overline{\phantom{a}}$  $\overline{\phantom{a}}$  $\overline{\phantom{a}}$ L  $\overline{\phantom{a}}$  $\left[\Theta^T \widetilde{C} \,\Theta = \right]$   $2 \xi_j \Omega_j$   $\left[ +C_A \right]$  $\backslash$ 2  $\backslash$  $\tilde{\widetilde{ }}$ س<br>دی

Then, the solution in the modal sub-space for the primary system

$$
\left\{\n- \Omega^2 \Big[\nI_{\tilde{n}x\tilde{n}} + \tilde{M}_A(\Omega)\Big] + i\Omega \Big[\n\Gamma_{\tilde{n}x\tilde{n}} + \tilde{C}_A(\Omega)\Big] + \Lambda_{\tilde{n}x\tilde{n}}\right\}\tilde{P}(\Omega) = \tilde{N}(\Omega)
$$

# The Mathematical Model of Compound System

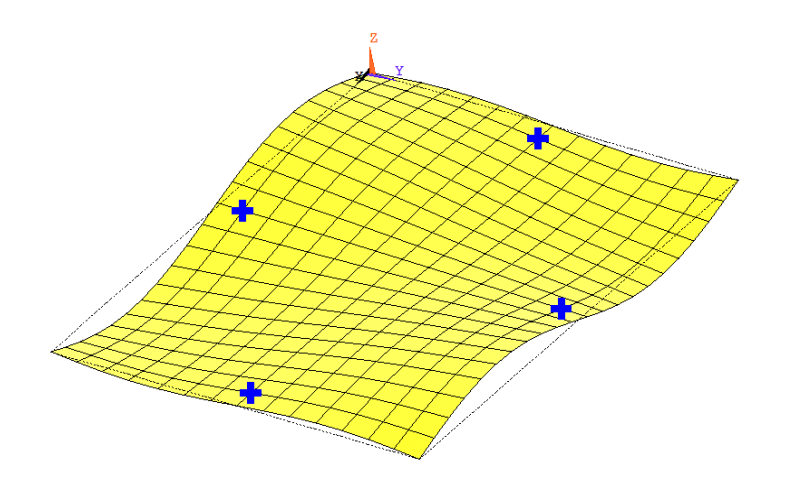

$$
\widetilde{P}(\Omega) = [D(\Omega)]^{-1} \Theta^T F(\Omega)
$$

Then, the solution in the configuration space, q(t), is:

$$
Q(\Omega) = \Theta[D(\Omega)]^{-1} \Theta^T F(\Omega)
$$

The FRF of the compound systems is:

 $H(\Omega) = \Theta\left[ D(\Omega) \right]^{-1} \Theta^T$ 

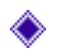

**◆ 7 - Nonlinear Optimization Techniques** 

The optimization problem is defined by:

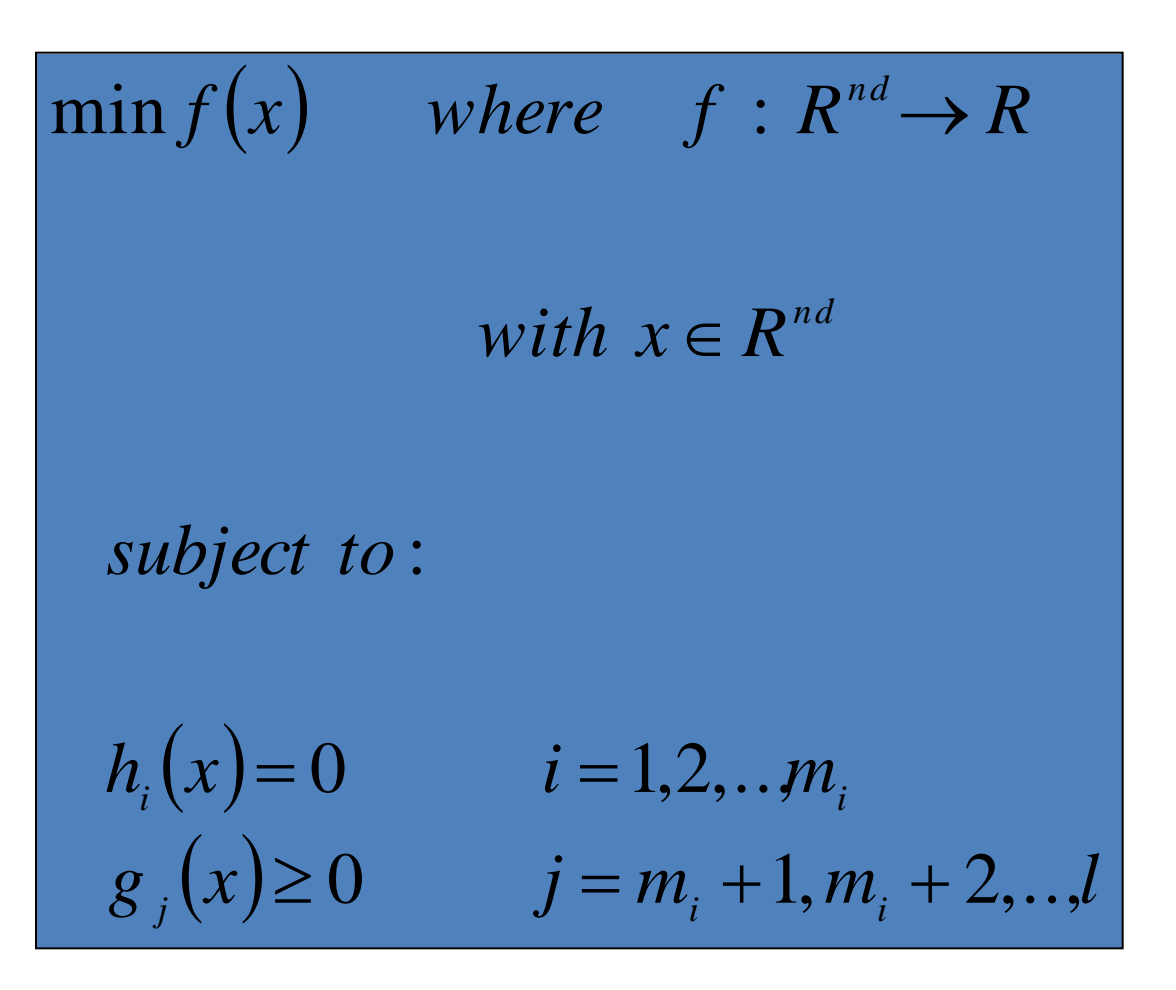

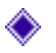

Nonlinear Optimization Techniques

# Graphically:

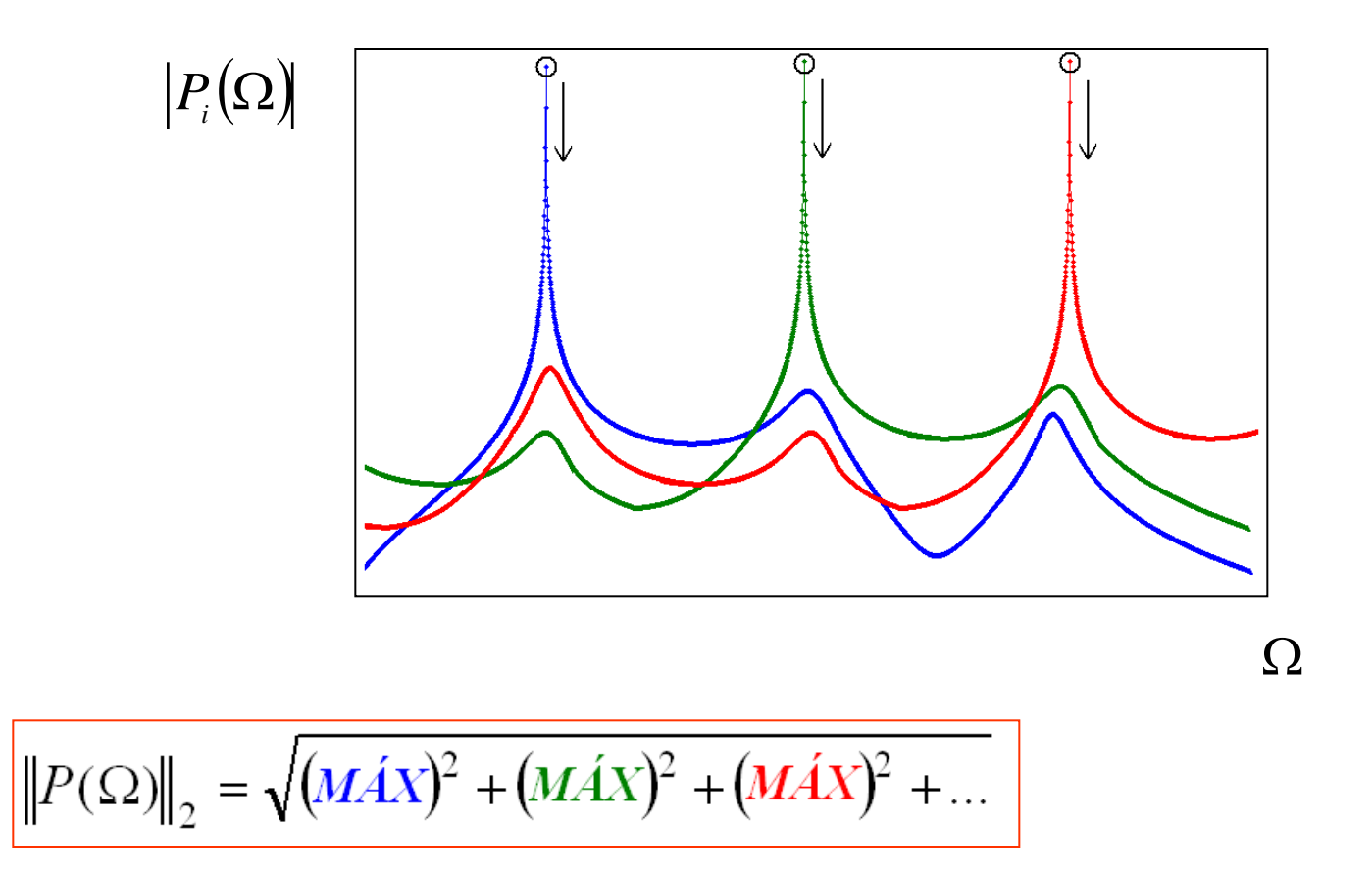

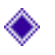

Nonlinear Optimization Techniques

The objective function is defined by

$$
f_{\text{cost}}(x) = \left\| \max_{\Omega_1 < \Omega < \Omega_2} \left| \hat{P}(\Omega, x) \right\| \right\|
$$

where

$$
x = (\Omega_{a1}, \Omega_{a2}, ..., \Omega_{ap})
$$

After optimization procedure, the DVA's natural frequencies  $\Omega_{\rm n}$  are known. Then, it is possible to do a physical realization.

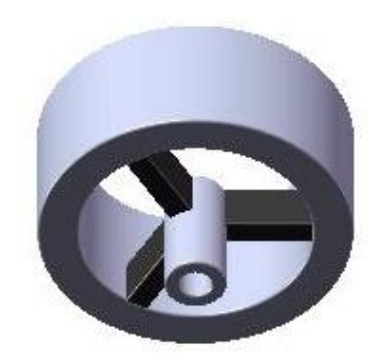

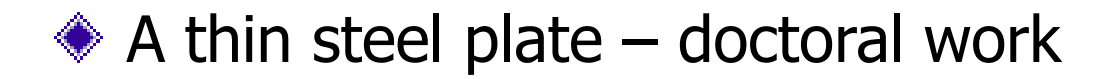

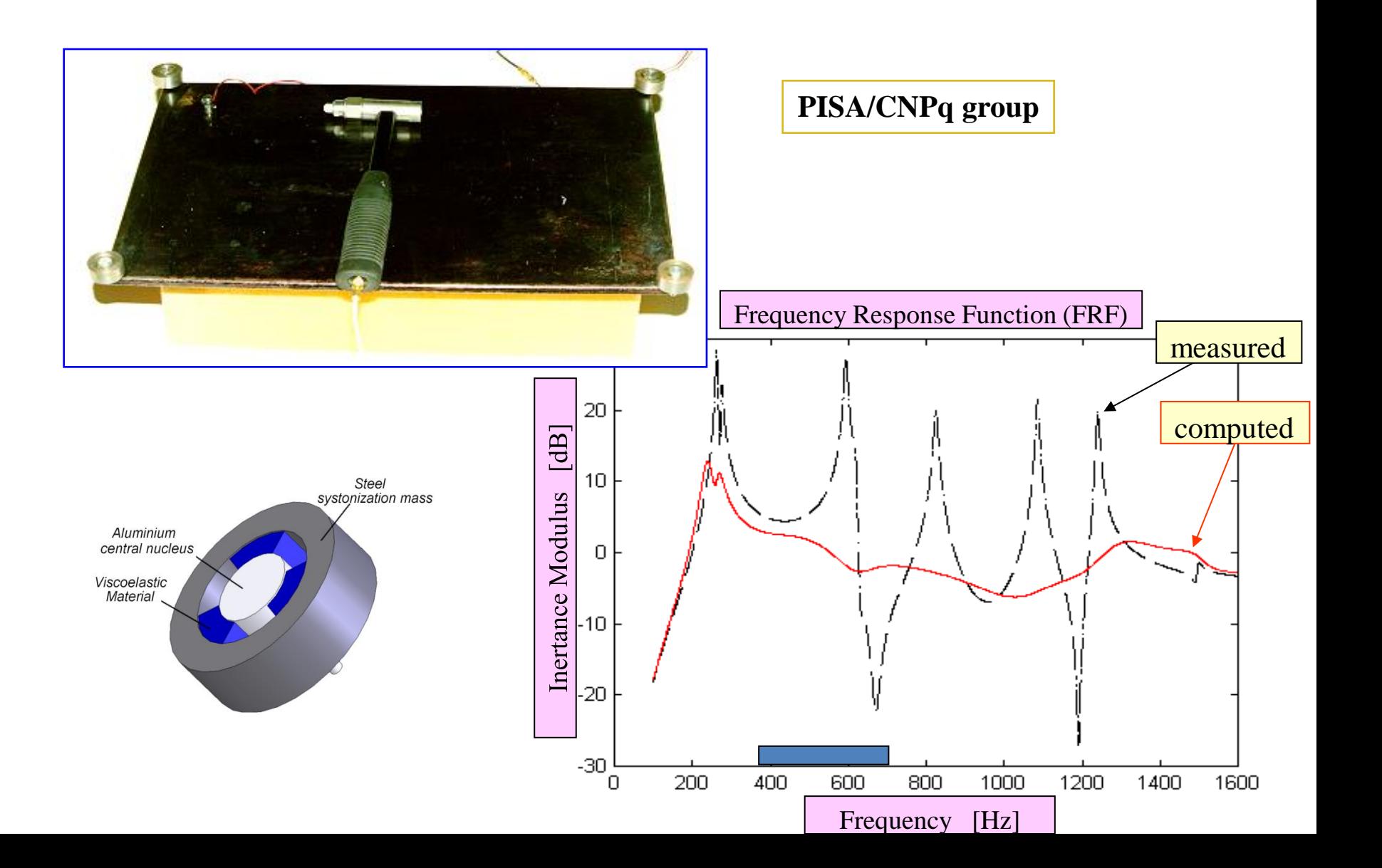

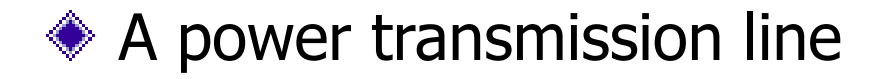

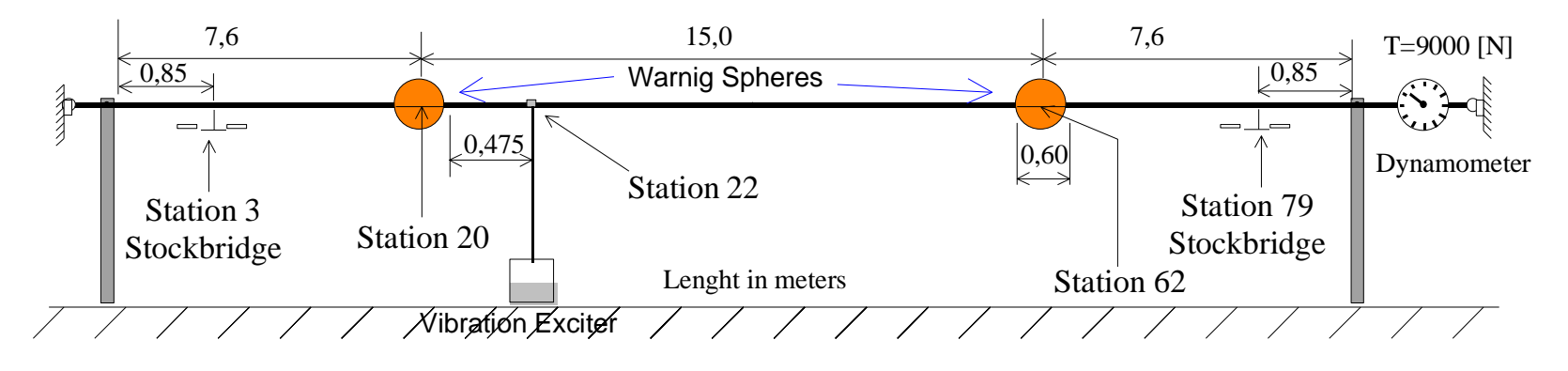

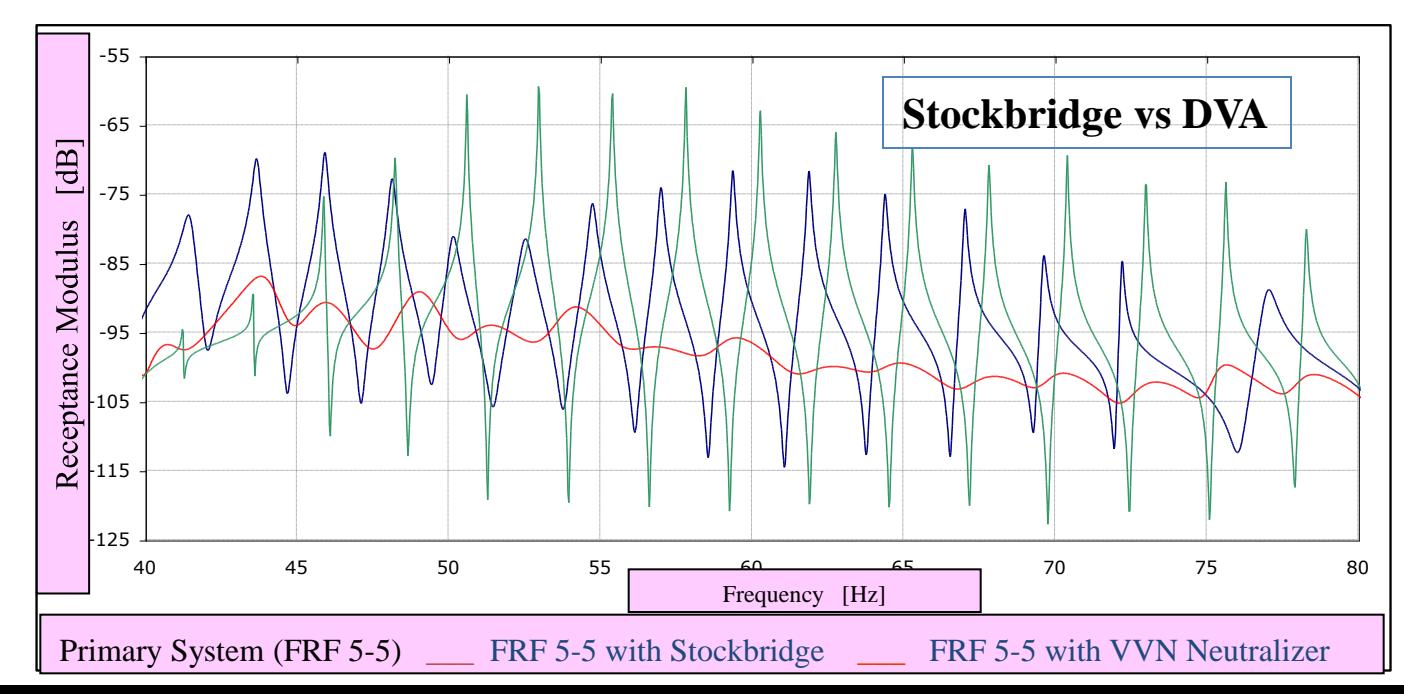

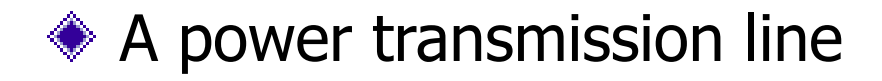

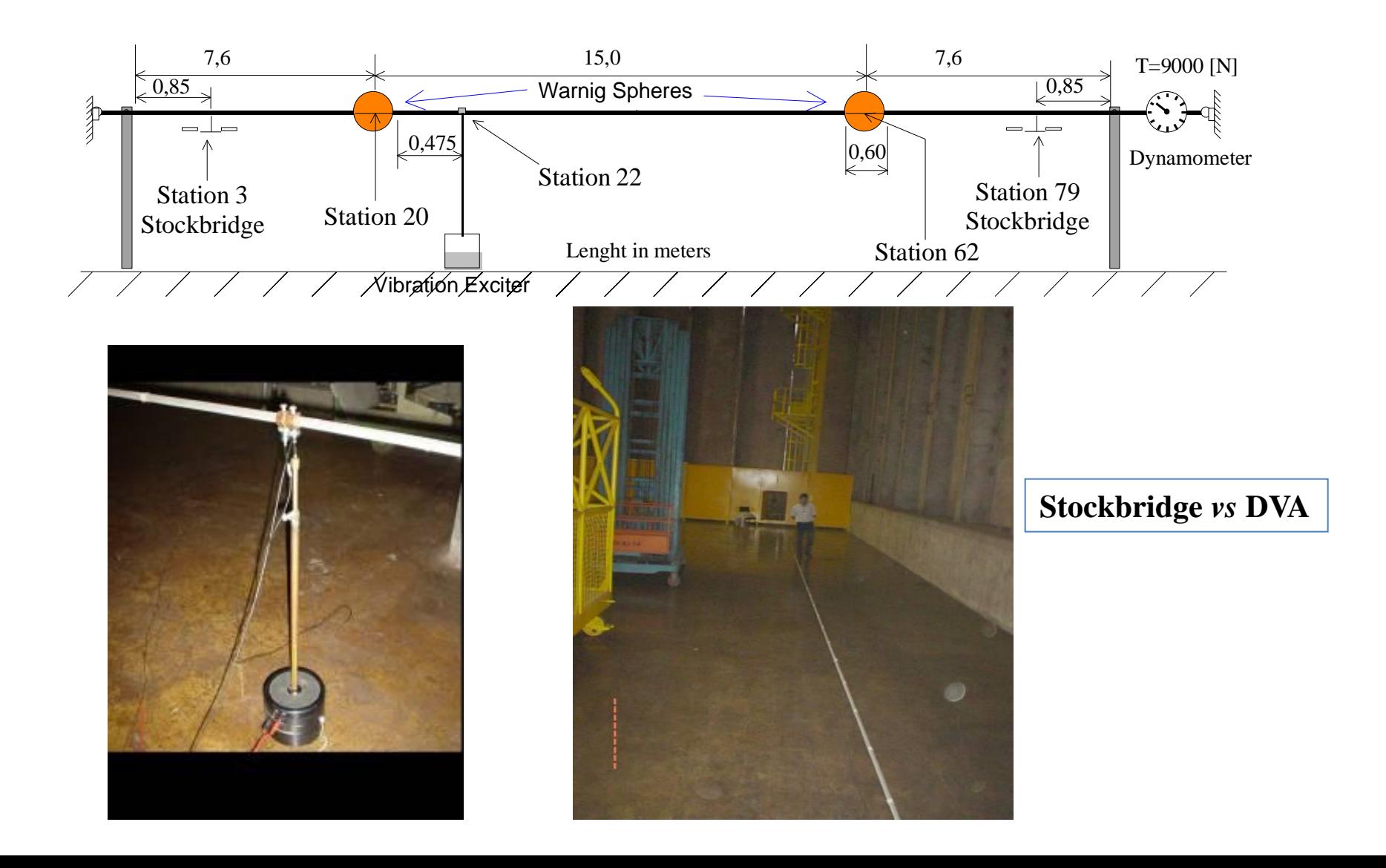

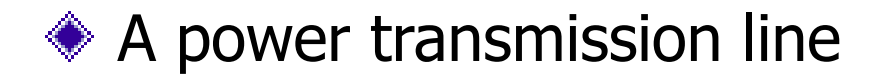

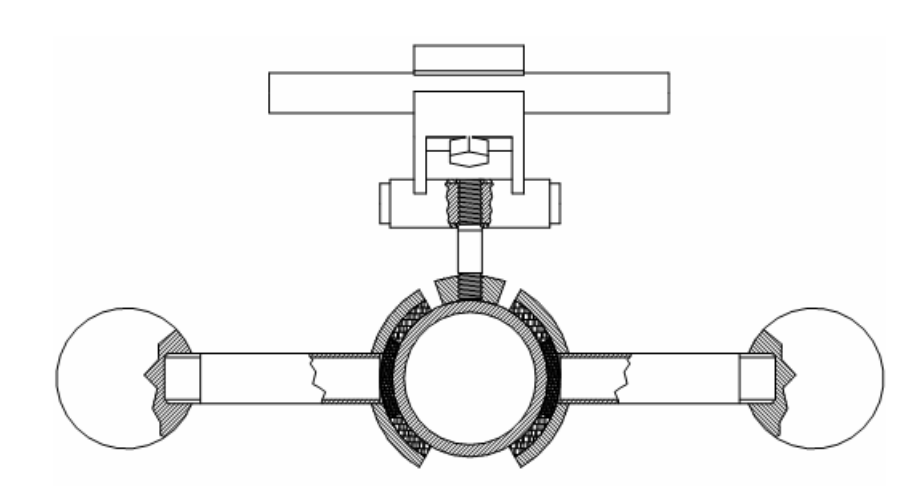

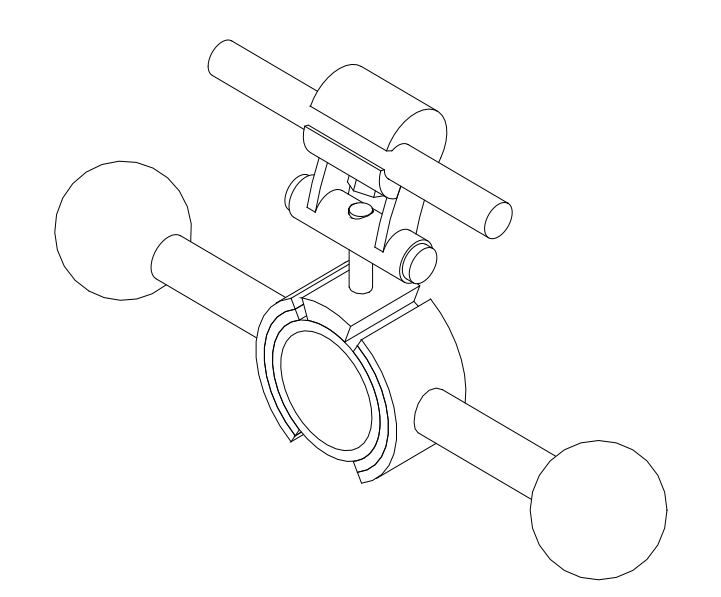

- **Dynamic viscoelastic absorber** 
	- total additional mass  $(2,5% a 10%);$
	- efficiently in a large frequency band;
	- **allows more axial force on the transmission line;**
	- $\blacksquare$  then minor curve of the line;
	- **Low towers.**

## Instability-Chatter in Turning Processes

Set-up for the Tool Holder with Dynamic Absorber to eliminate Instability-Chatter in Turning Processes

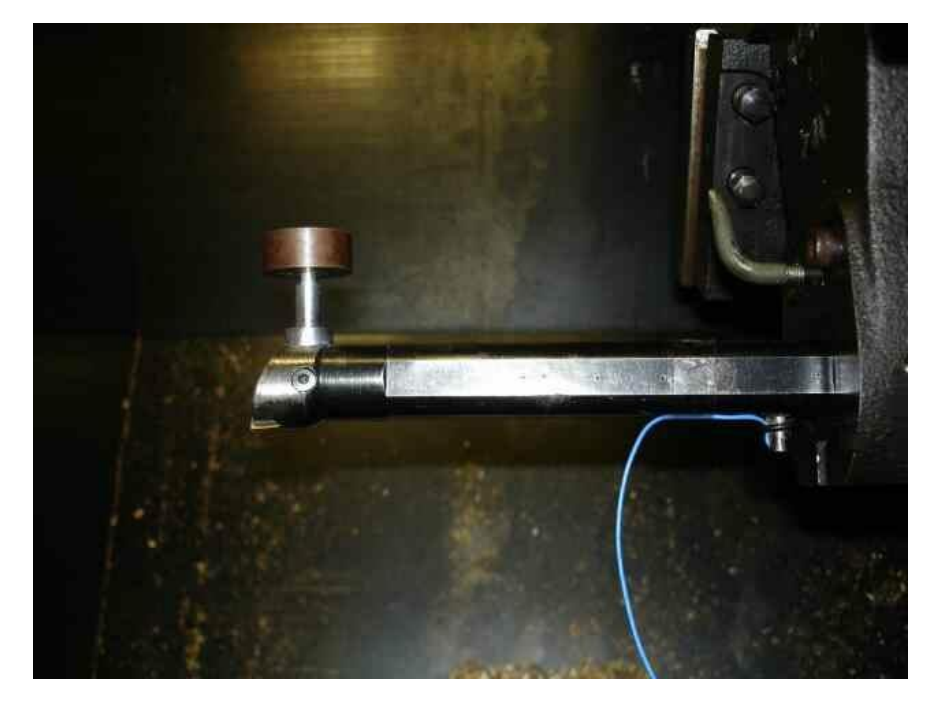

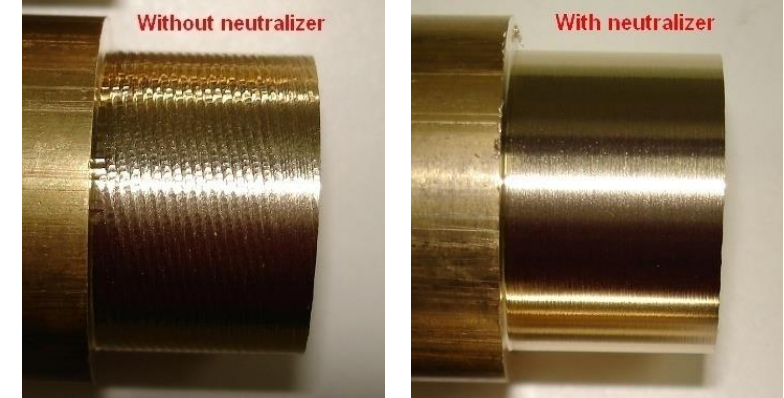

### Surface profile of the work piece machined

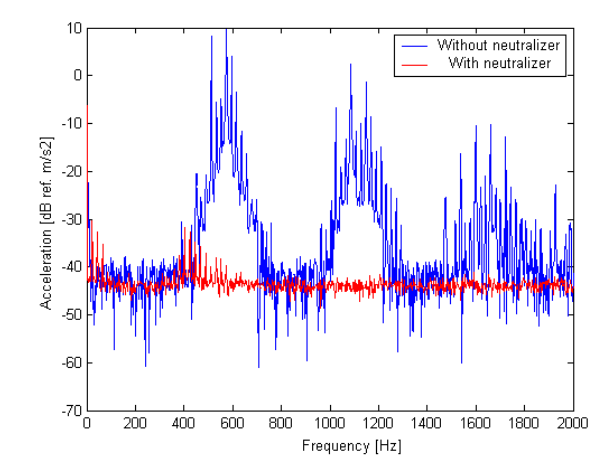

# Instability-Chatter in Turning Processes

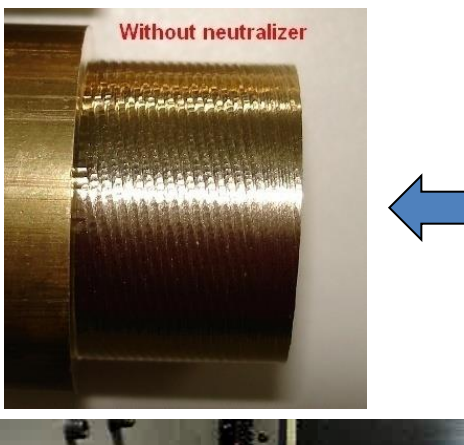

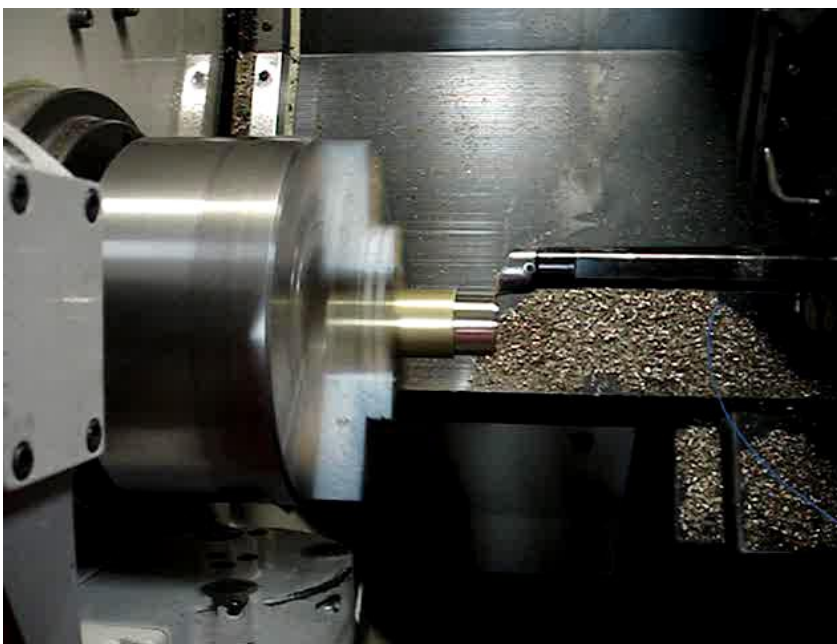

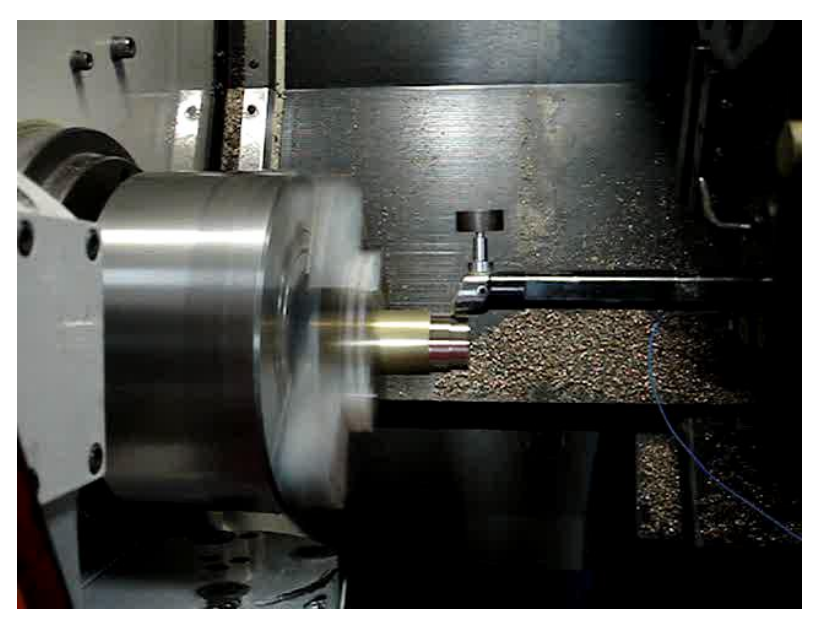

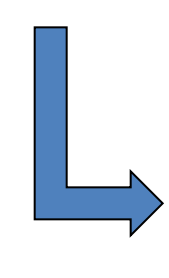

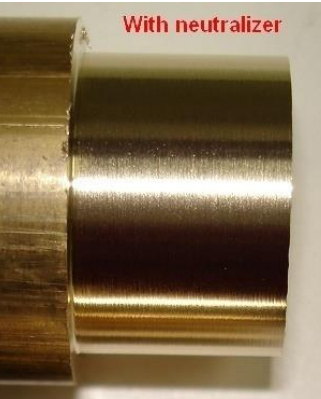

Surface profile of the workpiece machined

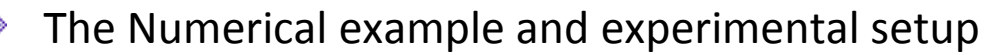

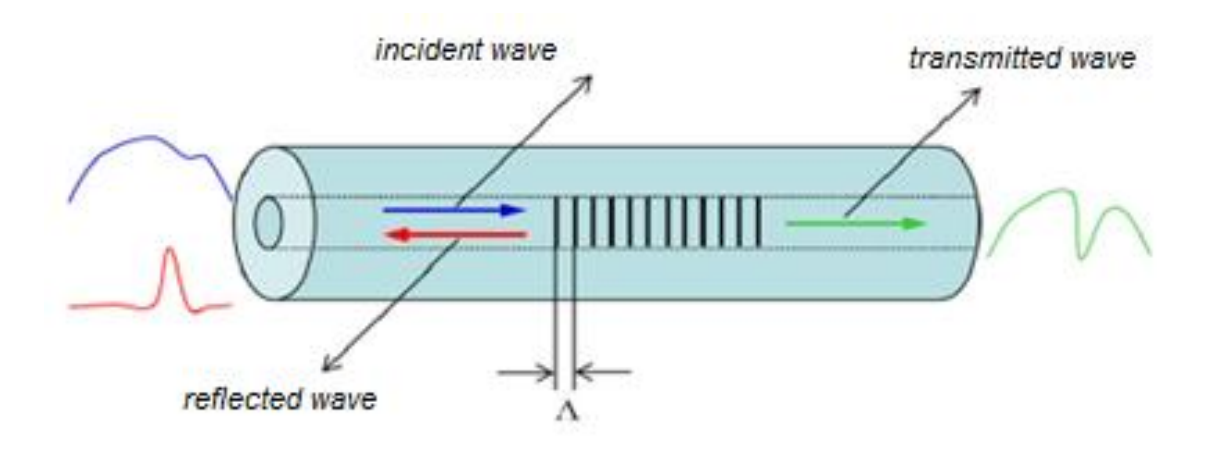

A typical Fiber Bragg Grating (FBG) has a central wavelength reflected spectrum given by

$$
(\mathcal{M}_\mathcal{A},\mathcal{M}_\mathcal{A},\mathcal
$$

 $\lambda_B = 2n_{\text{eff}}\Lambda$ 

$$
\Rightarrow \quad \Delta \lambda_B = \lambda_B (1 - p_e) \varepsilon_{xx}
$$

Disregarding the variation of temperature ∆T, which occurred in the present work, the change in Bragg wavelength due to application of a longitudinal strain is

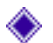

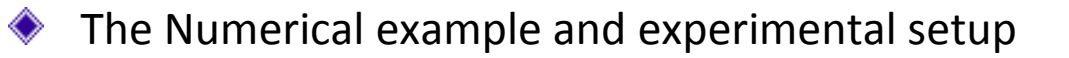

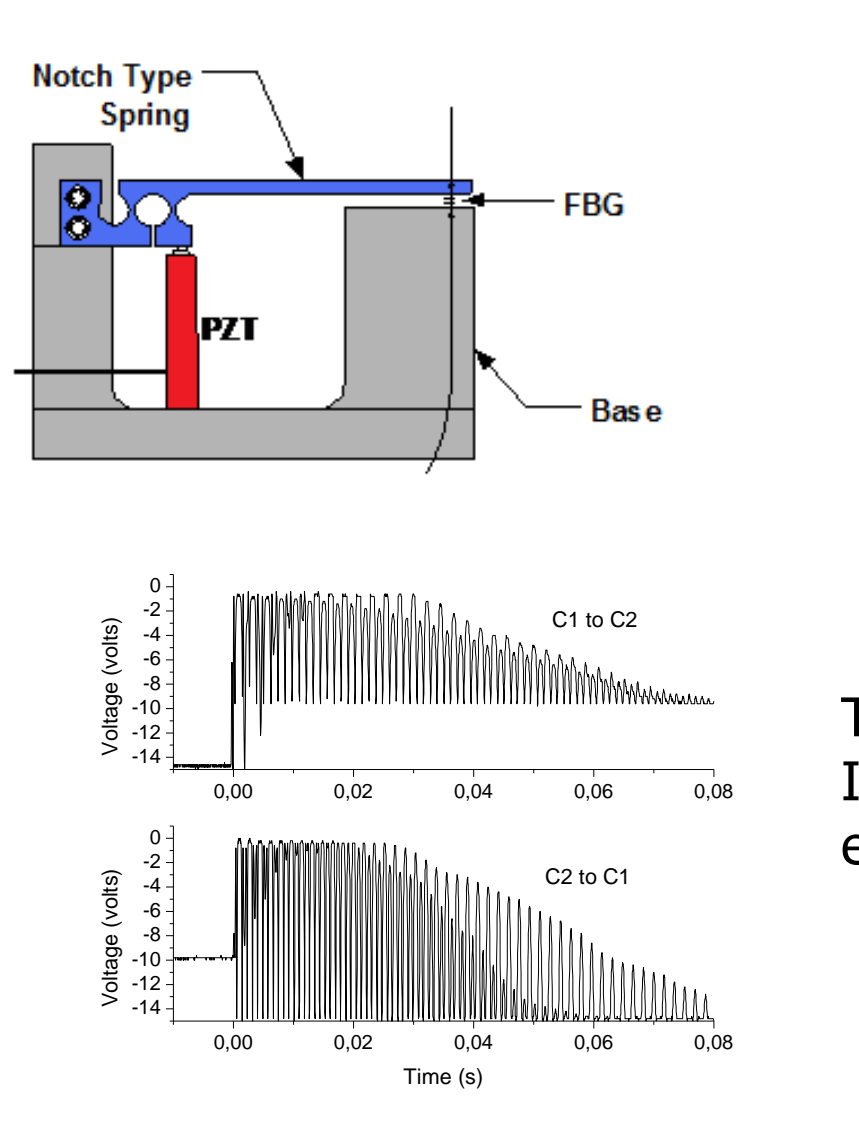

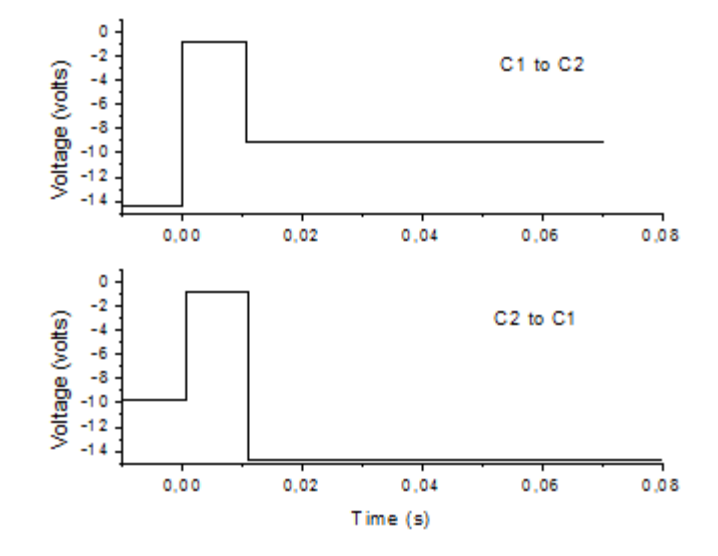

Tuning of channels 1 and 2. Ideal response and its experimental equivalent one

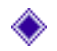

The Numerical example and experimental setup

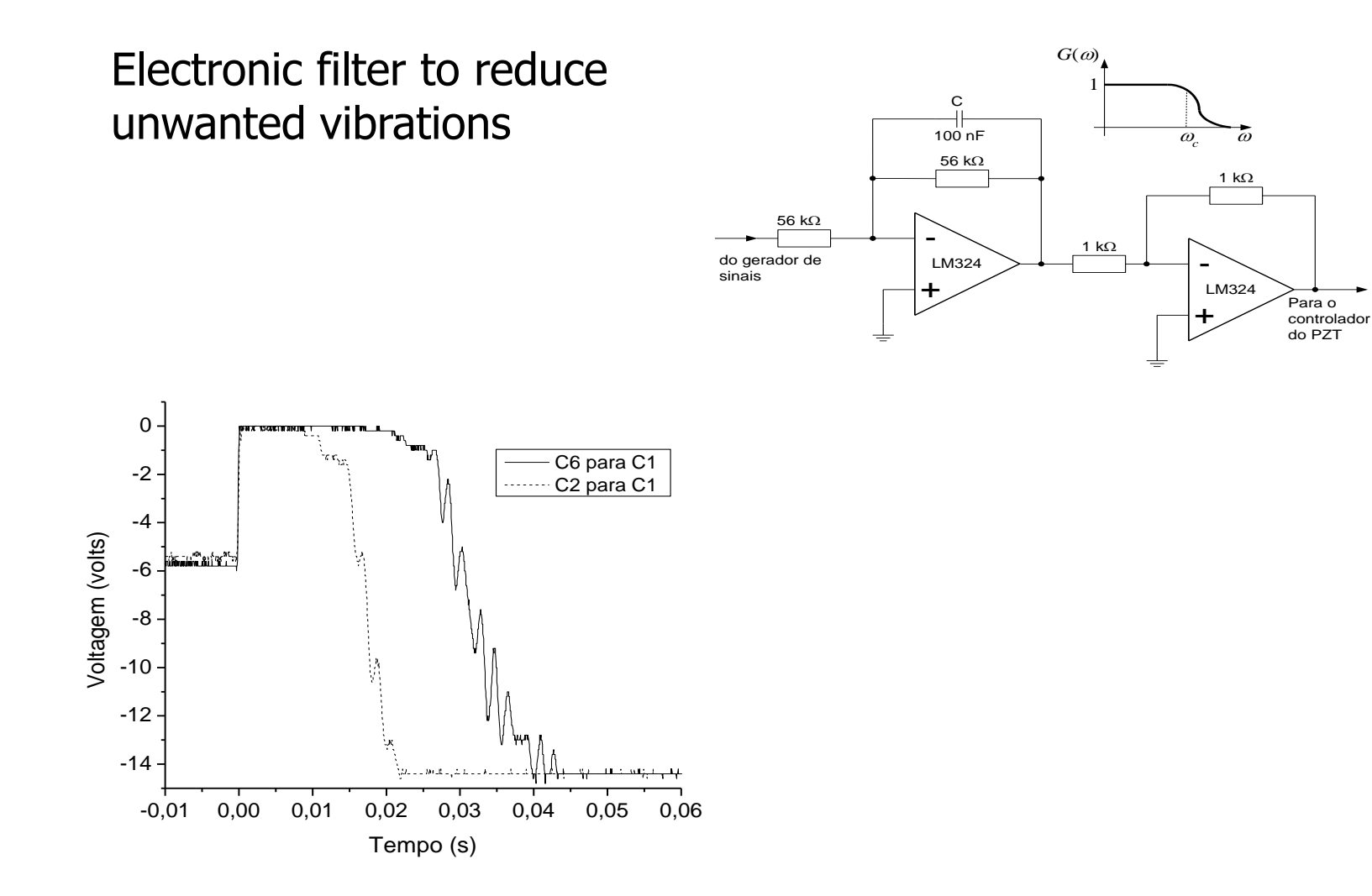

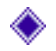

The Numerical example and experimental setup

Finite Element Model

## Modal Analysis of the dynamic system

NODAL SOLUTION  $STEP=1$  $SUE = 2$  $TREQ=480.627$ <br>UZ (AVG) RSYS=0  $DWX = 6.262$ <br>SWN = -.145665  $SMX = 6.191$ 

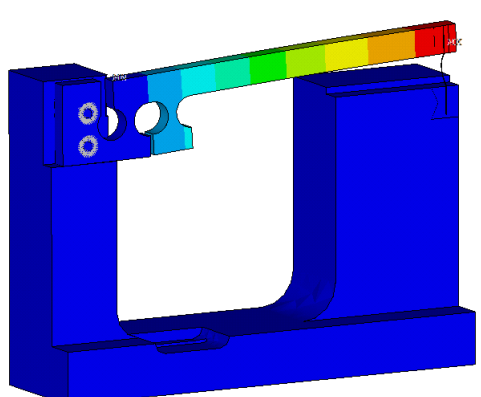

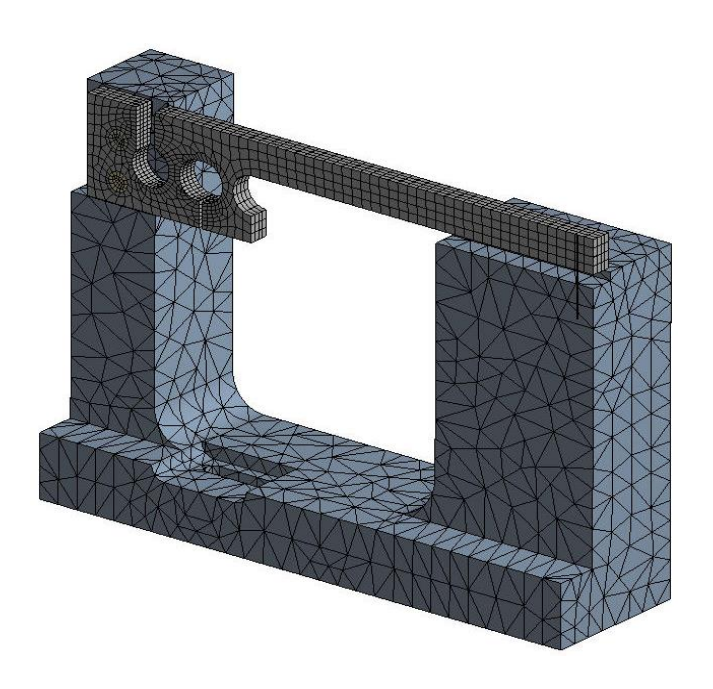

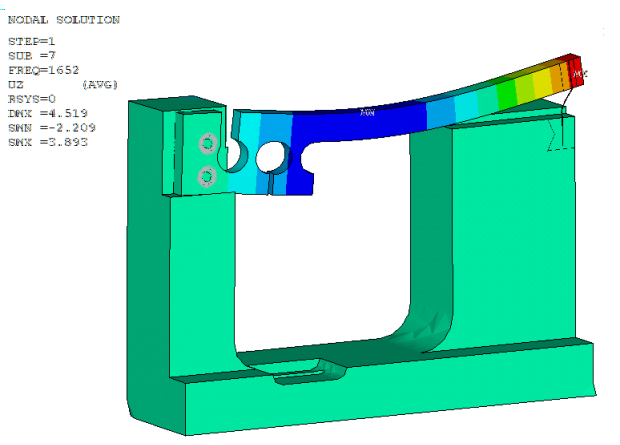

 $\overline{\mathbf{u}}\mathbf{z}$ 

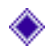

The Numerical example and experimental setup

### Optimal design of the dynamic viscoelastic neutralizer

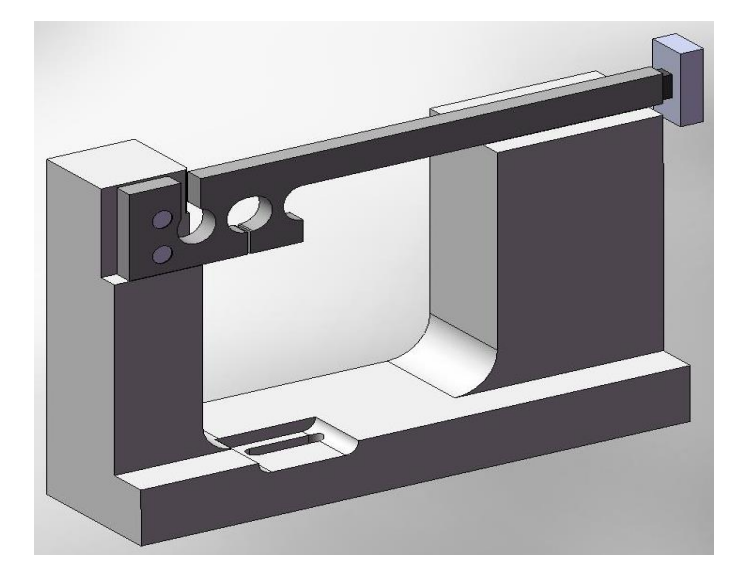

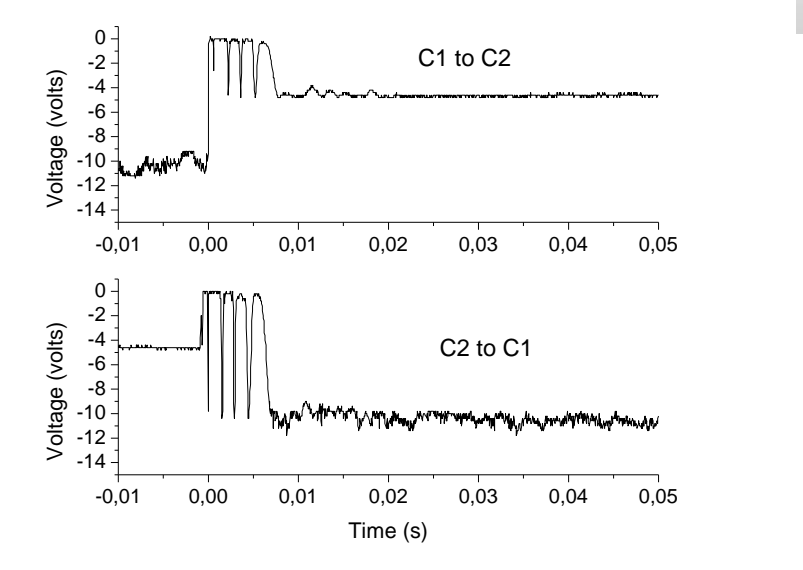

## ◆ FEM of Hydroelectric Group

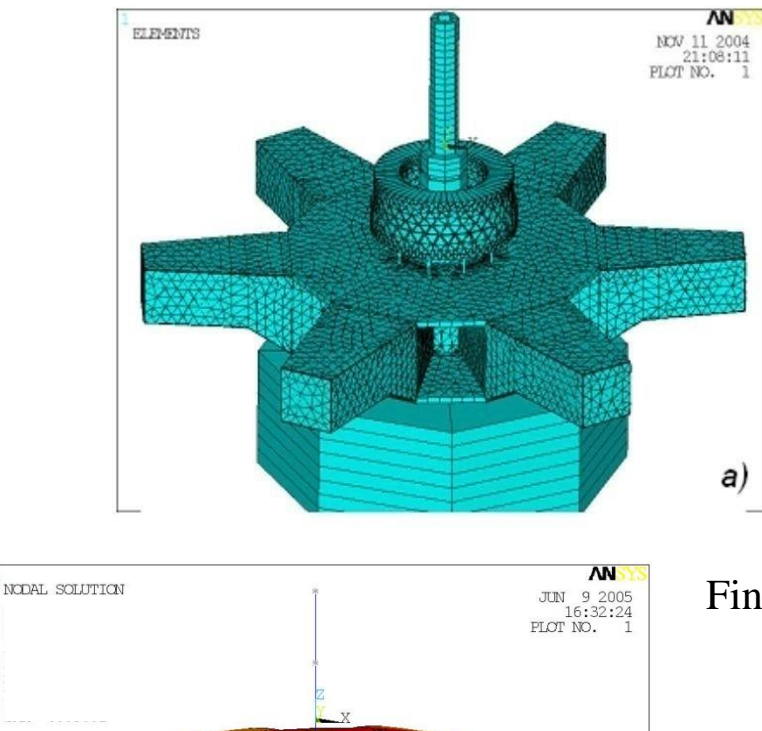

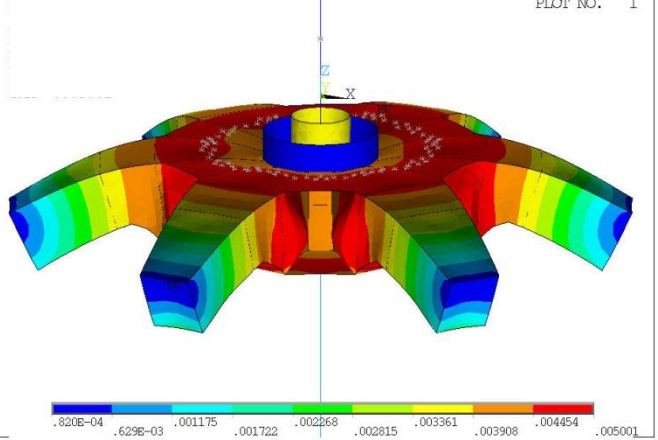

#### **Level of axial vibration = 16 mm/s**

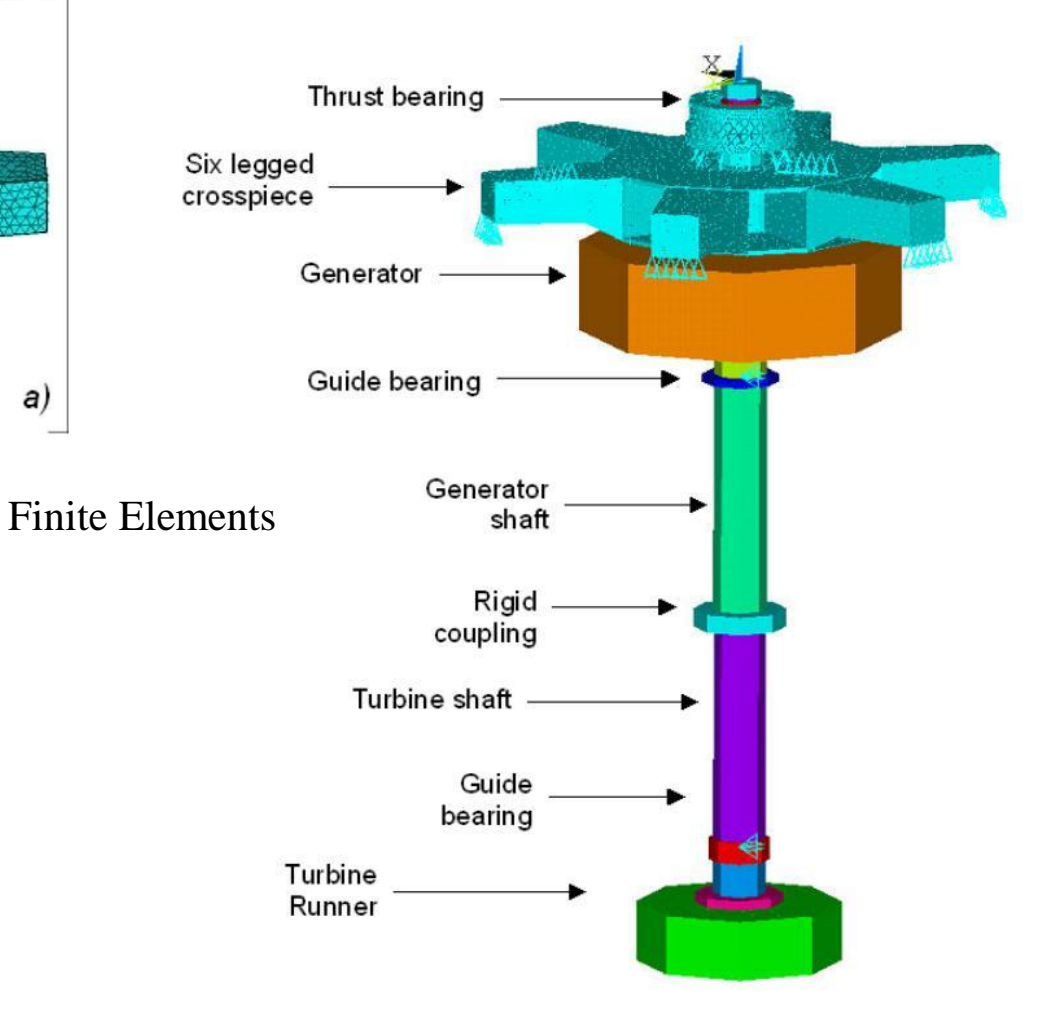

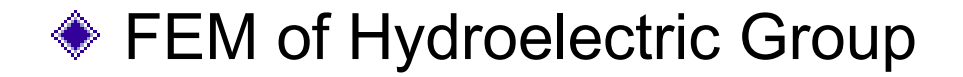

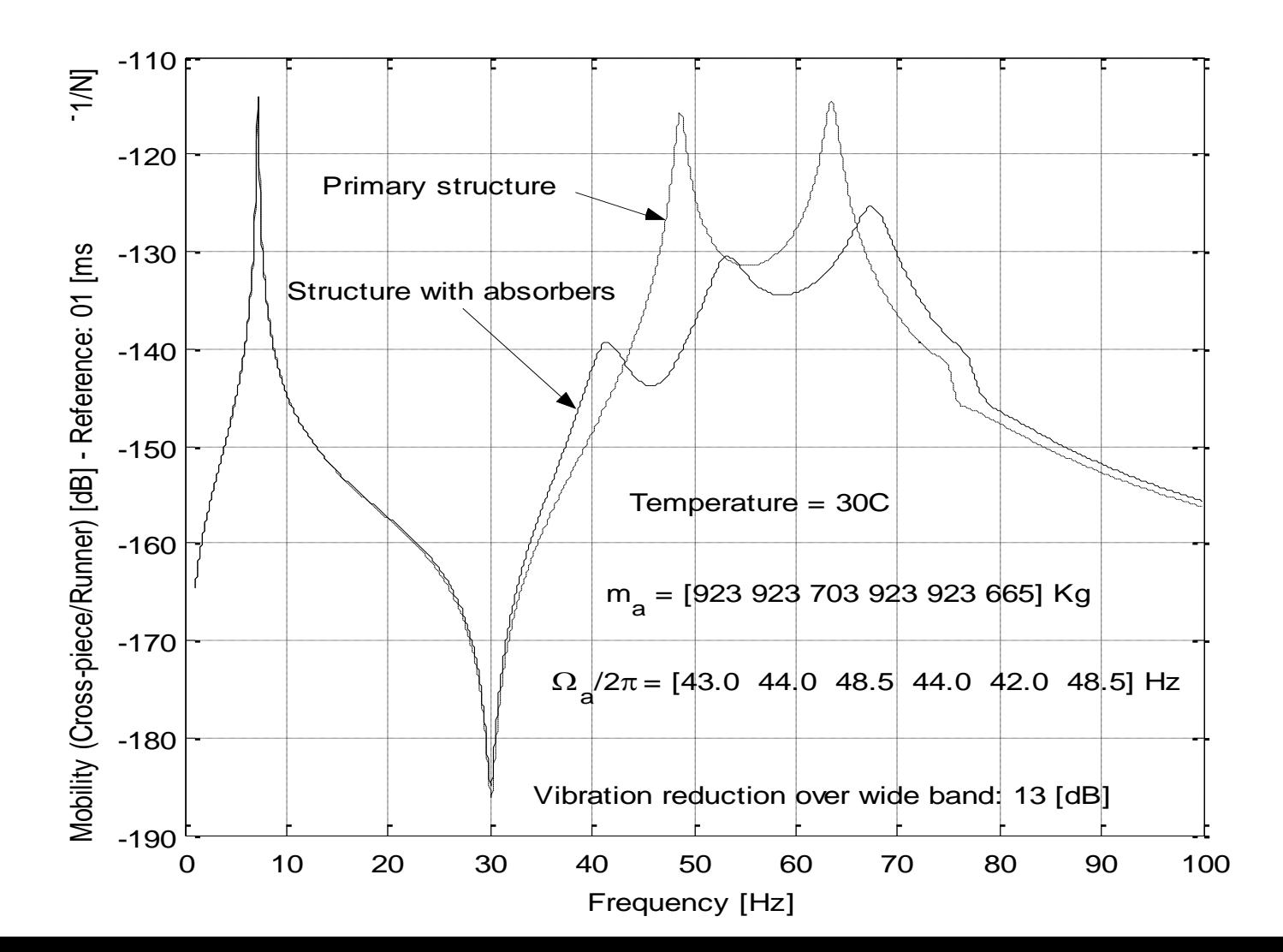

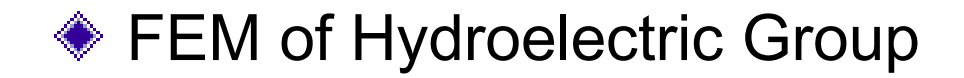

An Absorber in its Mounting Recess

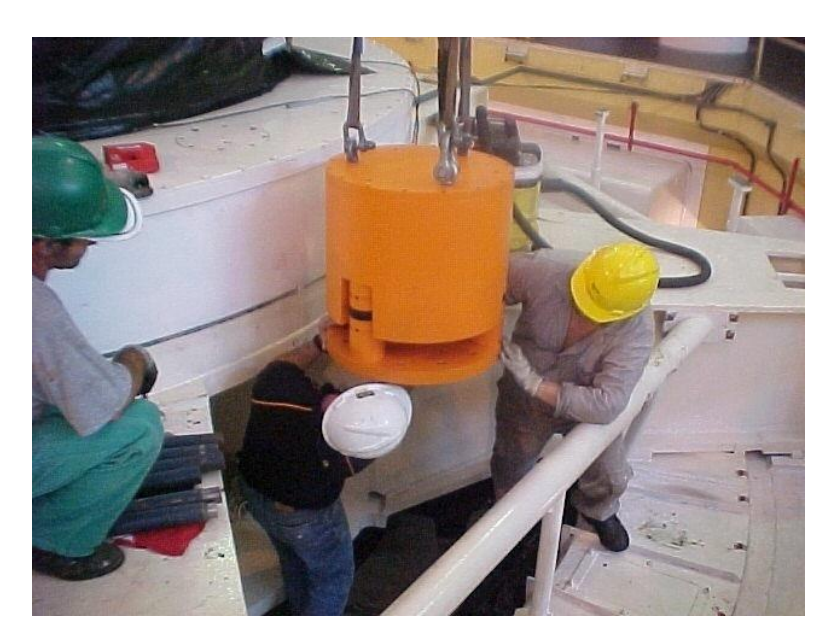

Panoramic View of the Six-Legged Crosspiece Showing an Dynamic Absorber Installed. **After DVA, the level of axial vibration** 

**= 2.5 mm/s**

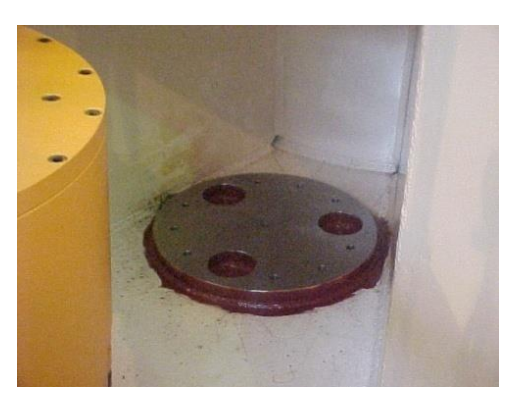

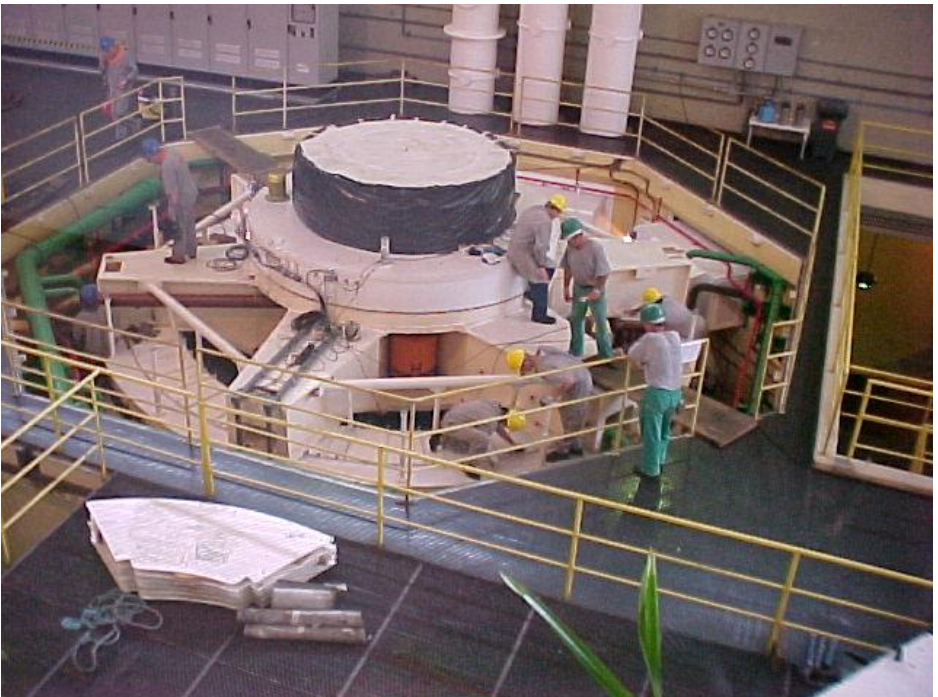

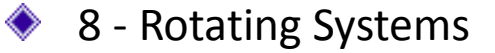

### The rotor rig used in this work

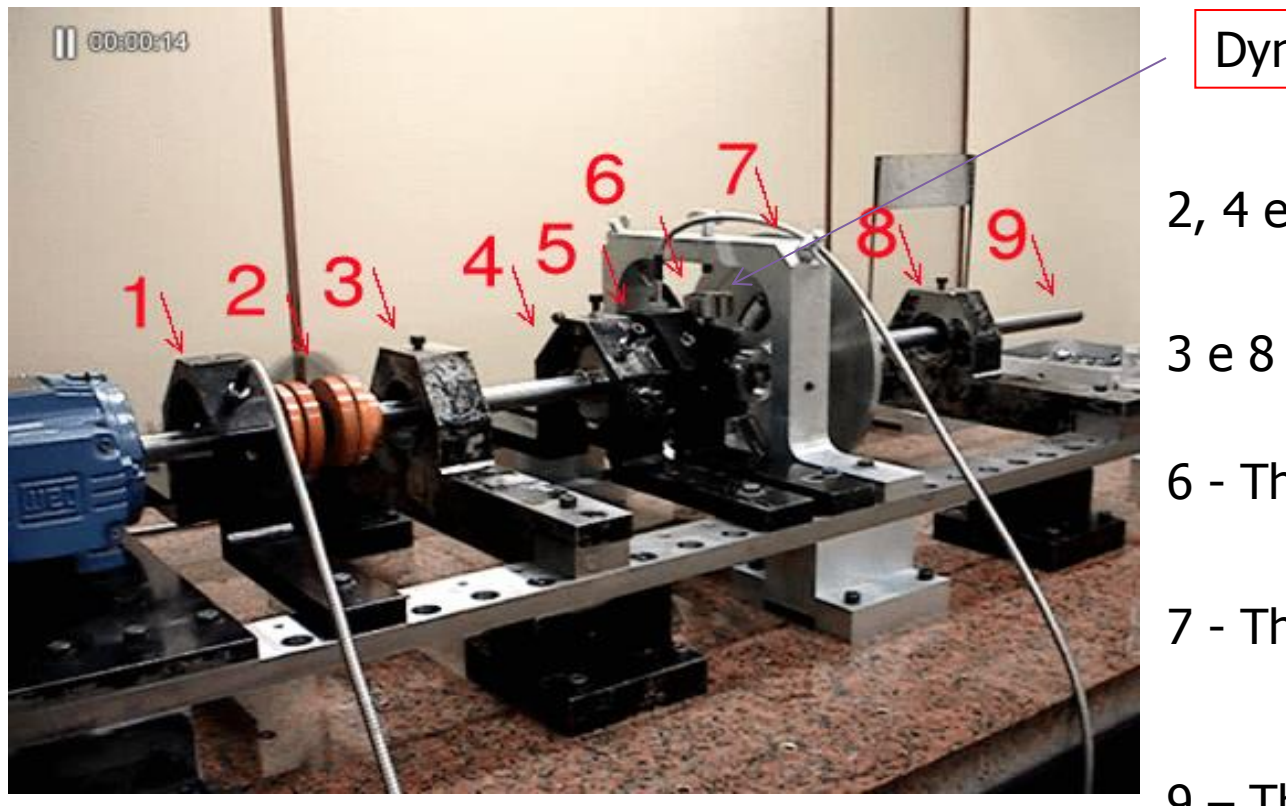

Dynamic absorber

2, 4 e  $5 -$ The steel disks

- 3 e 8 The ball bearings
- 6 The floating ball bearing
- 7 The alloy disk

9 – The steel shaft

• Rotor Equations

In the frequency domain

$$
\overline{\left(-\Omega^2 M + i \Omega \big( C + G \big( \Omega_{_{rpm}} \big) \big) + K \big) \! \! \! Q(\Omega) \! \! = F \big( \Omega \big) \! \! \! \right]}
$$

In term of the state variables

$$
\left(i\Omega\begin{bmatrix}C_1 & M \\ M & 0\end{bmatrix} + \begin{bmatrix}K & 0 \\ 0 & -M\end{bmatrix}\right)\left\{Y(\Omega)\right\} = \begin{Bmatrix}F(\Omega) \\ 0\end{Bmatrix}
$$

Considering the associated eigenvalue problem

$$
B\theta = \lambda A\theta
$$

$$
B^T \psi = \lambda A^T \psi
$$

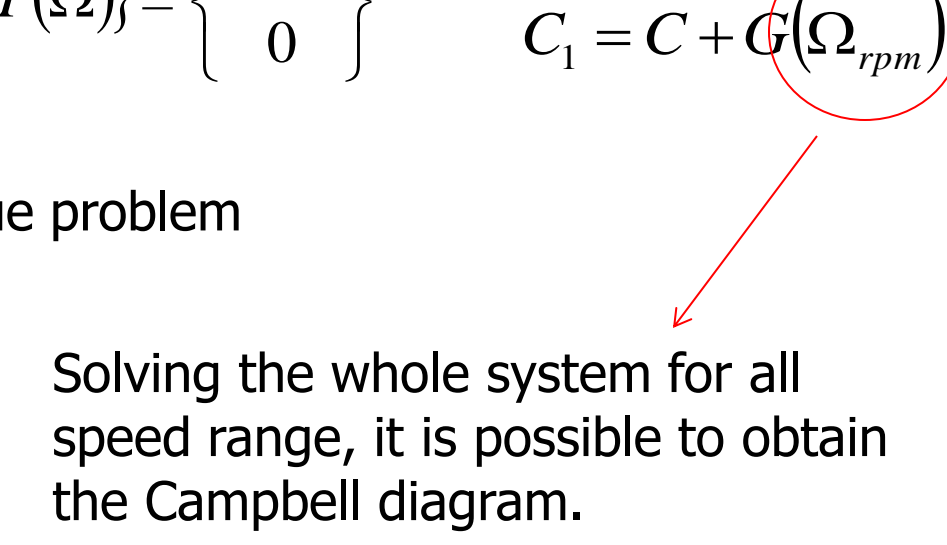

 $C_1 = C +$ 

• Rotor Equations

### Campbell diagram

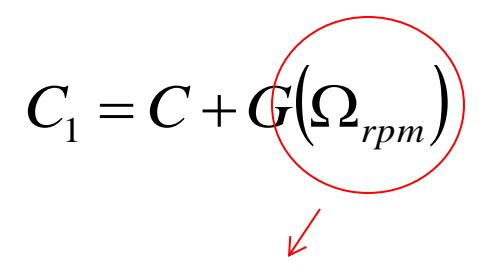

 $\Omega_{\scriptscriptstyle rpm}$ 

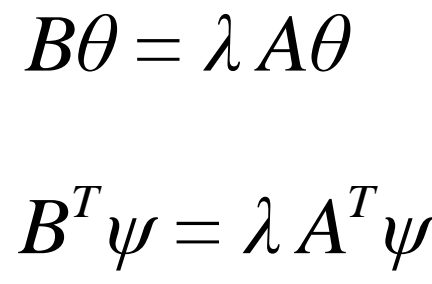

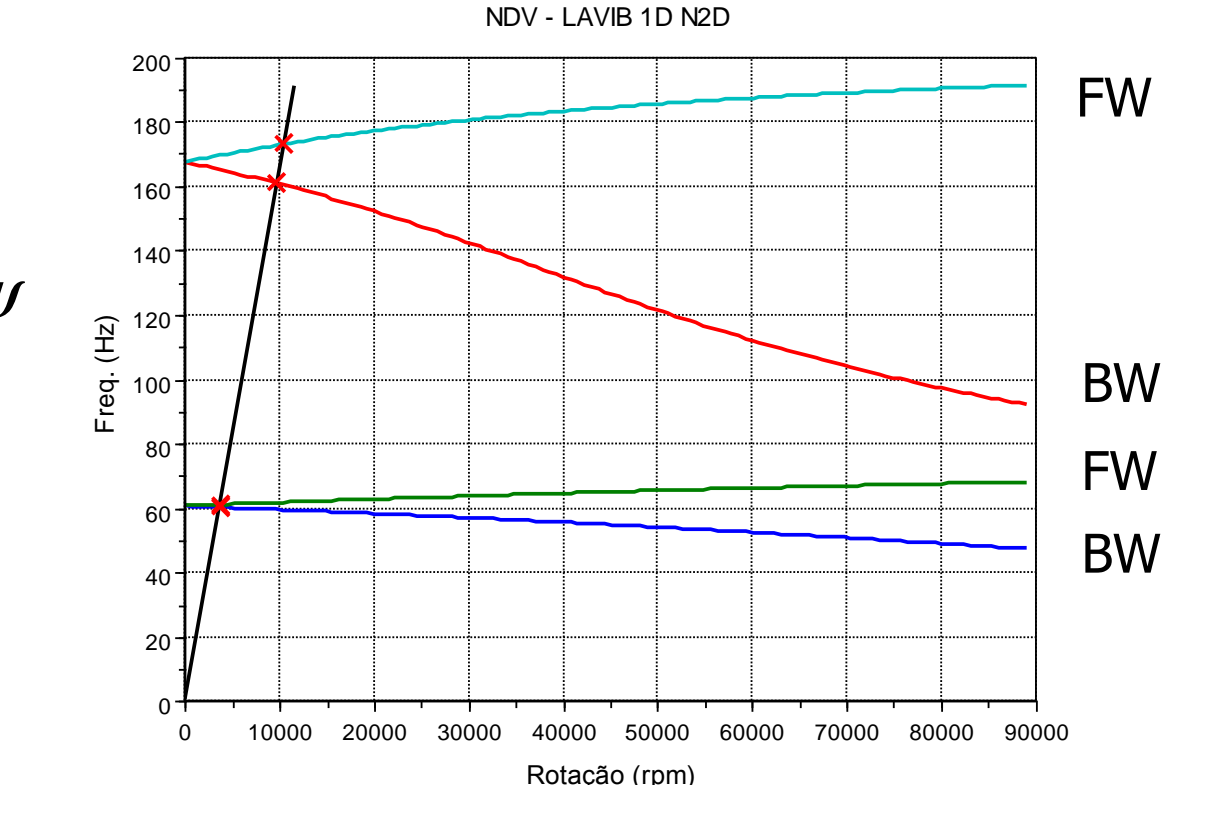

RotorDin - Campbell

• Rotating System with Dynamic Absorbers

Using the equivalent generalized concept

$$
\left[\widetilde{A}(\Omega)\right] = \begin{bmatrix} C_{_{eq}}(\Omega) & M_{_{eq}}(\Omega) \\ M_{_{eq}}(\Omega) & 0 \end{bmatrix} \qquad \qquad \left[\widetilde{B}(\Omega)\right] = \begin{bmatrix} 0 & 0 \\ 0 & -M_{_{eq}}(\Omega) \end{bmatrix}
$$

$$
M_{_{eq}}(\Omega)\text{=}\begin{bmatrix} 0 & 0 & \cdots & 0 & 0 \\ 0 & m_{_{eq_1}}(\Omega) & \cdots & 0 & 0 \\ \vdots & \vdots & \ddots & \vdots & \vdots \\ 0 & 0 & \cdots & m_{_{eq_p}}(\Omega) & 0 \\ 0 & 0 & \cdots & 0 & 0 \end{bmatrix}\hspace{1cm} C_{_{eq}}(\Omega)
$$

$$
C_{_{eq}}(\Omega)\text{=}\begin{bmatrix}0 & 0 & \cdots & 0 & 0\\ 0 & c_{_{eq_{1}}}\text{\textcolor{red}{(}}\Omega\text{\textcolor{red}{)} & \cdots & 0 & 0\\ \vdots & \vdots & \ddots & \vdots & \vdots \\ 0 & 0 & \cdots & c_{_{eq_{p}}}\text{\textcolor{red}{(}}\Omega\text{\textcolor{red}{})} & 0 \\ 0 & 0 & \cdots & 0 & 0\end{bmatrix}
$$

$$
\overline{A}(\Omega) = A + \widetilde{A}(\Omega)
$$
  

$$
\overline{B}(\Omega) = B + \widetilde{B}(\Omega)
$$

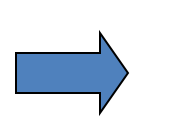

$$
(i\Omega \ \overline{A}(\Omega) + \overline{B}(\Omega))Y(\Omega) = N(\Omega)
$$

**For a given** 

*rpm*

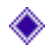

The Response of the Compound System

Using the eigenvector of the matrix transformation

$$
Y(\Omega) = \Theta P(\Omega)
$$

It is possible to find the response in the modal space state

$$
P(\Omega)\!=\!\left[i\Omega\!\left(\!I+\!\boldsymbol{\varPsi}^T\widetilde{A}\boldsymbol{\varTheta}\right)\!\!+\!\left(\!\boldsymbol{\varLambda}\!+\!\boldsymbol{\varPsi}^T\widetilde{B}\boldsymbol{\varTheta}\right)\!\right]^\!\!\cdot\!\boldsymbol{\varPsi}^T\boldsymbol{N}\!\left(\Omega\right)
$$

Then, the response q(t) can be obtained with a inverse Fourier transformation of the response in the space state using de transformation matrix  $=$  right eigenvector.

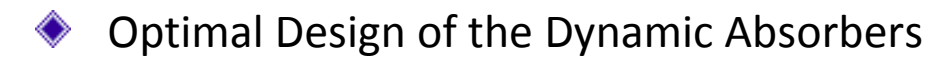

**The objective function is defined by** 

$$
f_{\text{cost}}(x) = \left\| \max_{\Omega_1 \backslash \Omega \backslash \Omega_2} \left| \hat{P}(\Omega, x) \right| \right\|
$$

**No. 12** where

$$
x = (\Omega_{a1}, \Omega_{a2}, ..., \Omega_{ap})
$$

**After optimization procedure, the DVA's** natural frequencies  $\Omega_{\sf n}$  are known. Then, it is possible to do a physical realization.

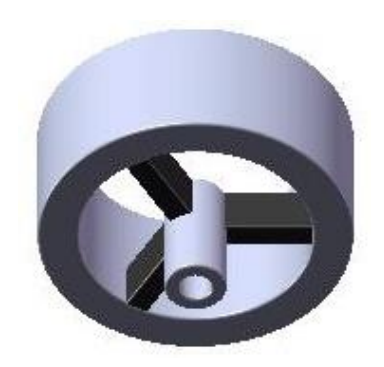

• Numerical Simulation

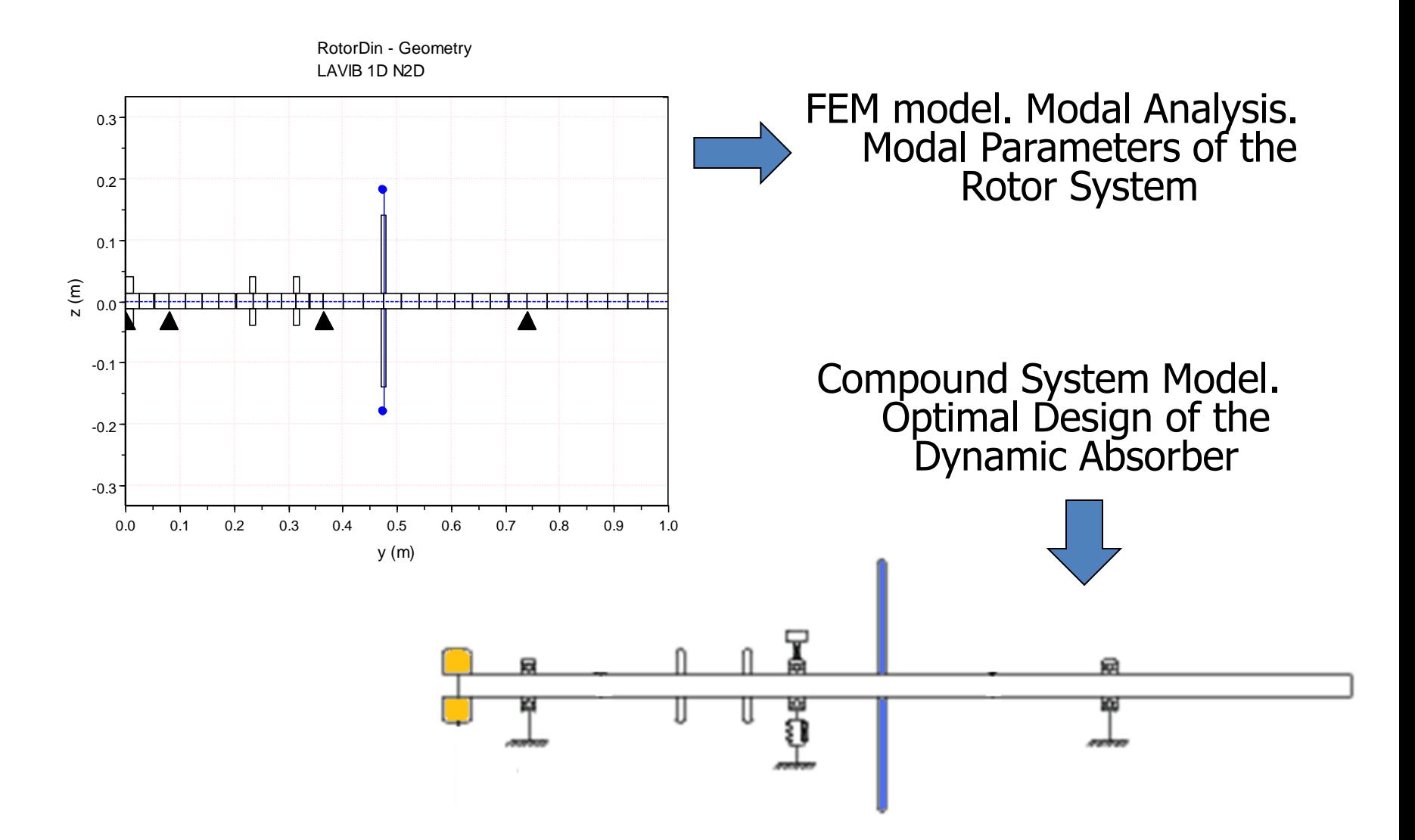

• Numerical Simulation

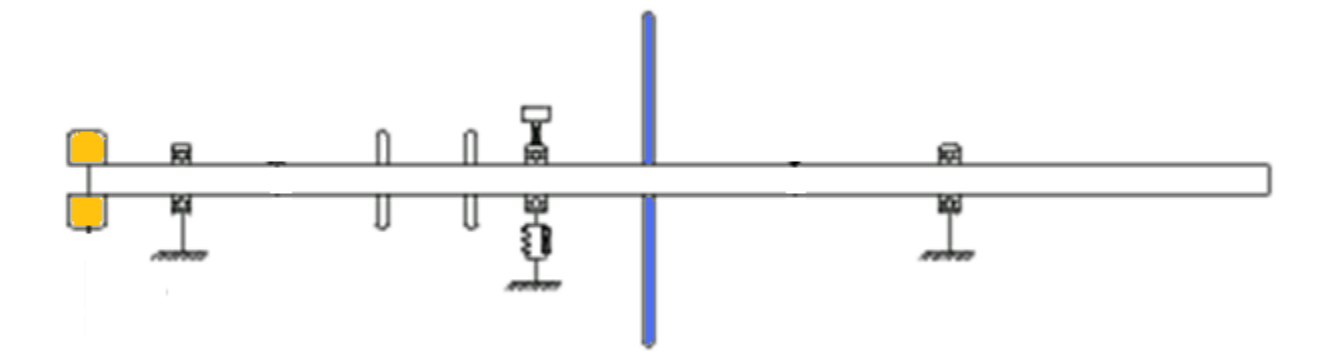

**After optimization procedure, the DVA's** natural frequencies  $\Omega_{\sf n}$  are known. Then, it is possible to do a physical realization.

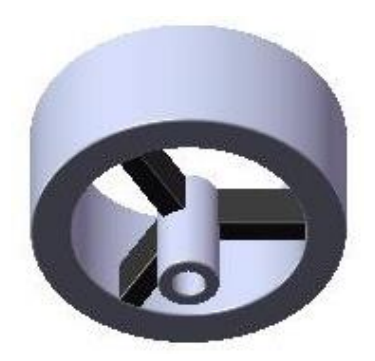

#### Numerical Solution

### Then the first 16 eigenvalues have been used. The barrier frequencies were 33 and 100 Hz and the DVA's initial natural frequency was adopted to be 59 Hz.

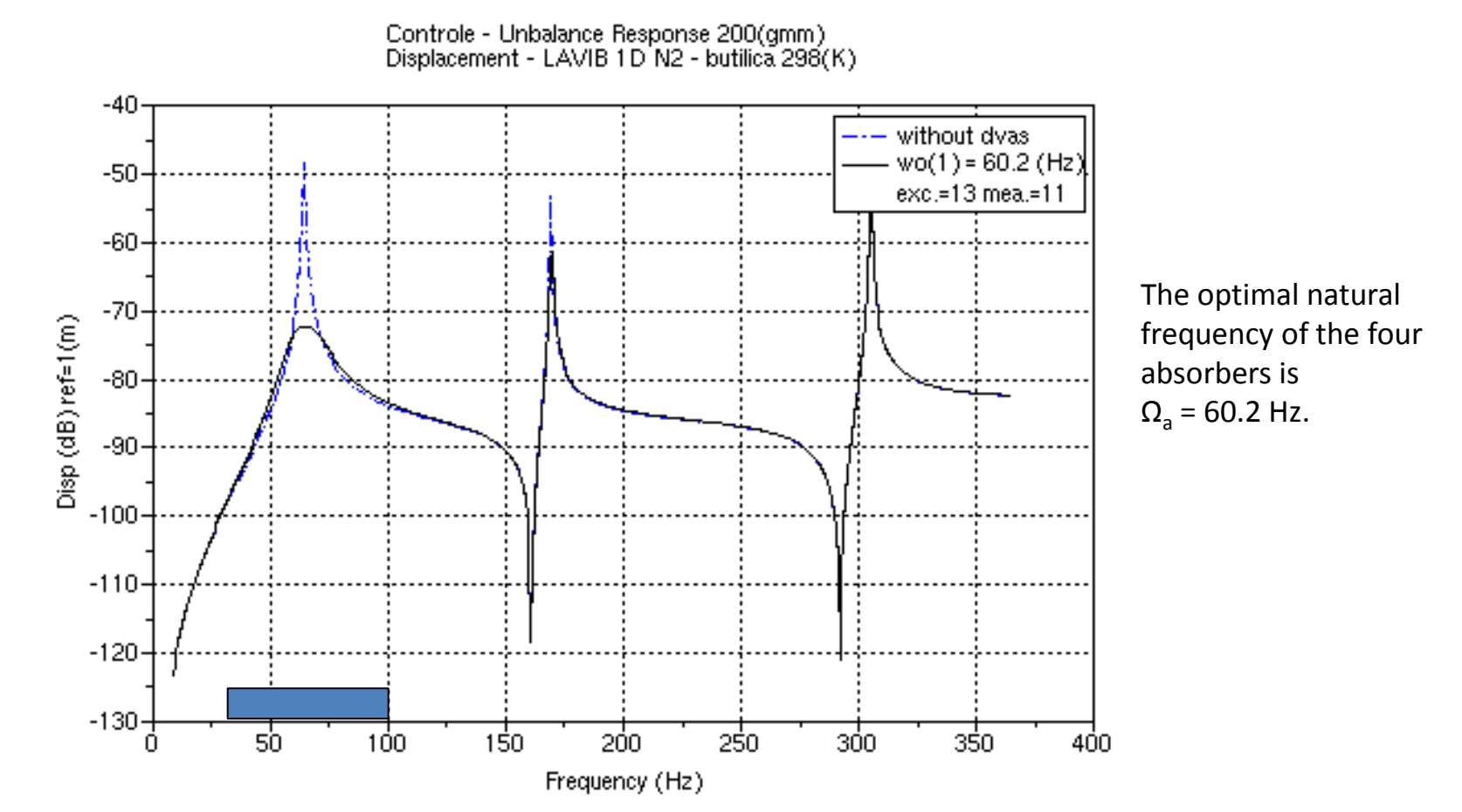

### Experimental Setup

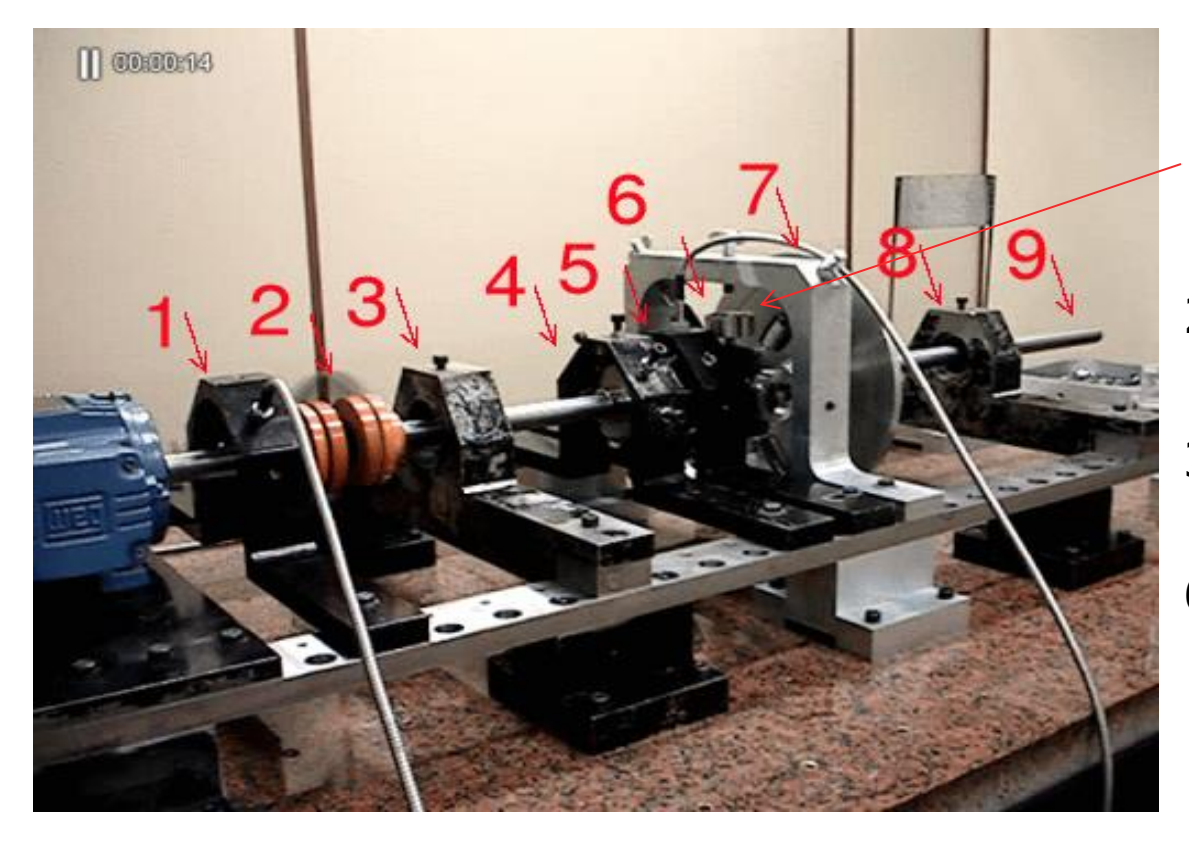

The rotor rig

### Dynamic absorber

- 2, 4 e  $5 -$ The steel disks
- 3 e 8 The ball bearings
- 6 The floating ball bearing
- 7 The alloy disk
- 9 The steel shaft
• Frequency Response Function

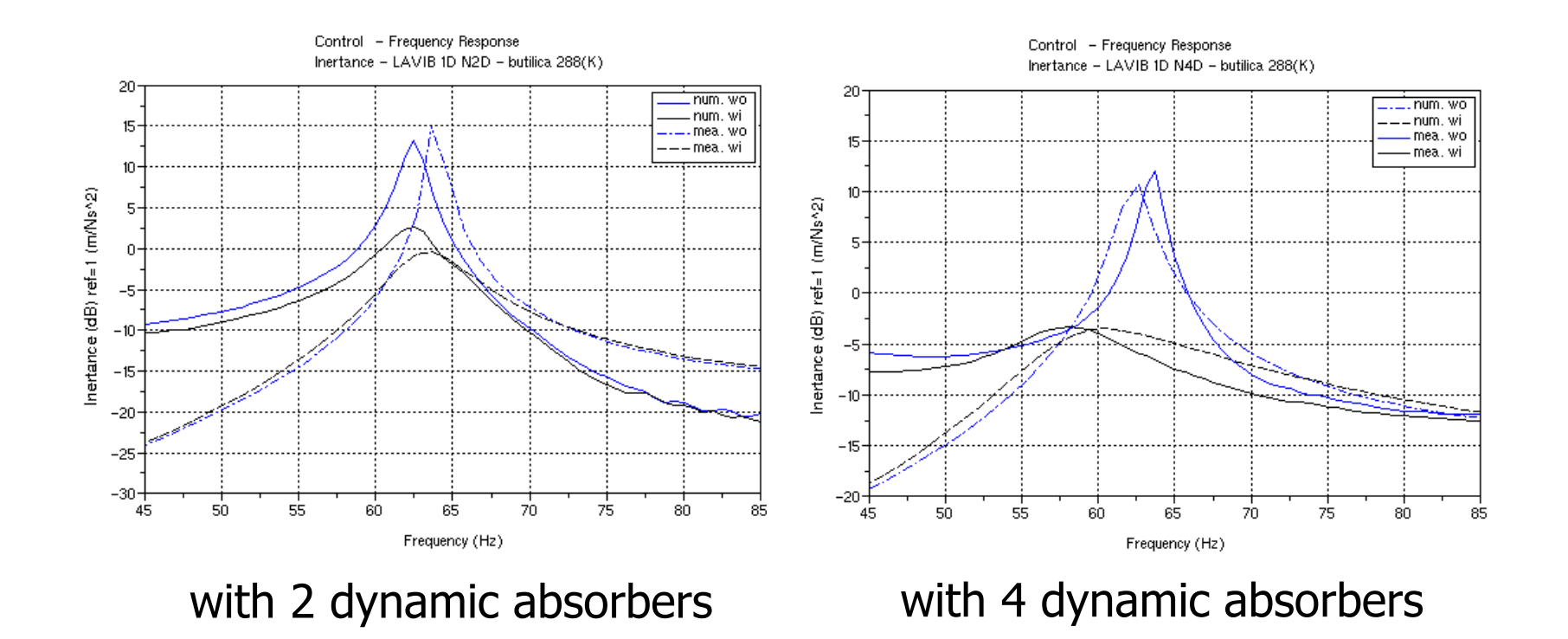

- $mea$  = measured curves (mea)
- $\text{w}i = \text{with } \text{absorbers}$
- $wo = without absorbers$

num = numerical curves  $exp = exp$ erimental curves

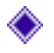

#### Experimental Setup

2 - The dynamic orbit measuring has been done using a 90 (degrees) proximeters set

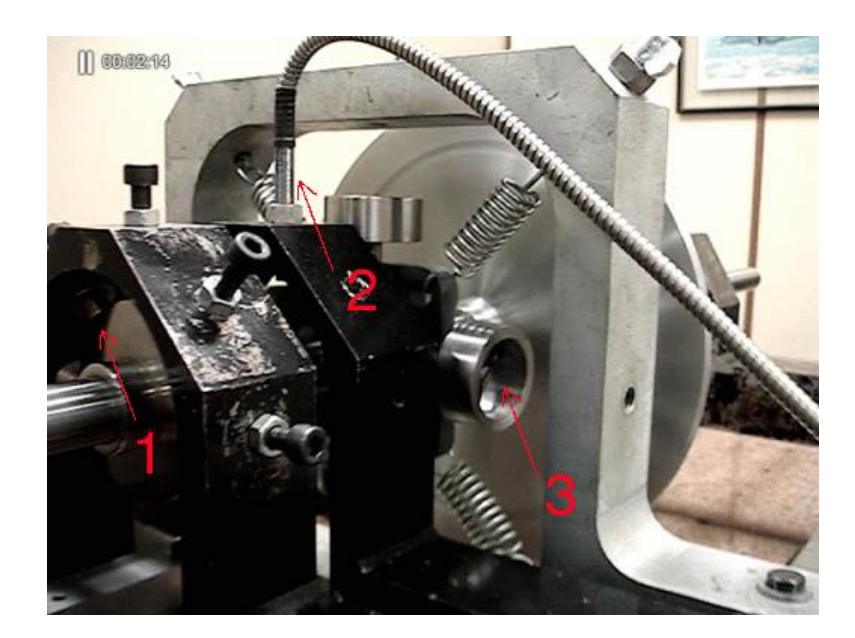

- 1 Kind of excursion limiters
- 2 Proximiter set
- 3 Dynamic Viscoelastic Absorbers

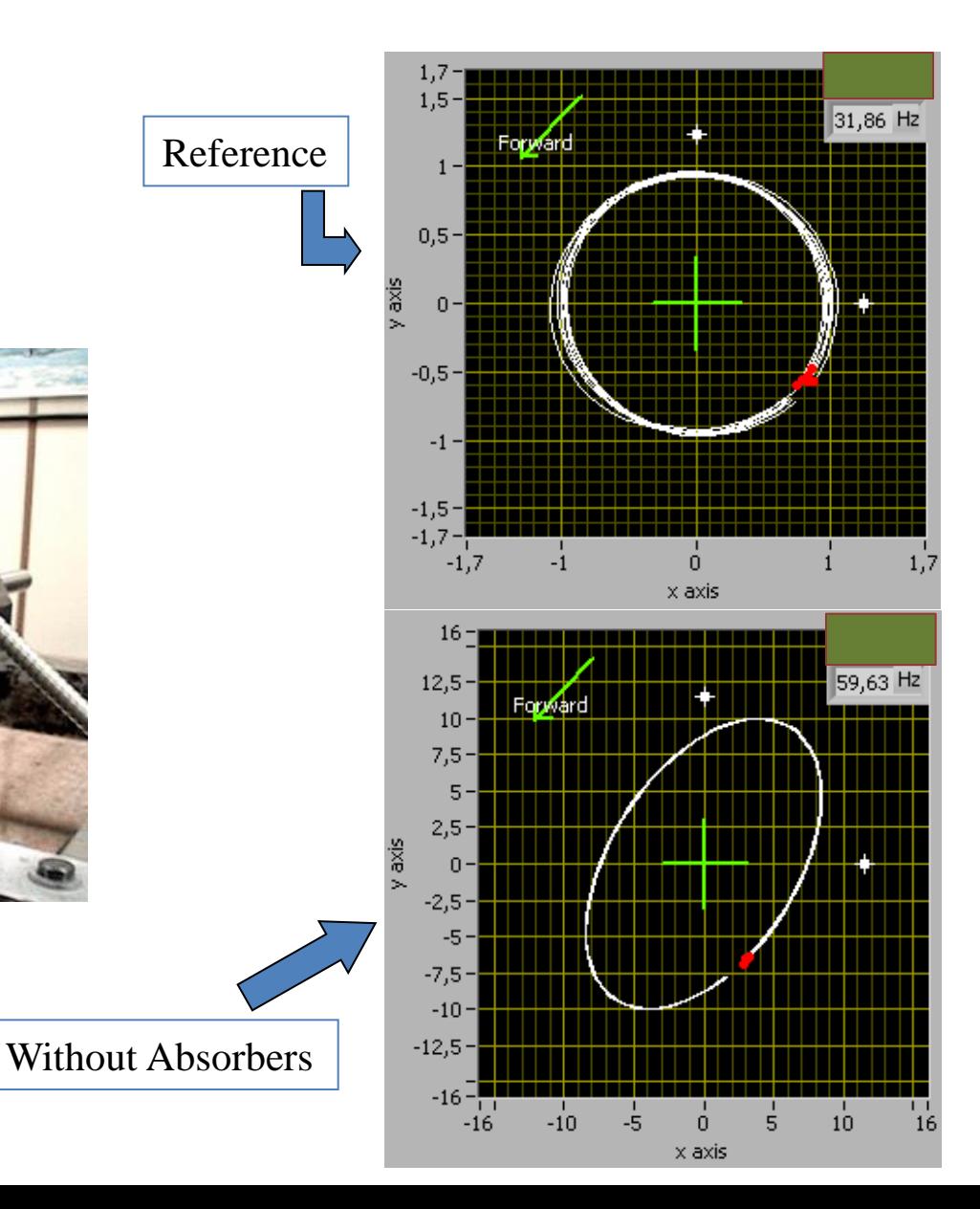

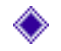

#### Experimental Setup

2 - The dynamic orbit measuring has been done using a 90 (degrees) proximeters set

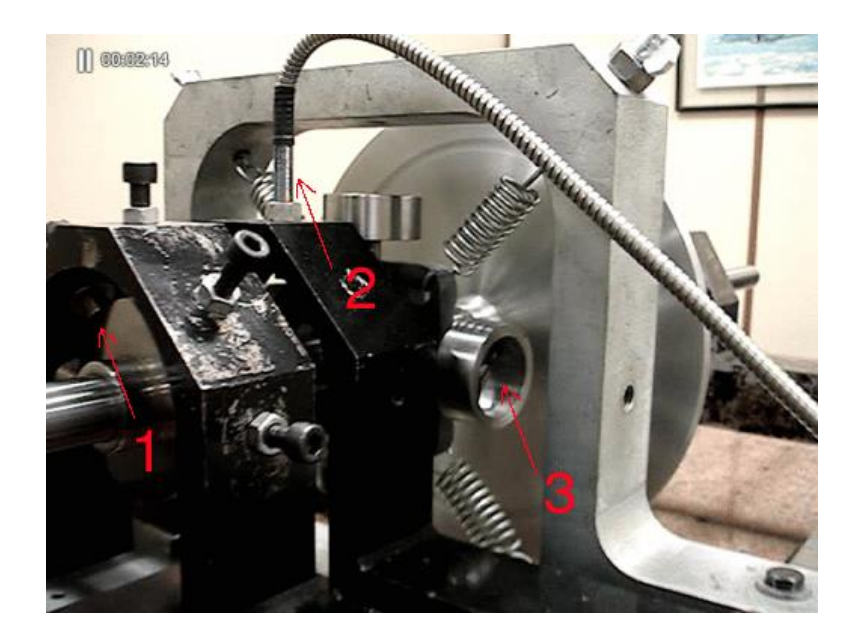

- 1 Kind of excursion limiters
- 2 Proximiter set
- 3 Dynamic Viscoelastic Absorbers

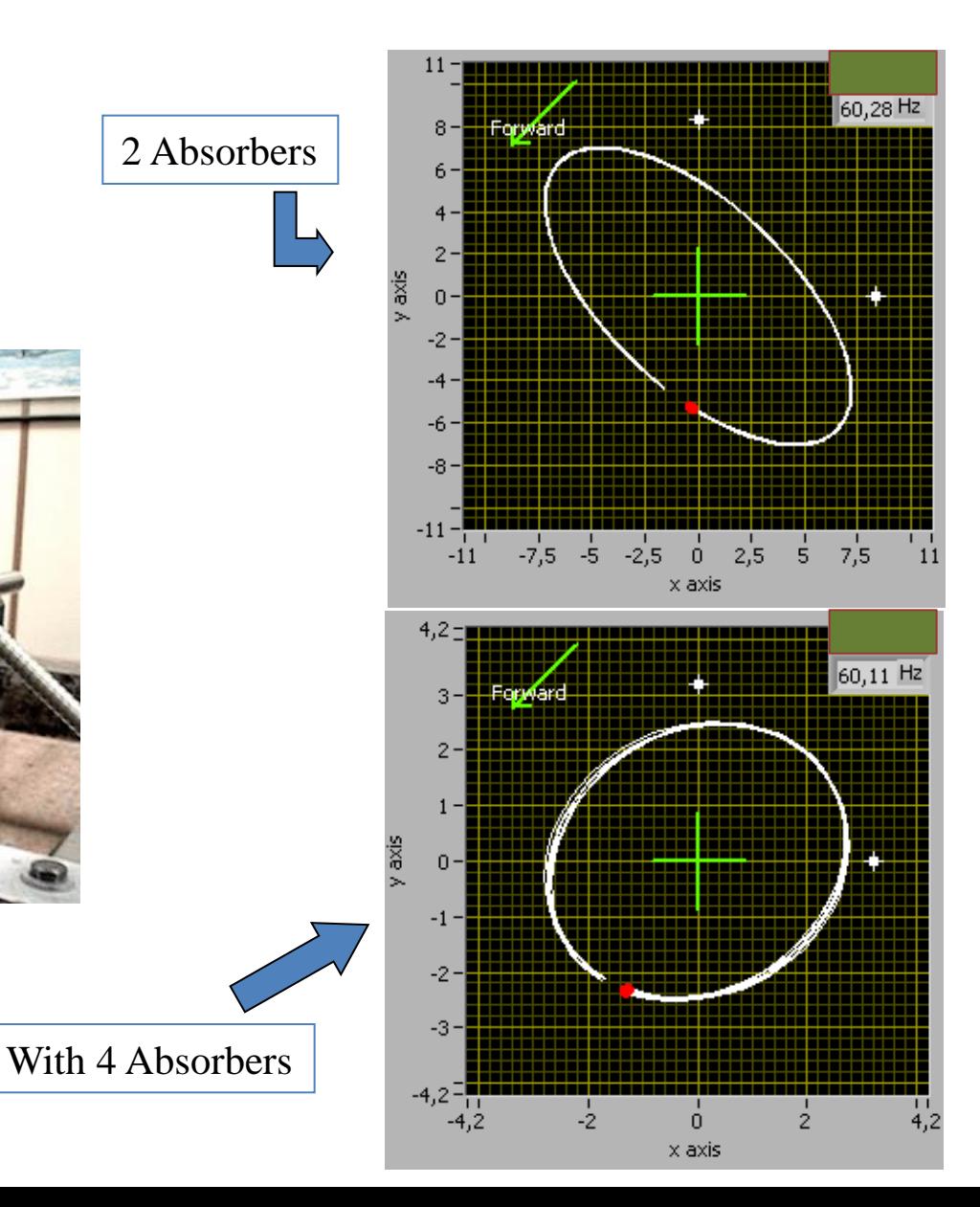

#### Experimental Setup ♦

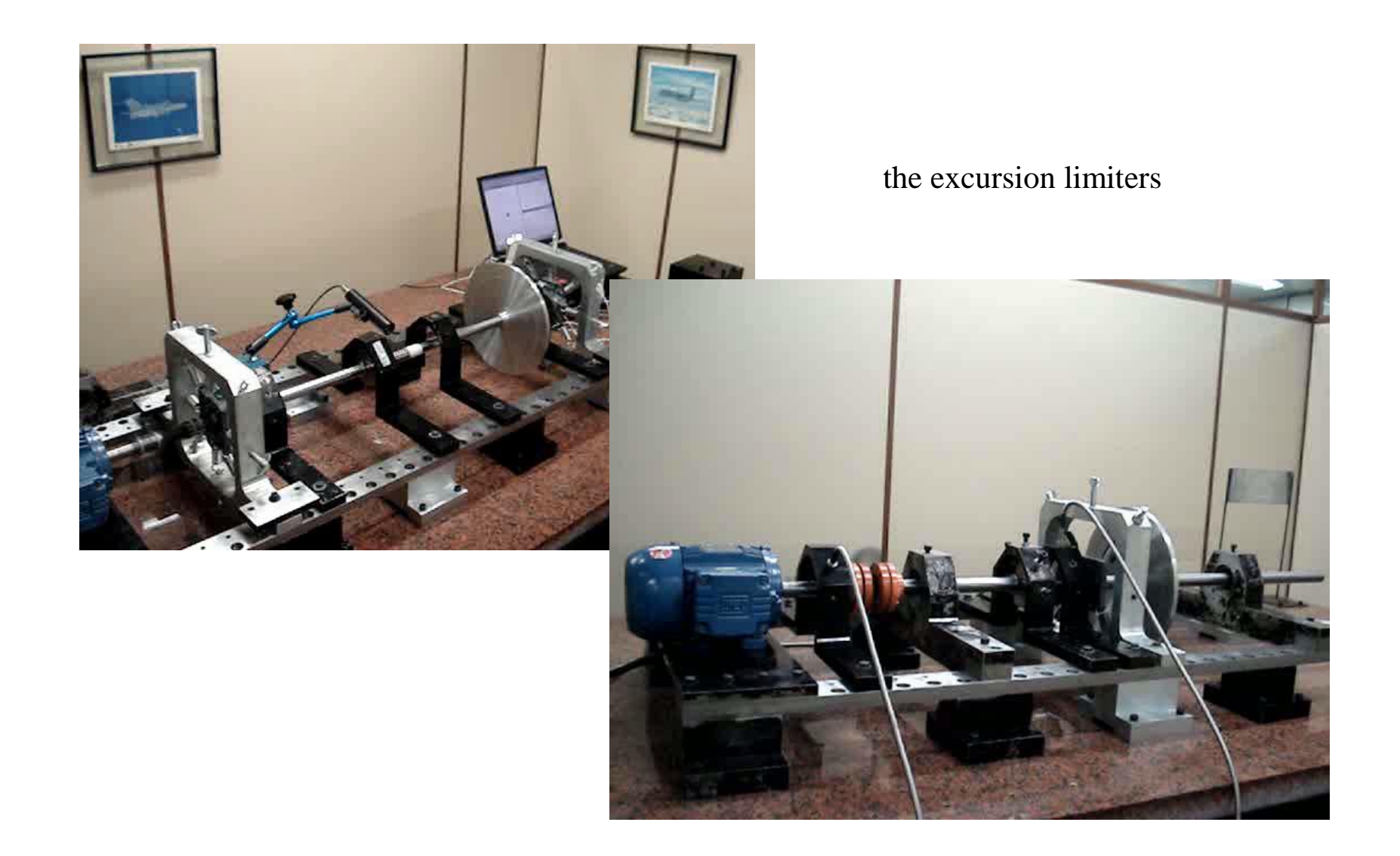

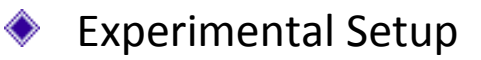

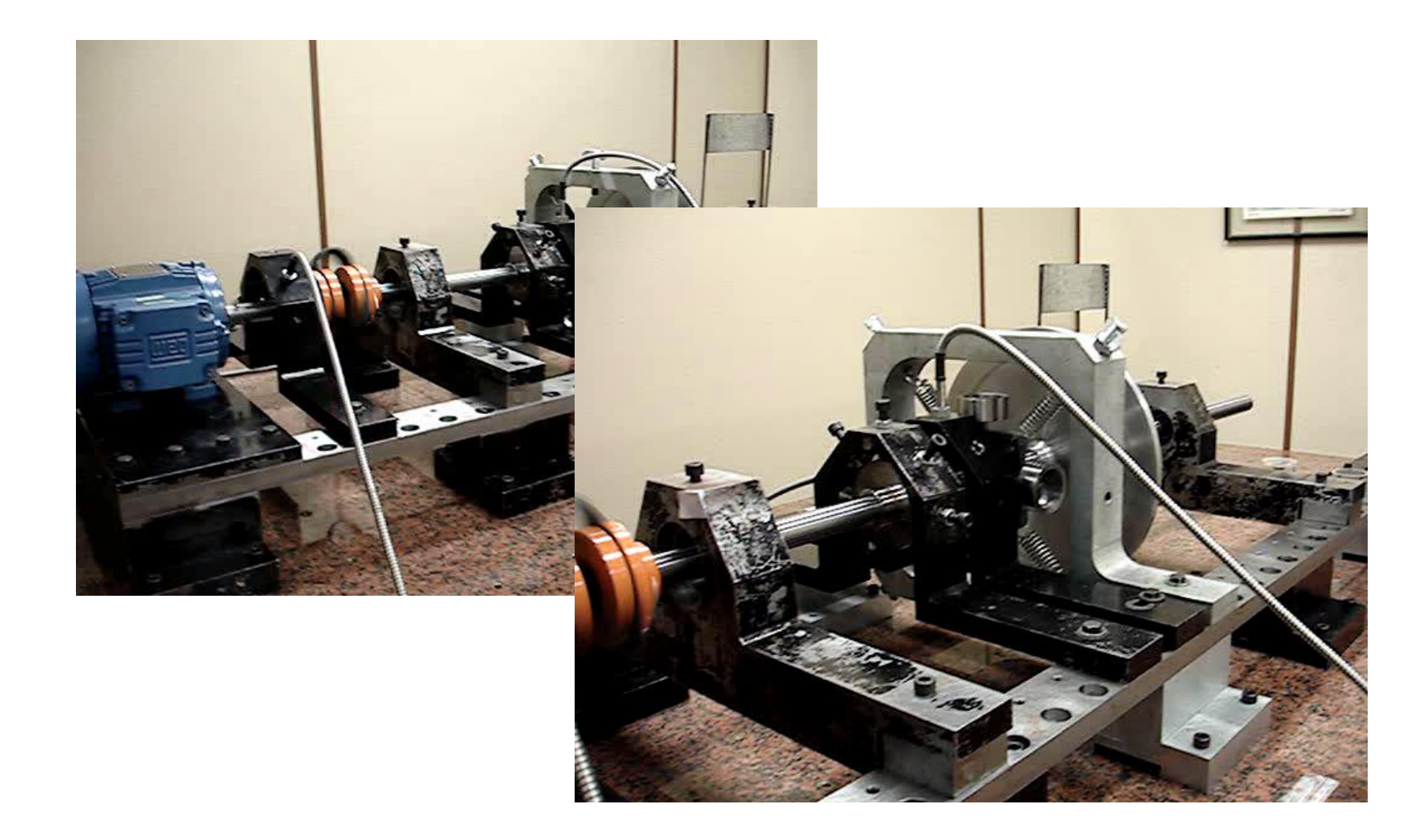

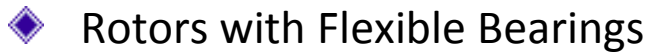

The instability problems, when working at high rotations, can be solved by including damping in the bearings.

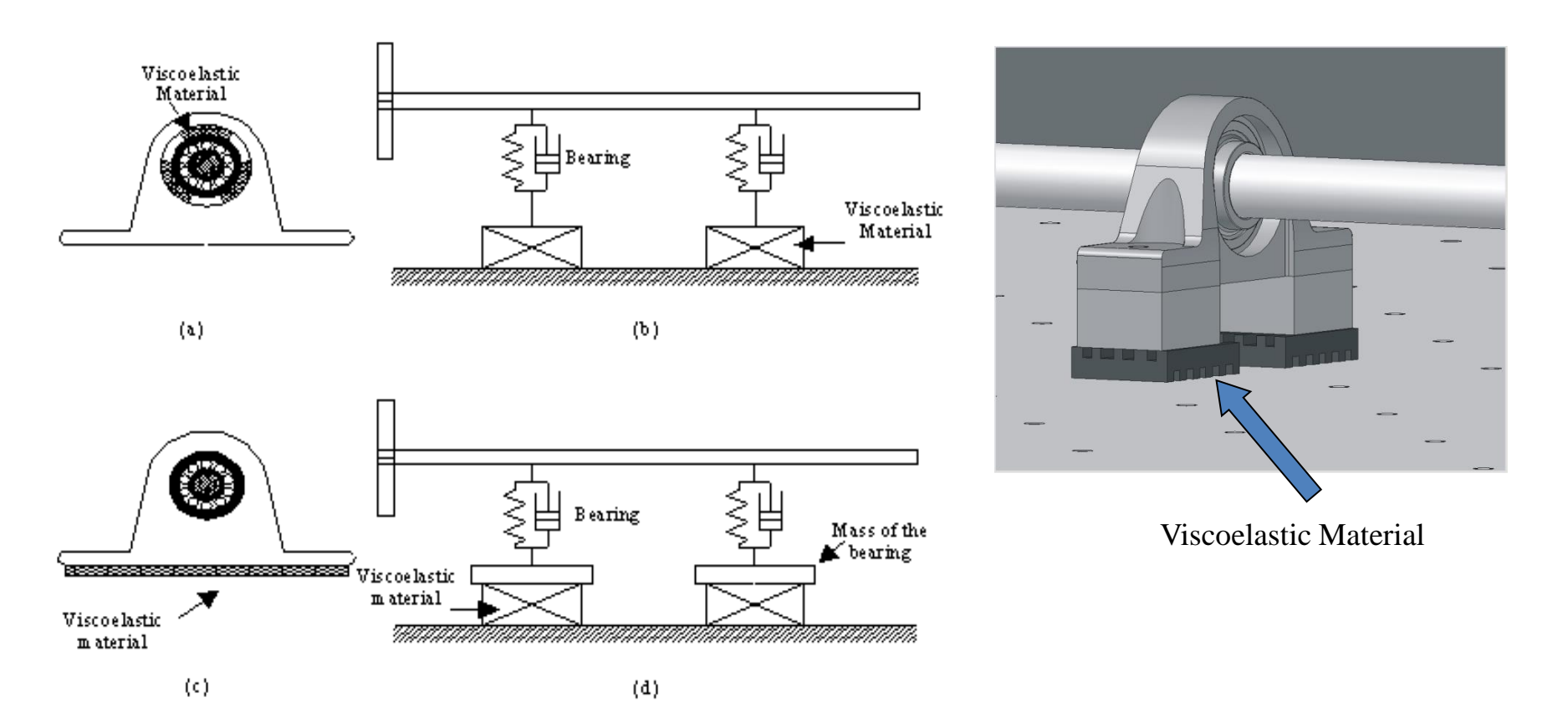

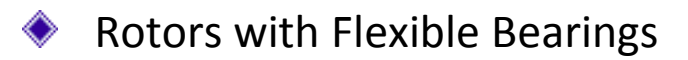

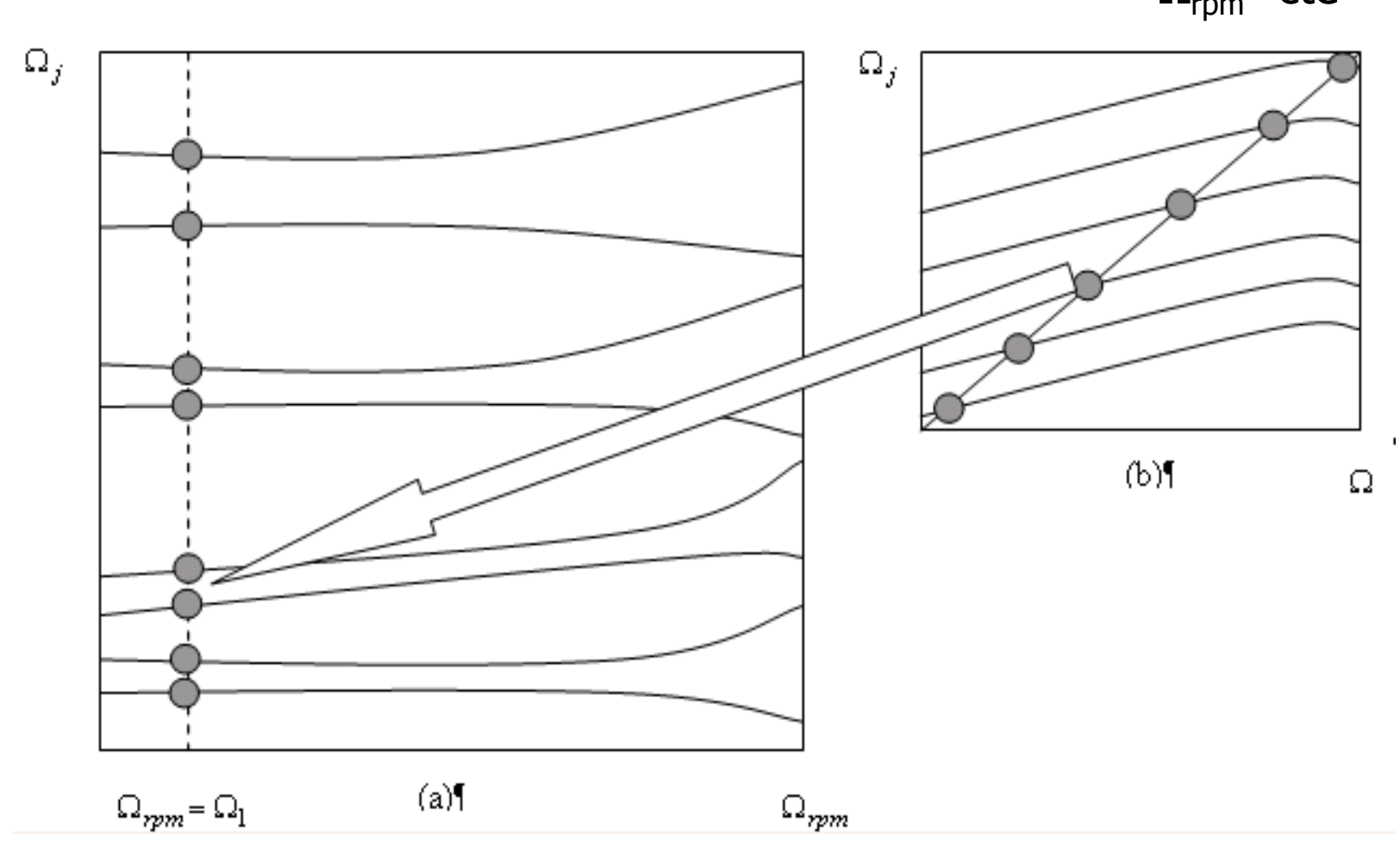

 $\Omega_{\text{rpm}}{=}\text{cte}$ 

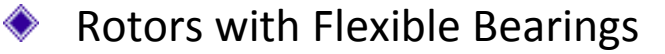

The instability problems, when working at high rotations, can be solved by including damping in the bearings.

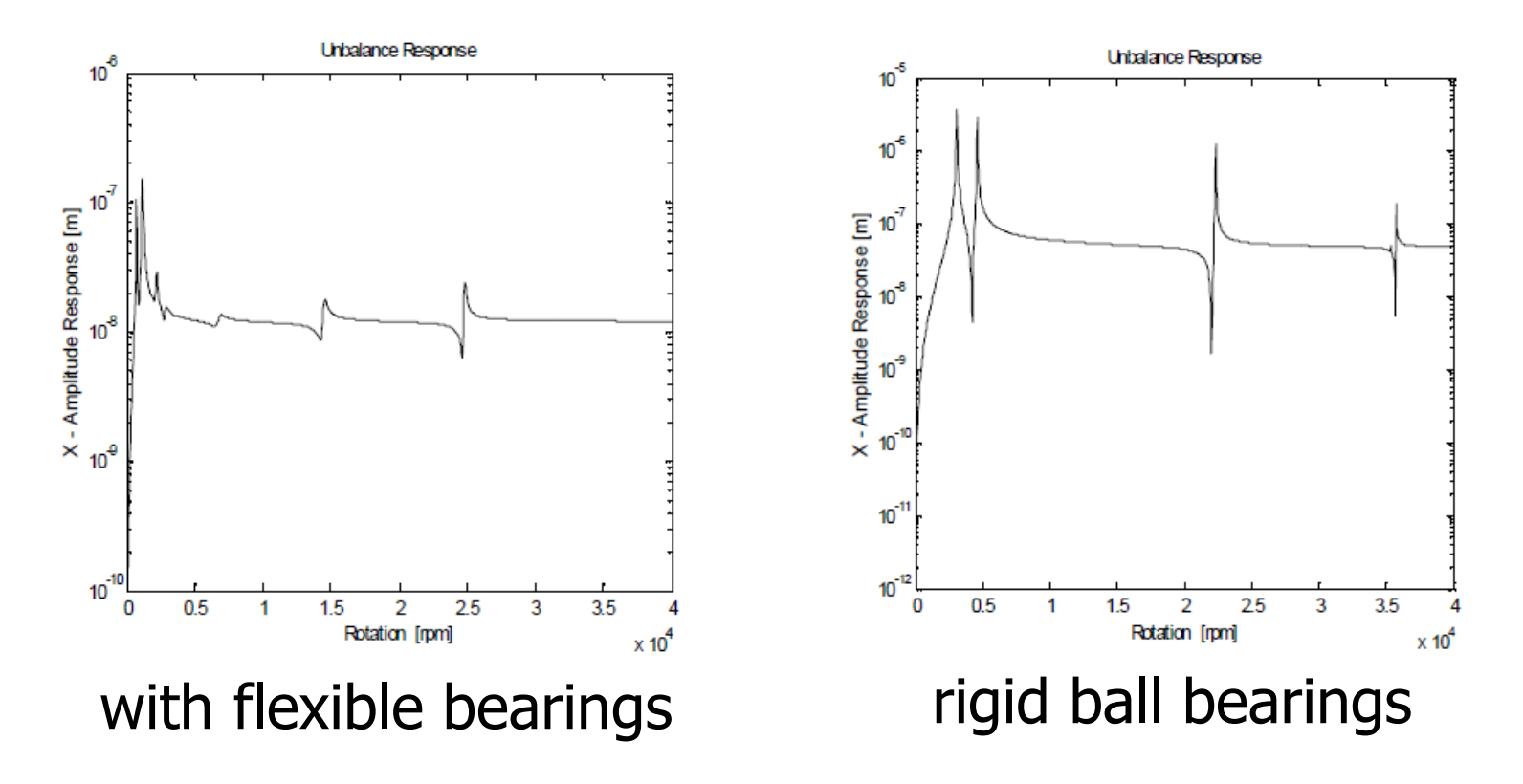

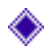

## Works in Progress – Laboratory of Sound and Vibration

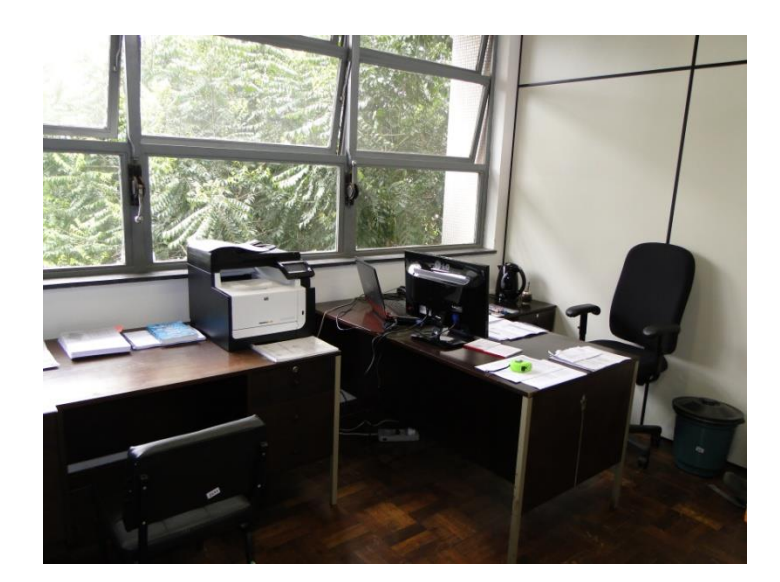

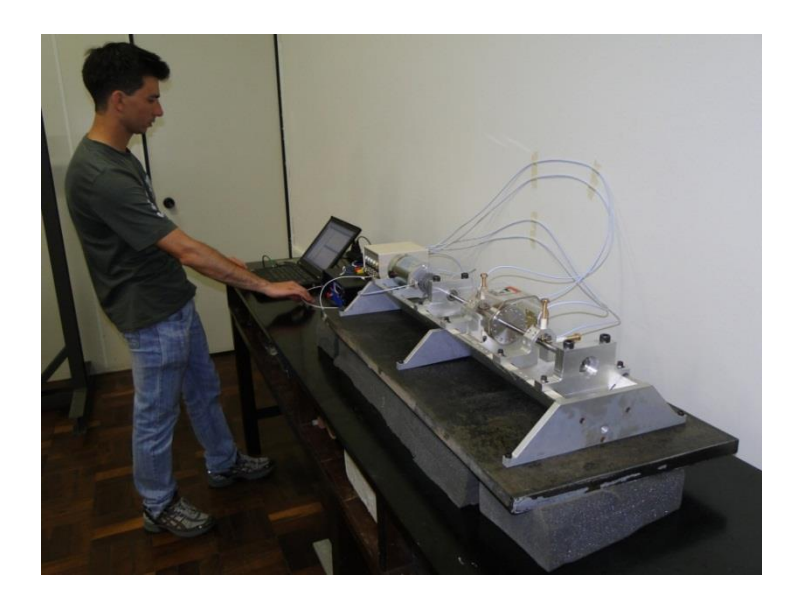

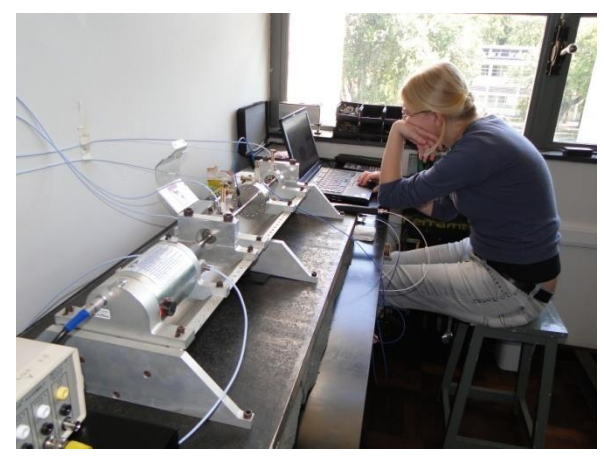

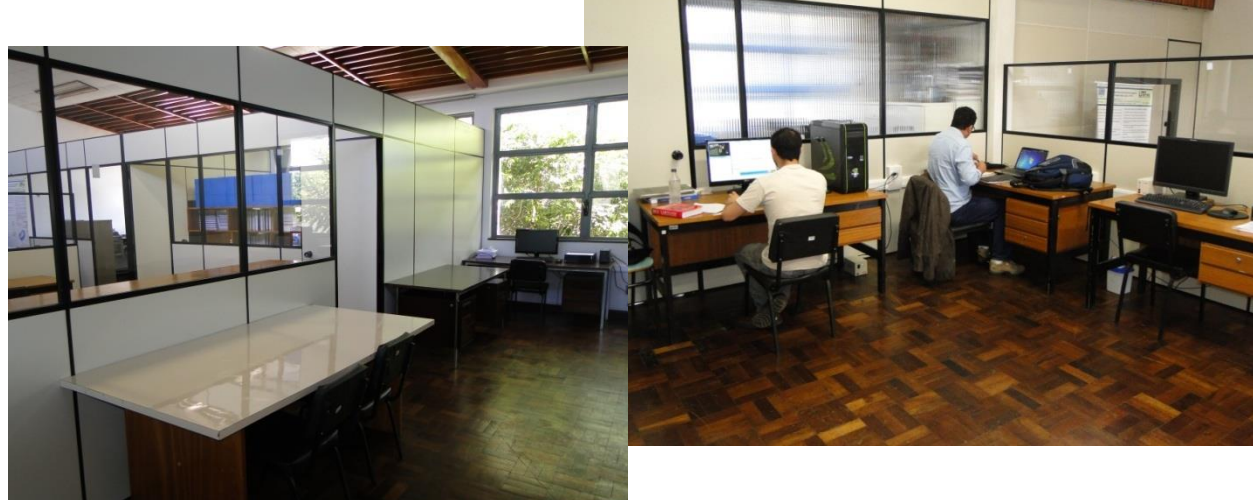

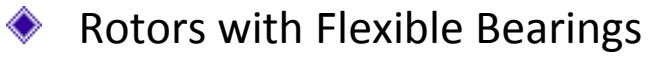

The instability problems, when working at high rotations, can be solved by including damping in the bearings.

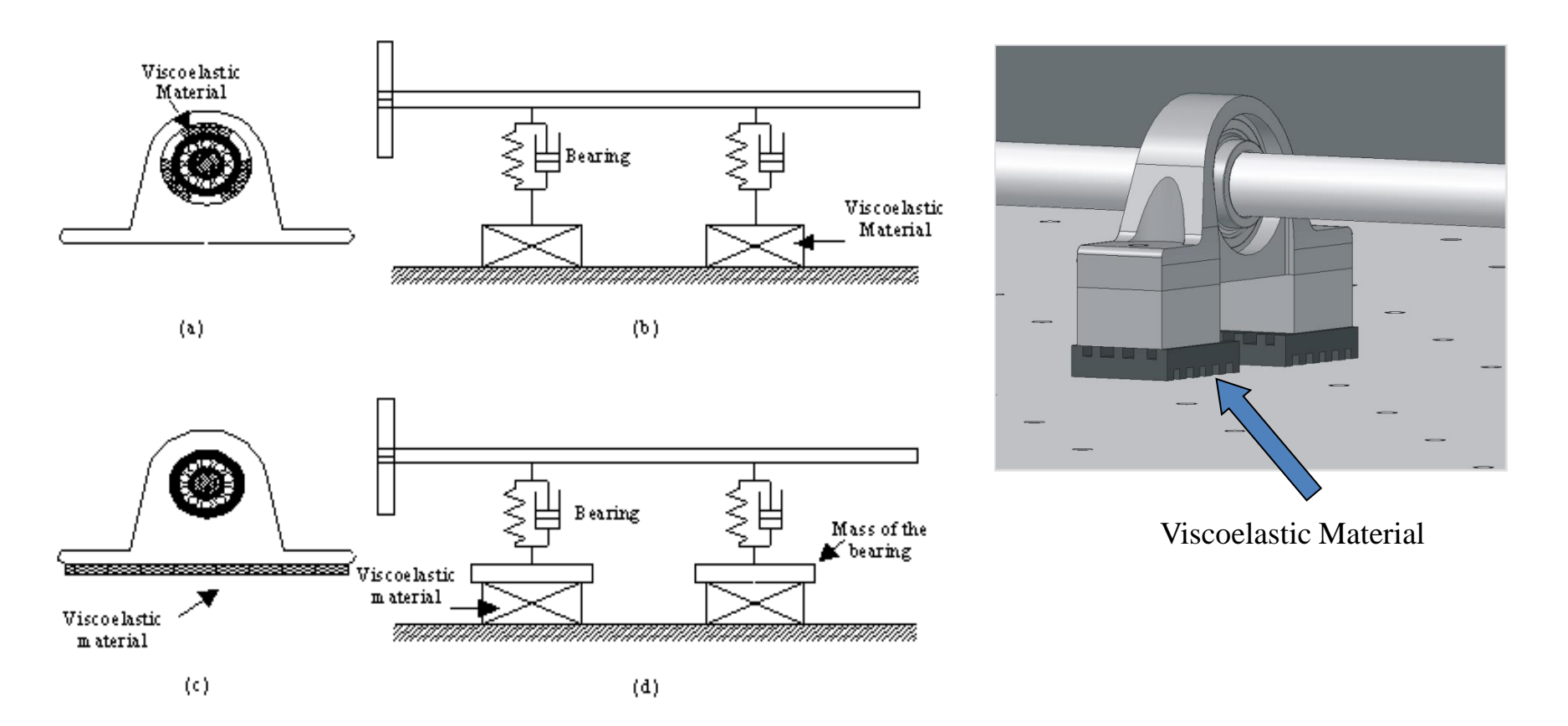

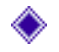

#### Rotors with Flexible Bearings

The instability problems, when working at high rotations, can be solved by including damping in the bearings.

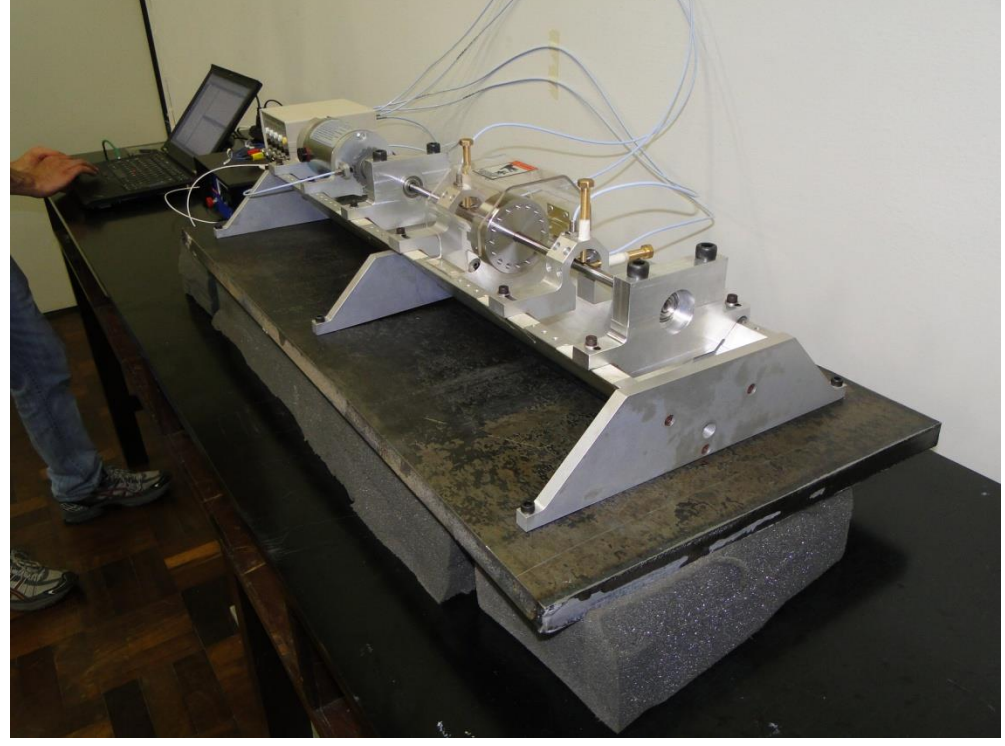

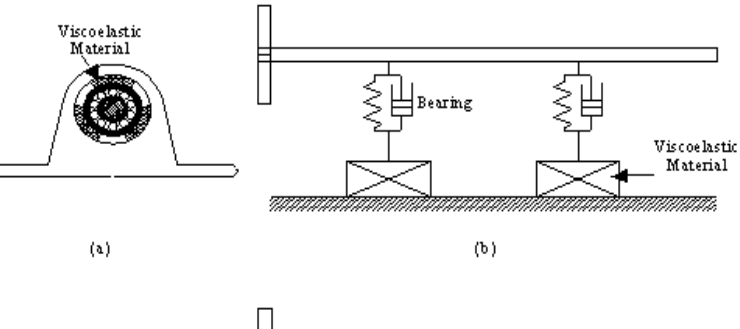

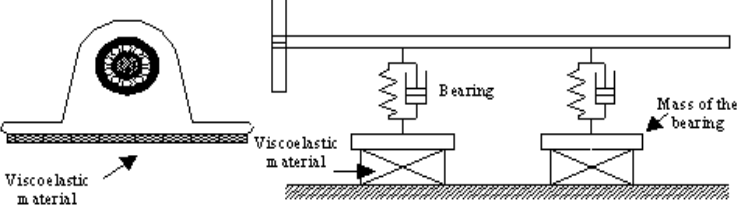

 $\langle \epsilon \rangle$ 

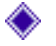

## Rotors with Flexible Bearings

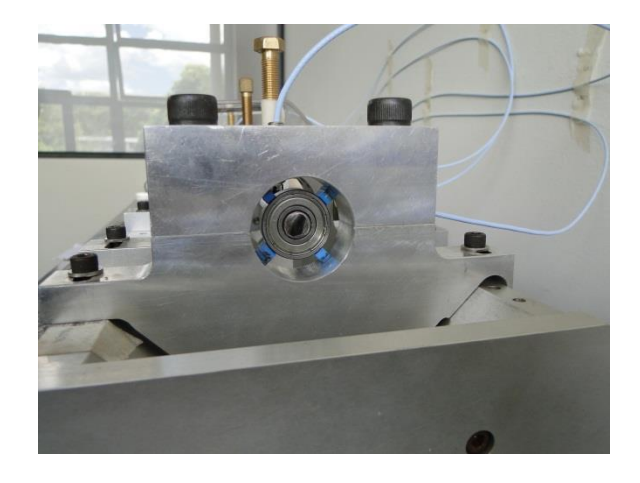

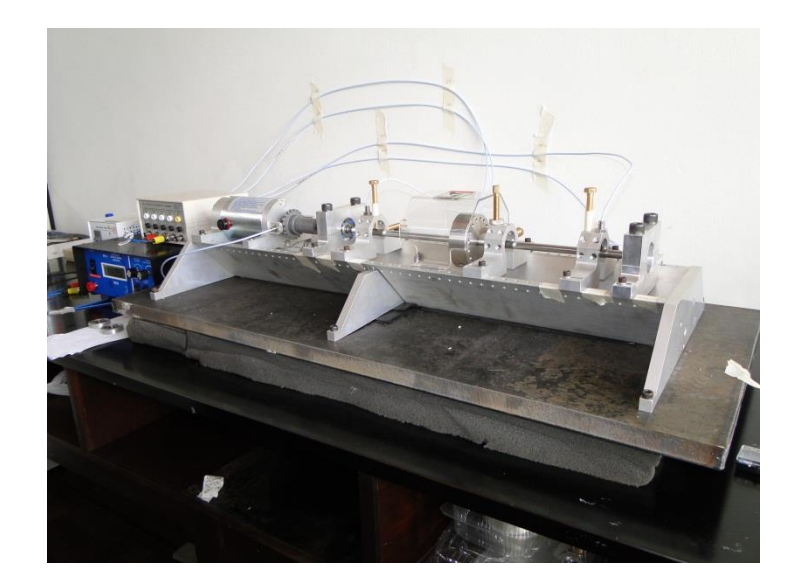

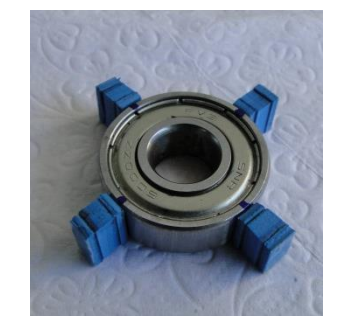

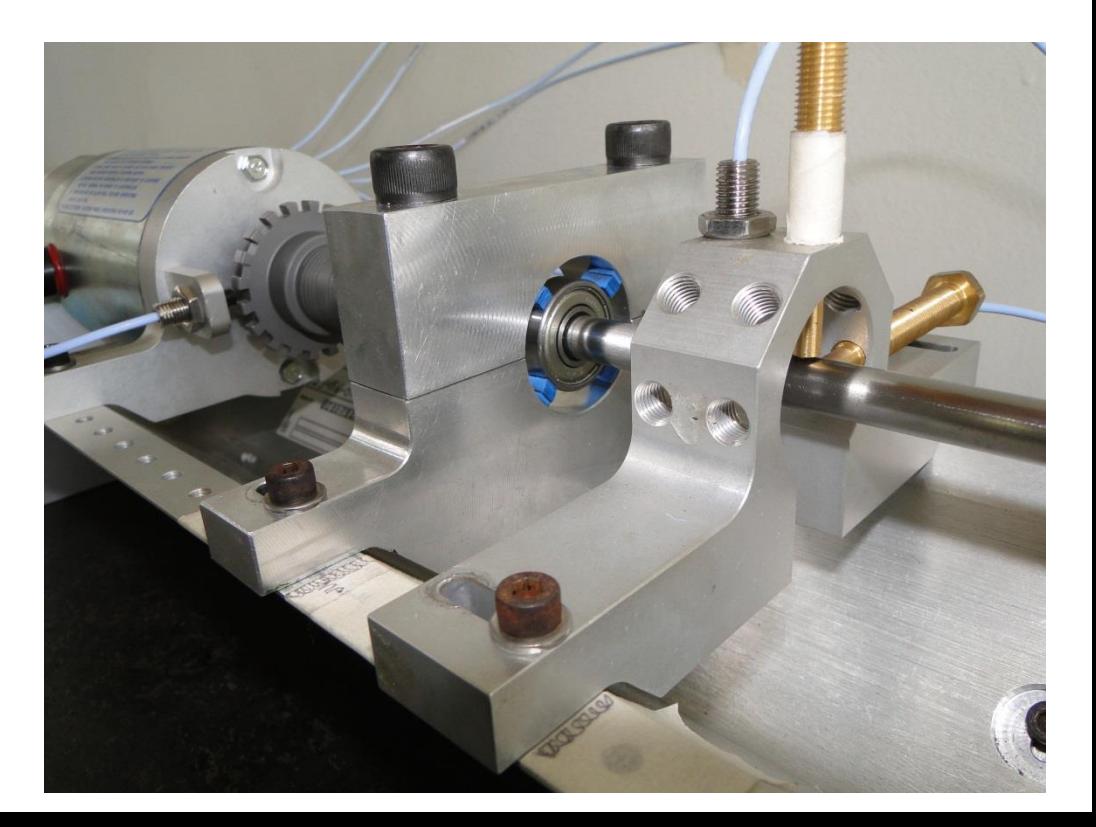

#### ♦ The Numerical example and experimental setup of Constrained Layers and Sandwich beams

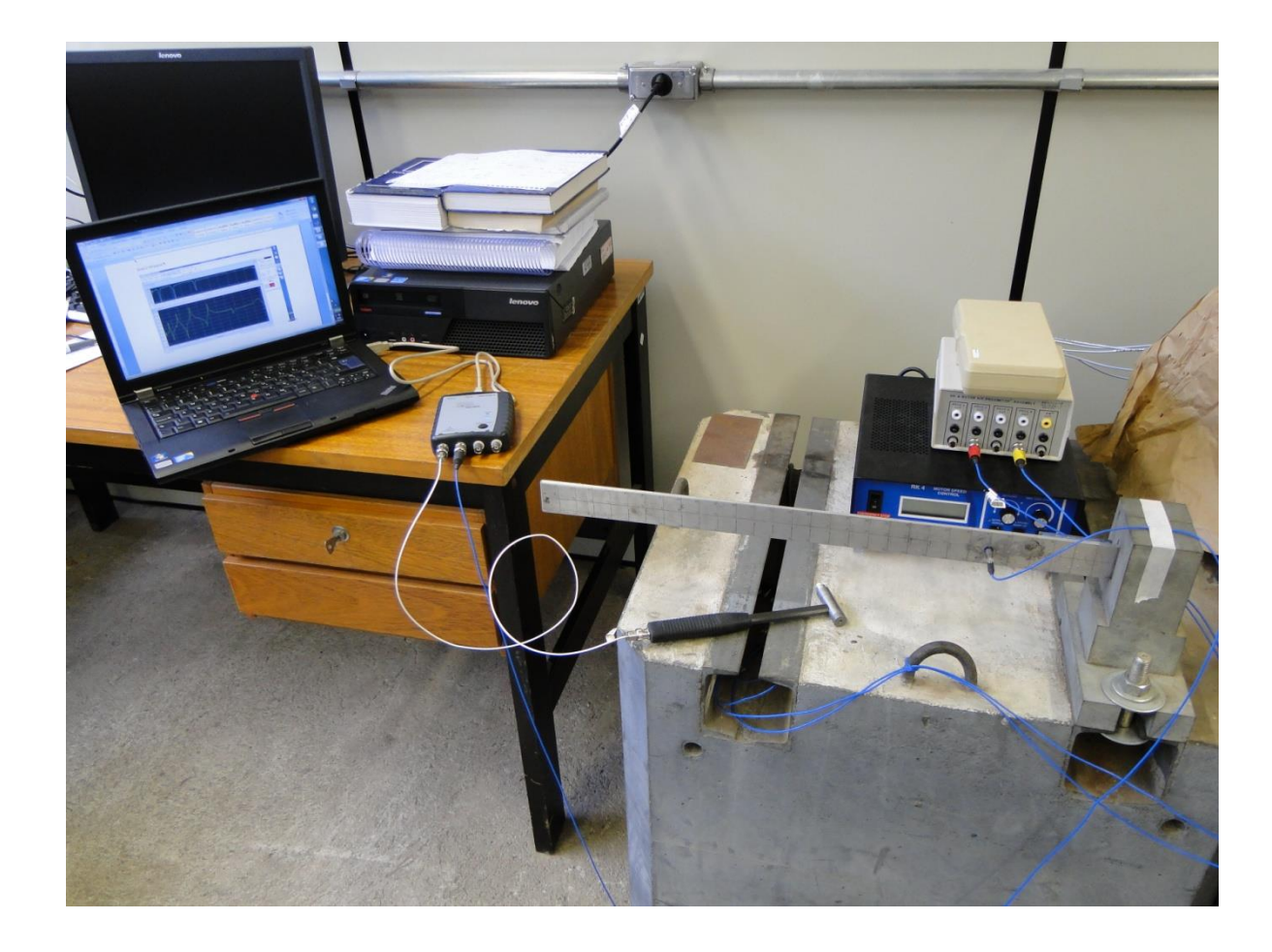

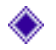

### The Numerical example and experimental setup of Constrained Layers

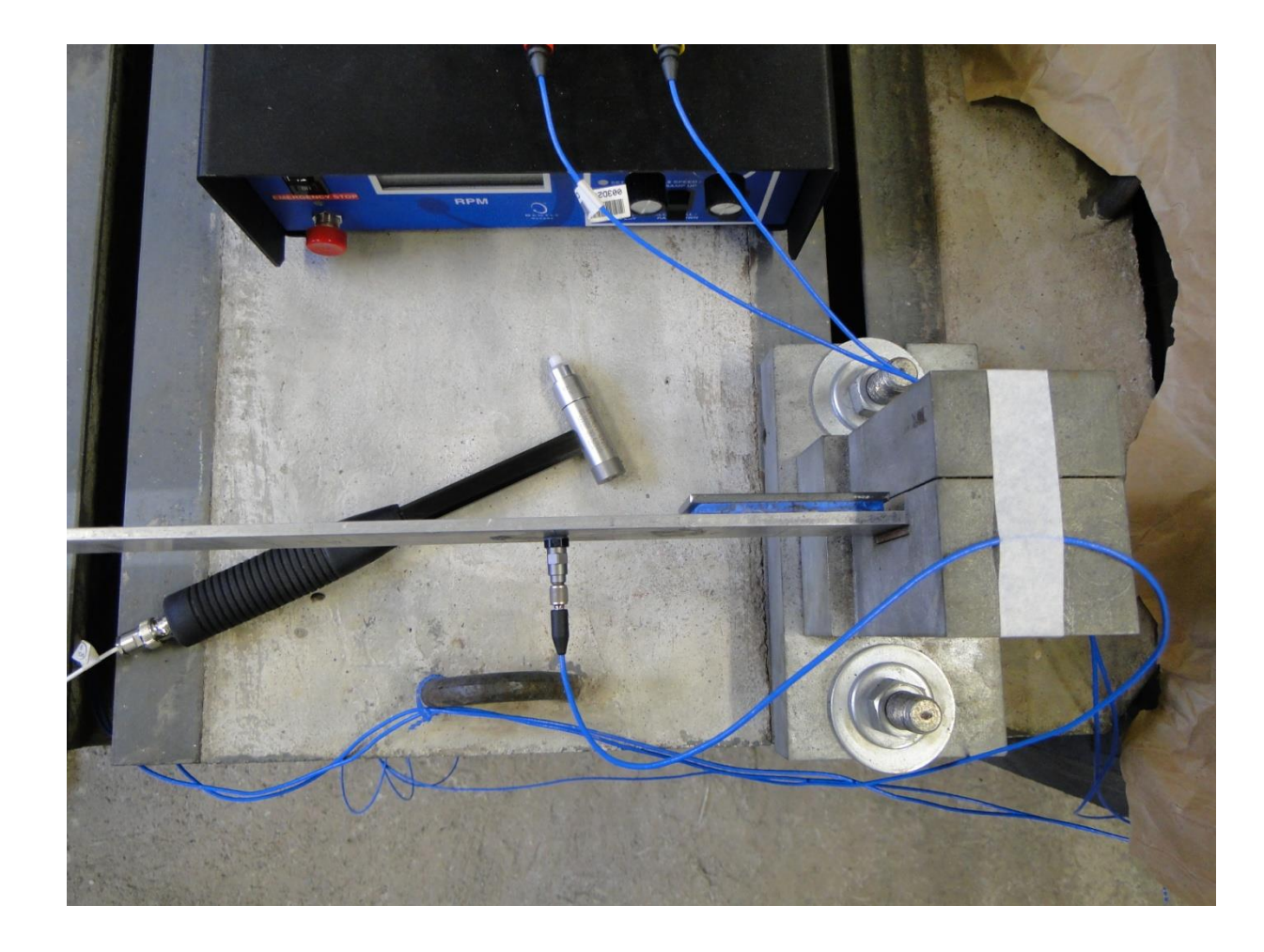

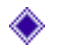

#### The Numerical example and experimental setup of Constrained Layers

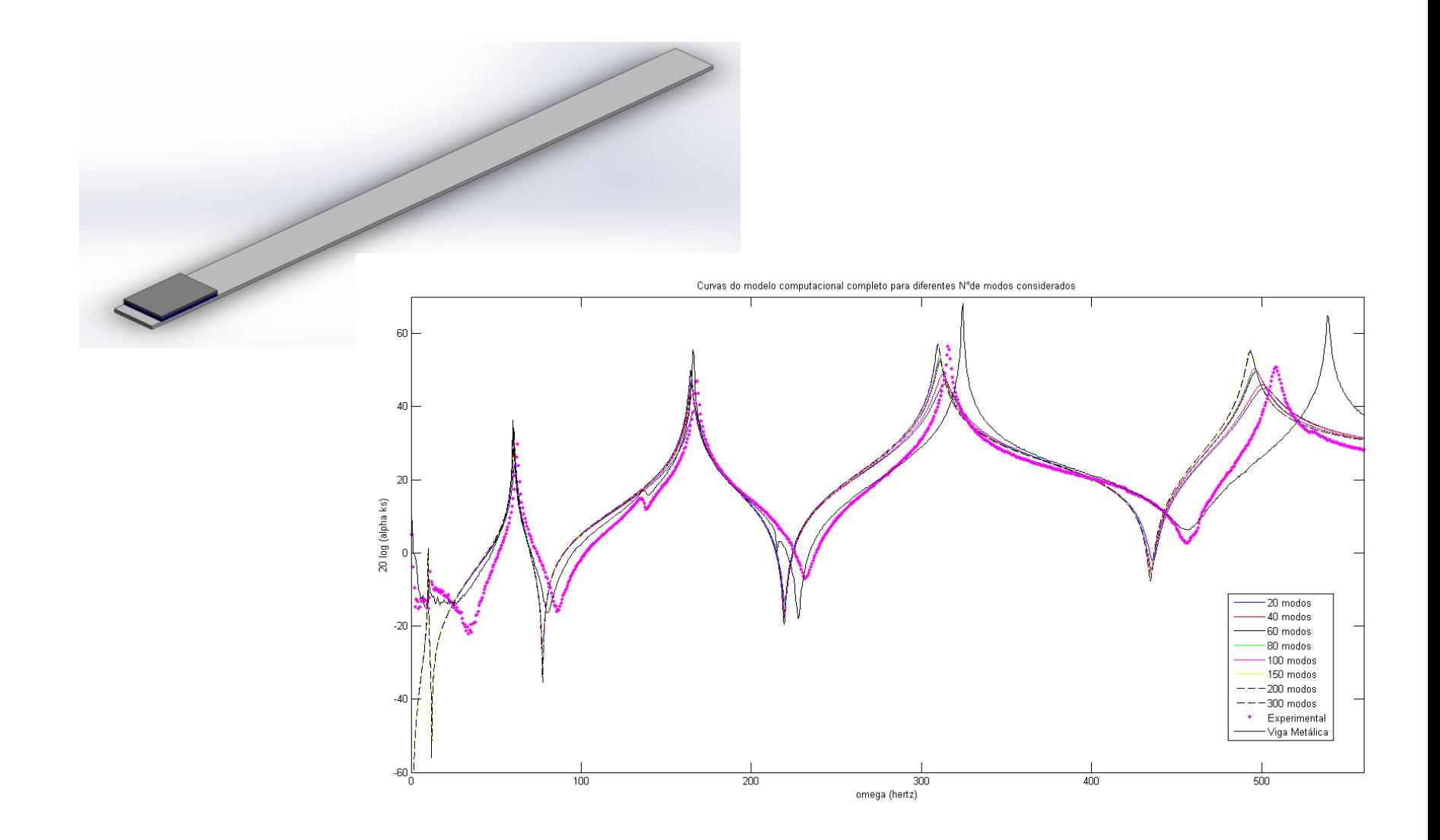

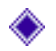

The Numerical example and experimental setup of Constrained Layers

## Zoom da FRF medida e obtida numericamente ao redor do quarto modo

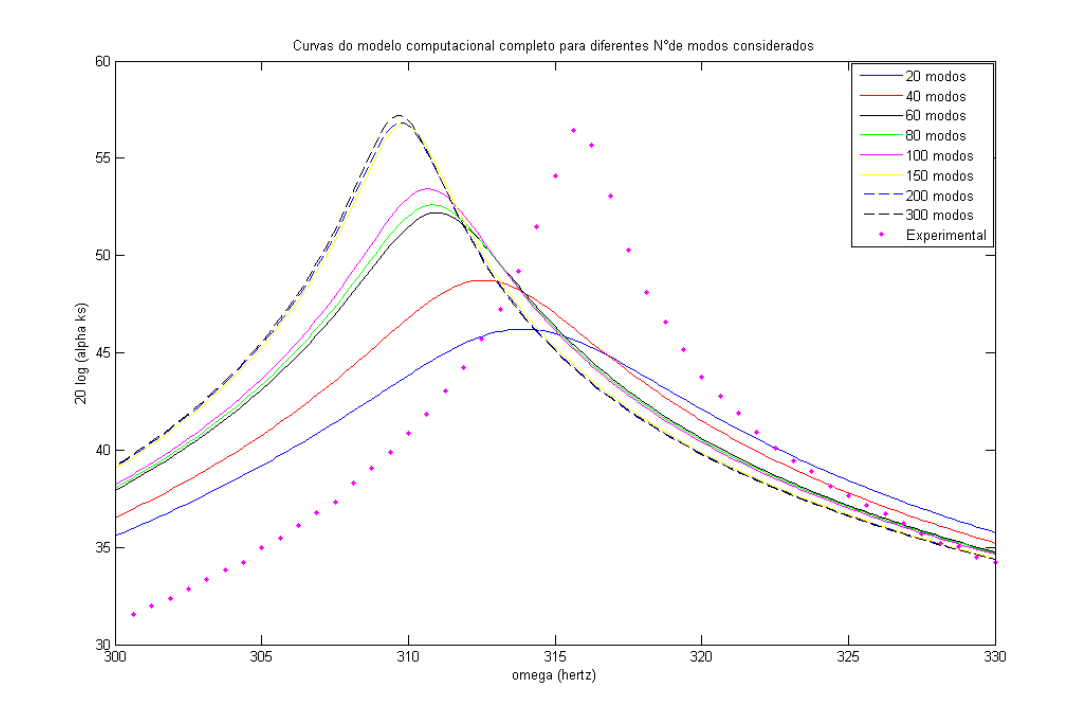

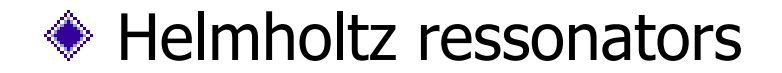

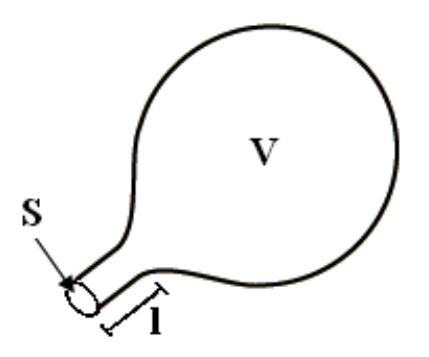

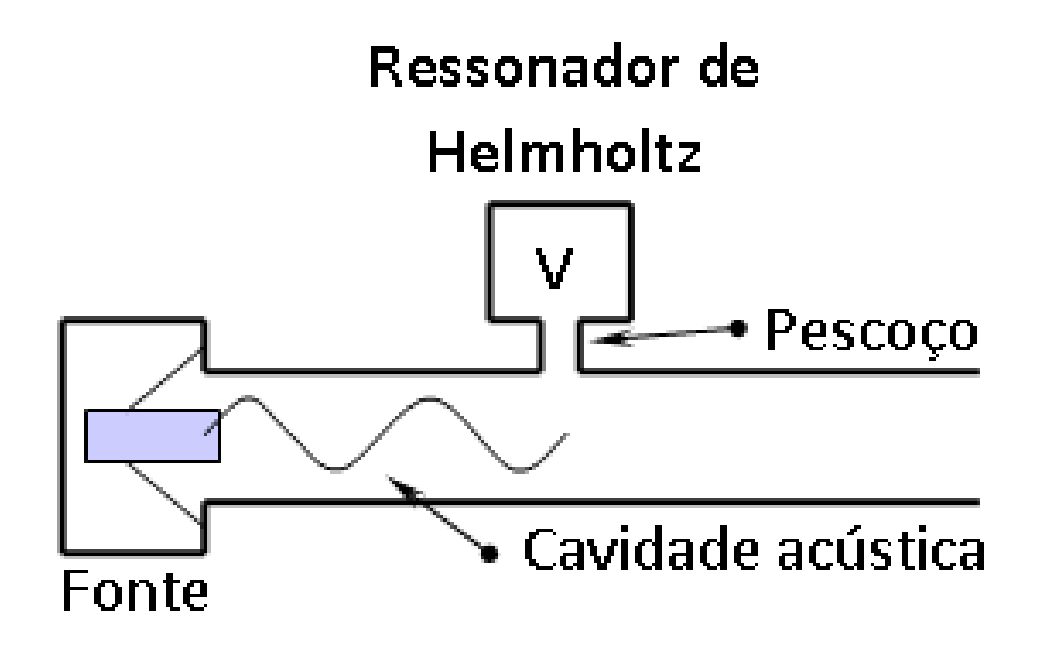

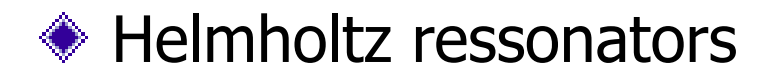

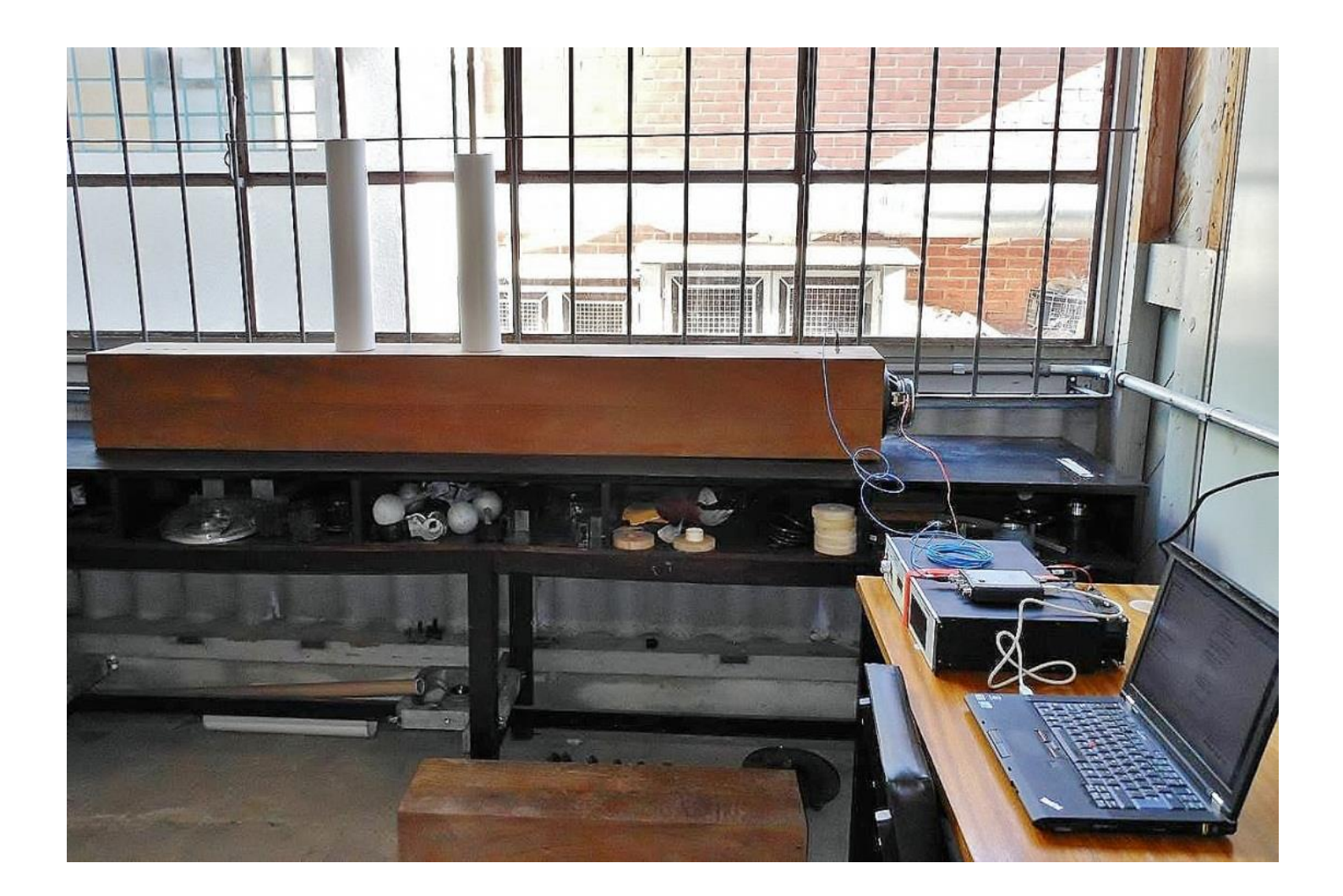

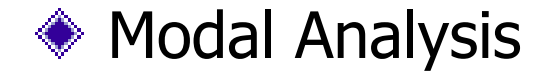

## o Modal Parameters

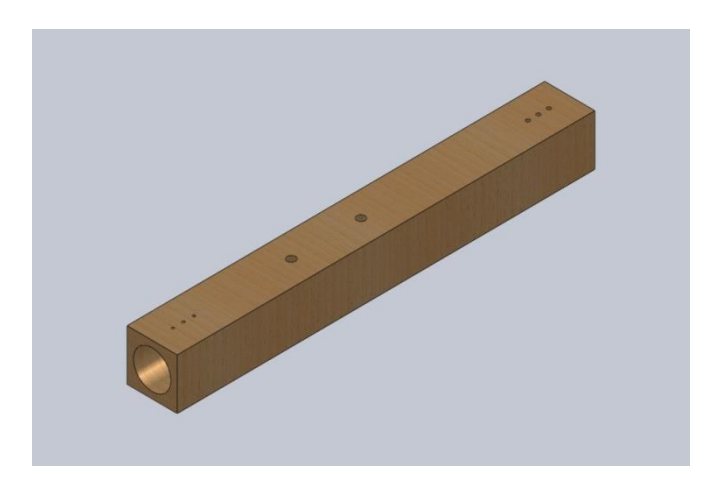

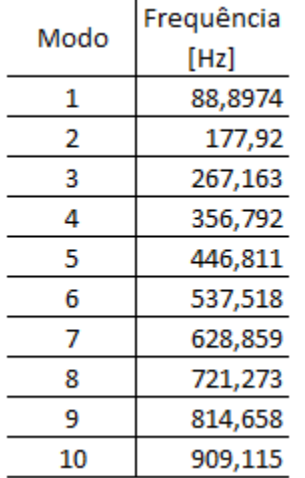

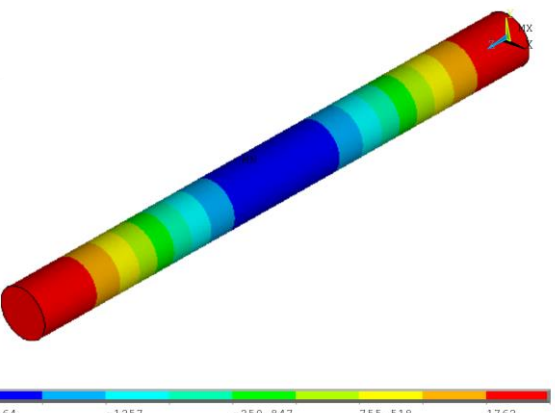

 $-754.03$   $-250.847$   $755.518$   $1259$  $-1257$  $-2264$ 1762  $-1760$ 2265

> $-755.858$   $-251.822$   $756.25$   $1260$  $-2268$  $-1260$ 1764  $-1764$ 2268

D. D. D.

DE DE

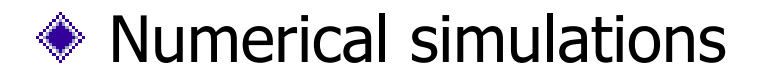

 $\begin{array}{c} 110 + 50 \\ -50 \end{array}$ 

 $\frac{1}{100}$ 

 $150$ 

 $250$ 

 $200$ 

 $300$ 

Frequência [Hz]

 $350$ 

400

450

500

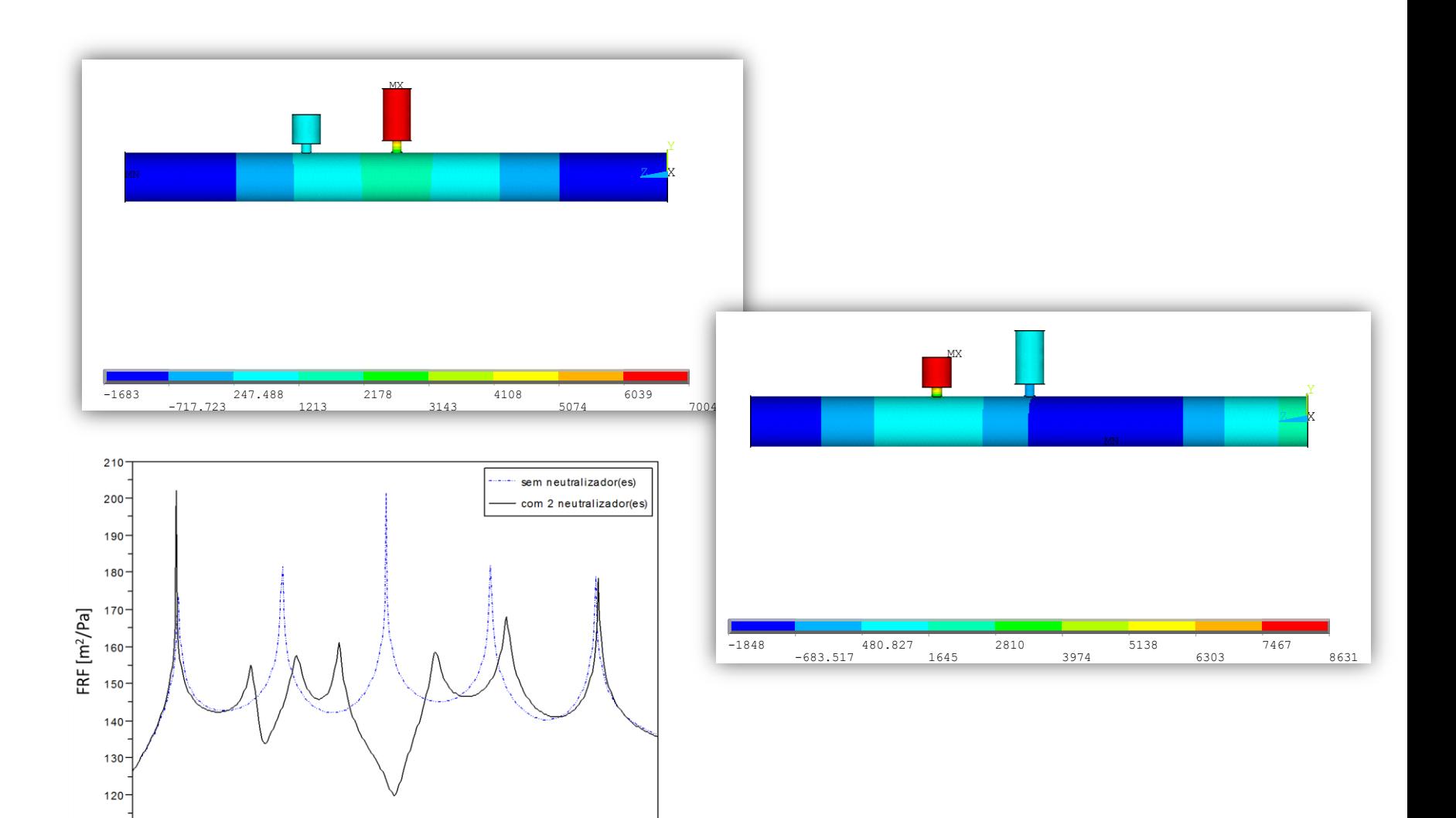

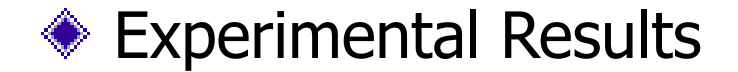

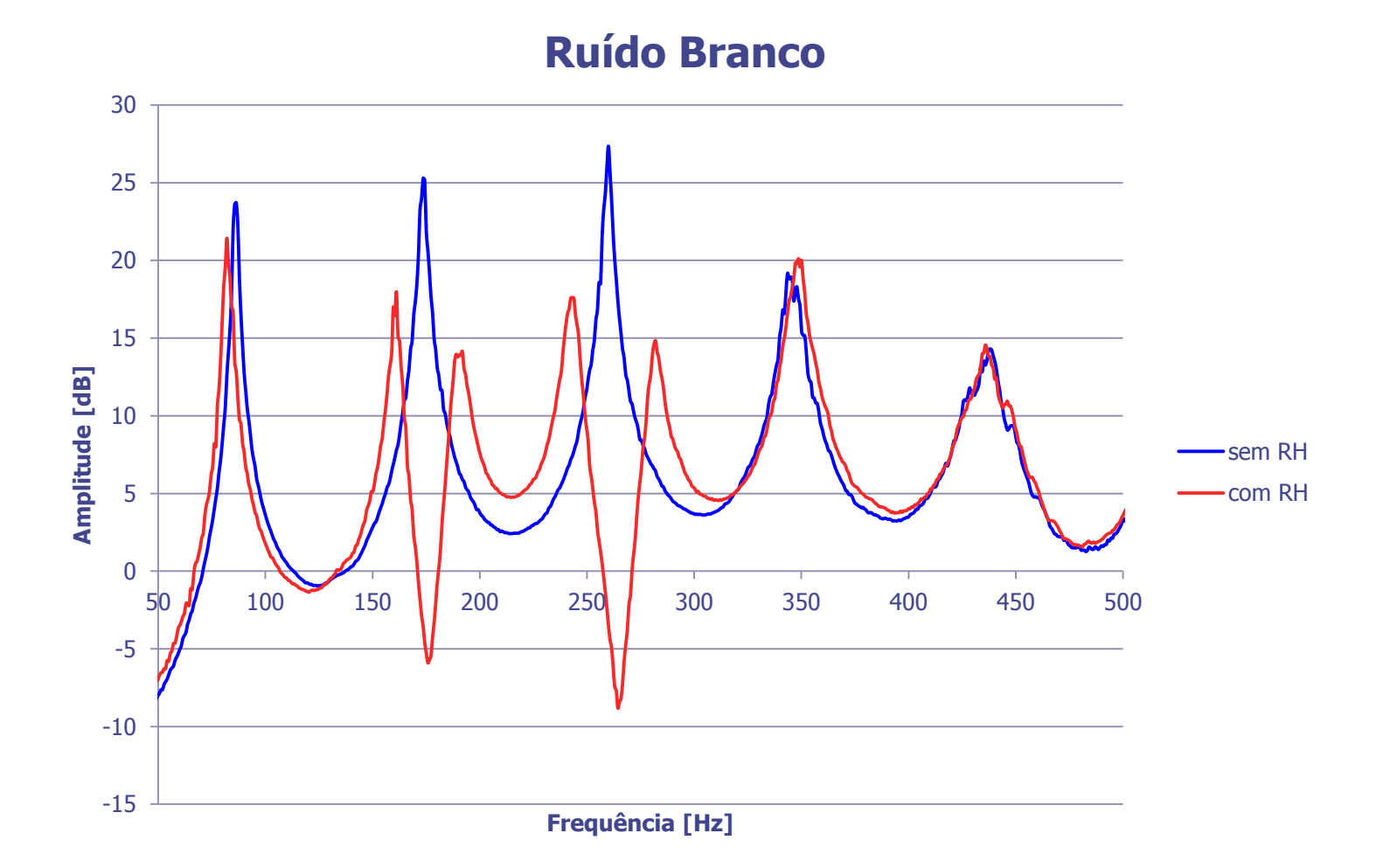

## Optimal design of the viscoelastic neutralizer applied a non linear systems

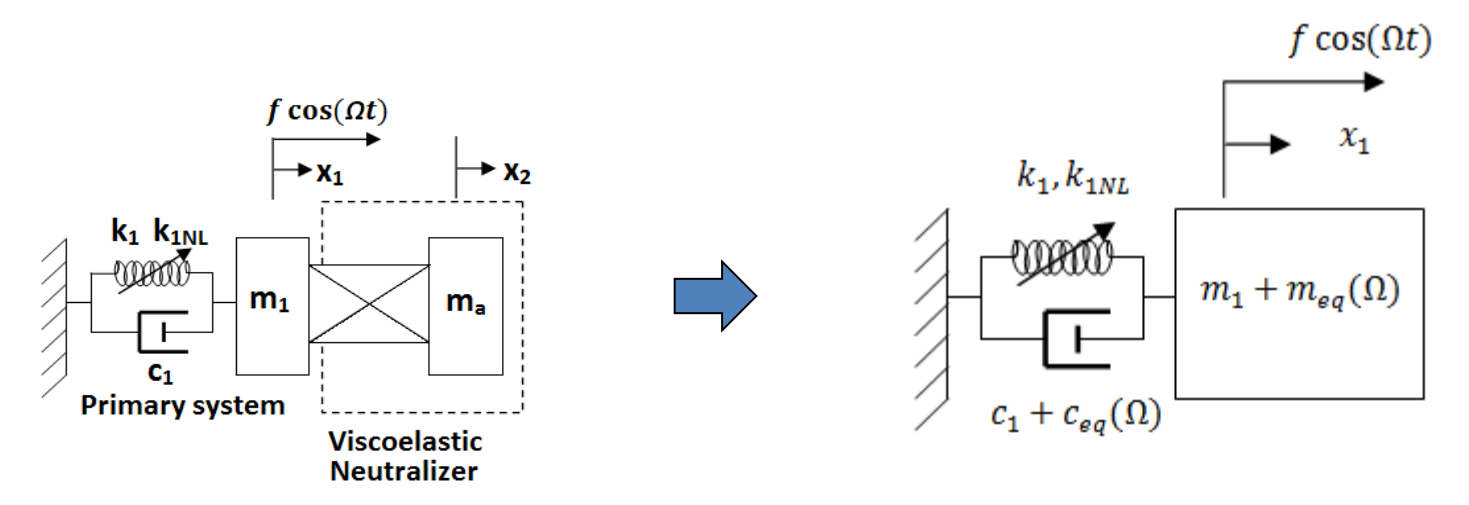

 $(m_1 + m_e(\Omega))\ddot{x}_1 + k_1x_1 + k_{1NL}x_1^3 + (c_1 + c_e(\Omega))\dot{x}_1 = f \cos(\Omega t)$ 

Frequency [Hz]

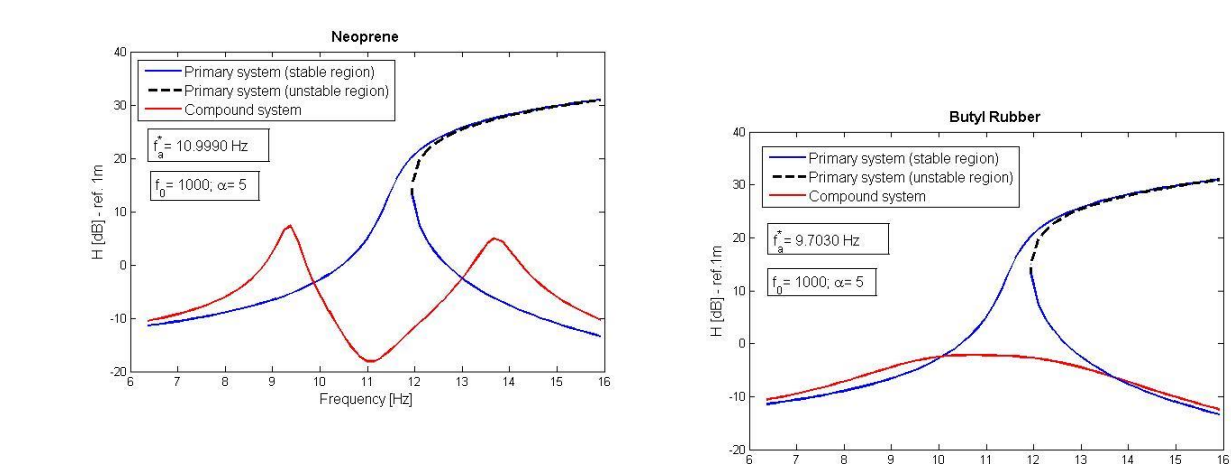

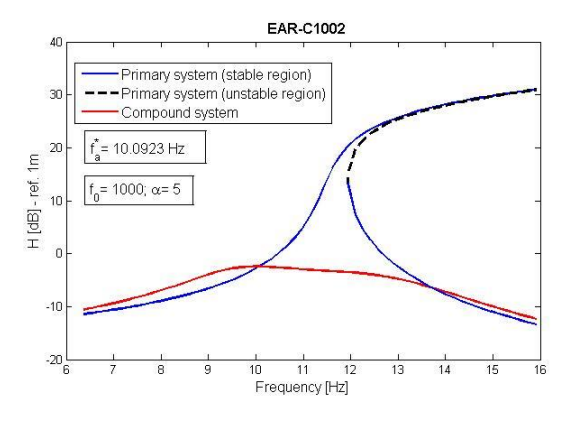

## Optimal design of the viscoelastic neutralizer applied a non linear systems

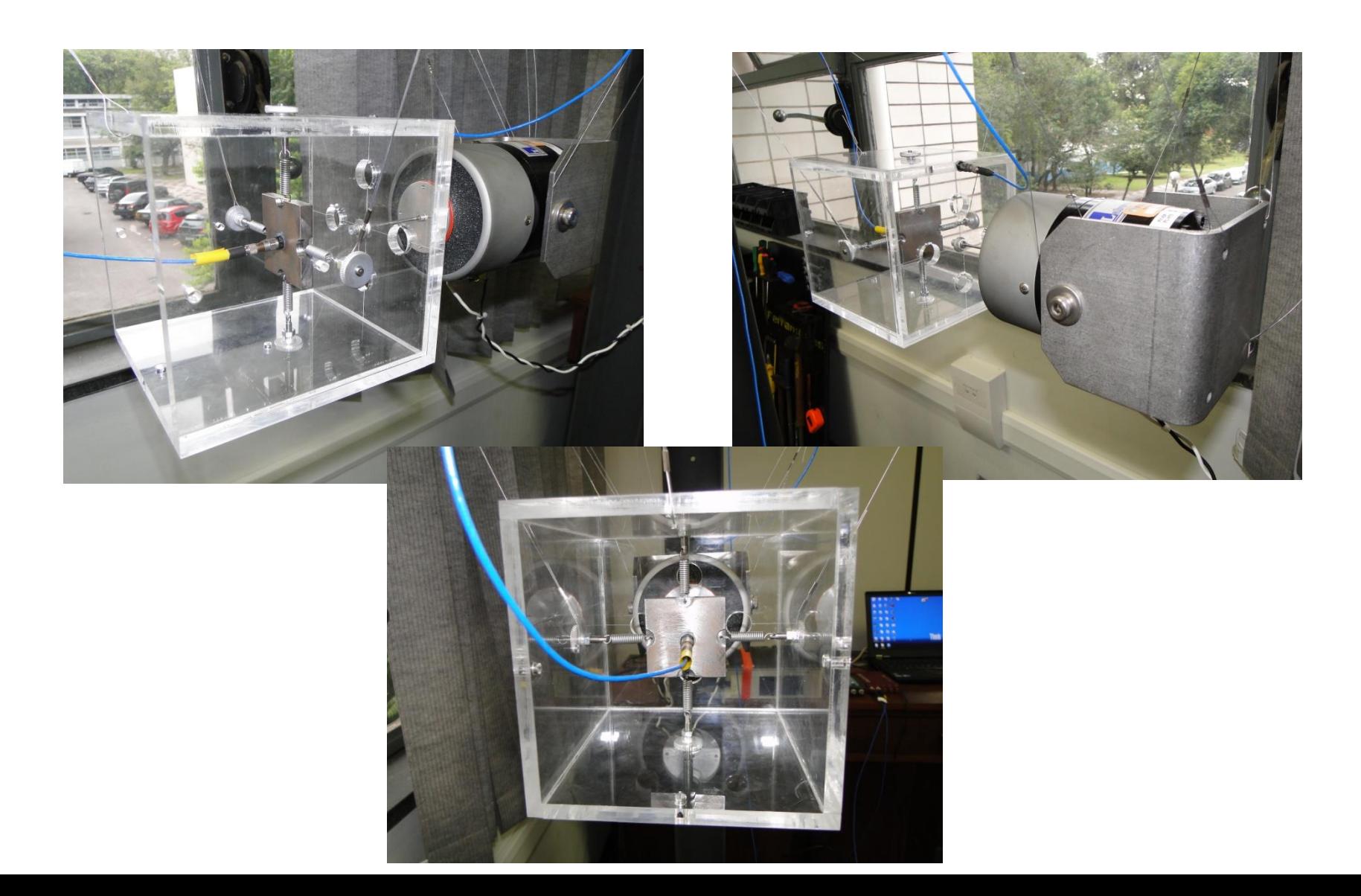

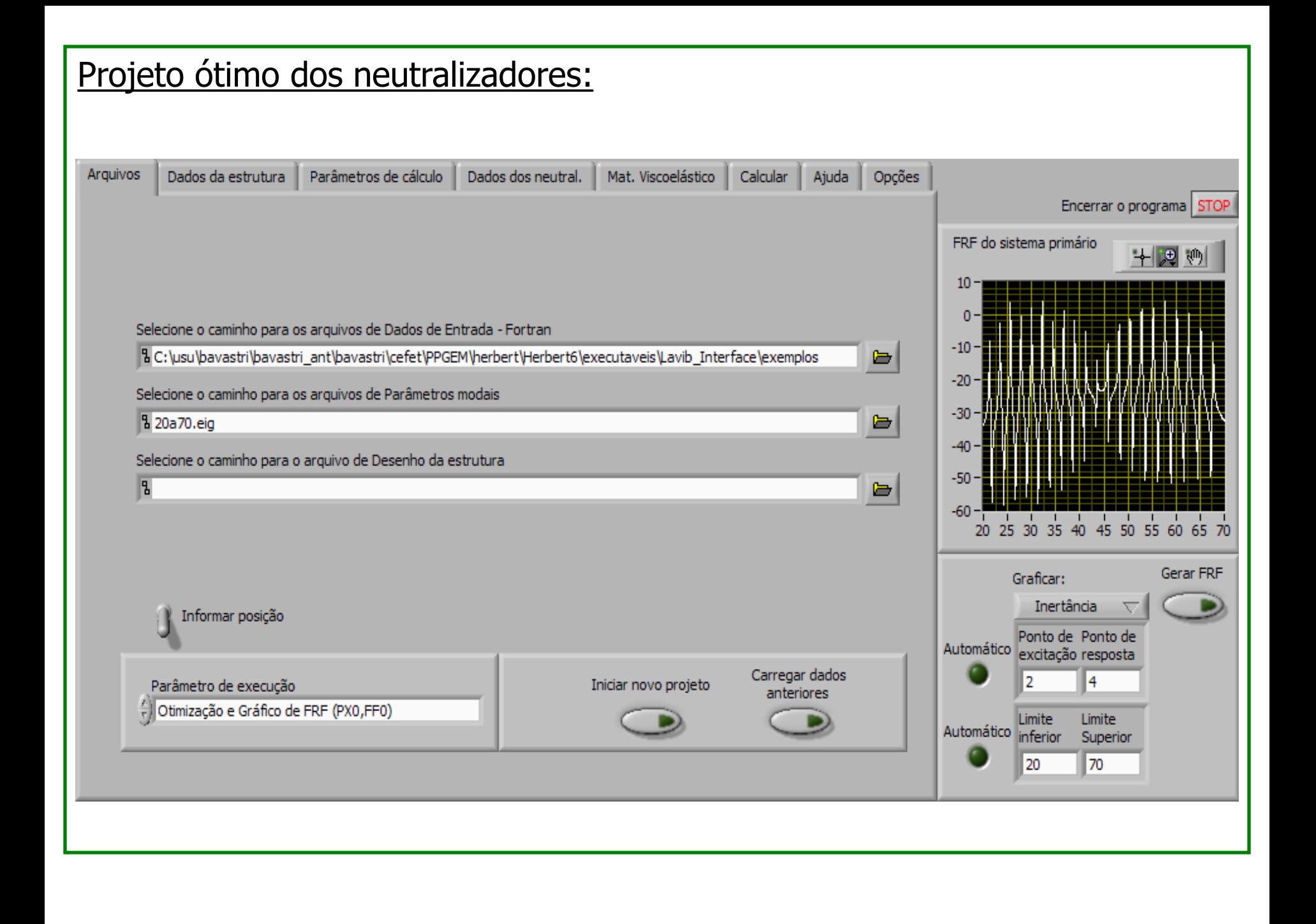

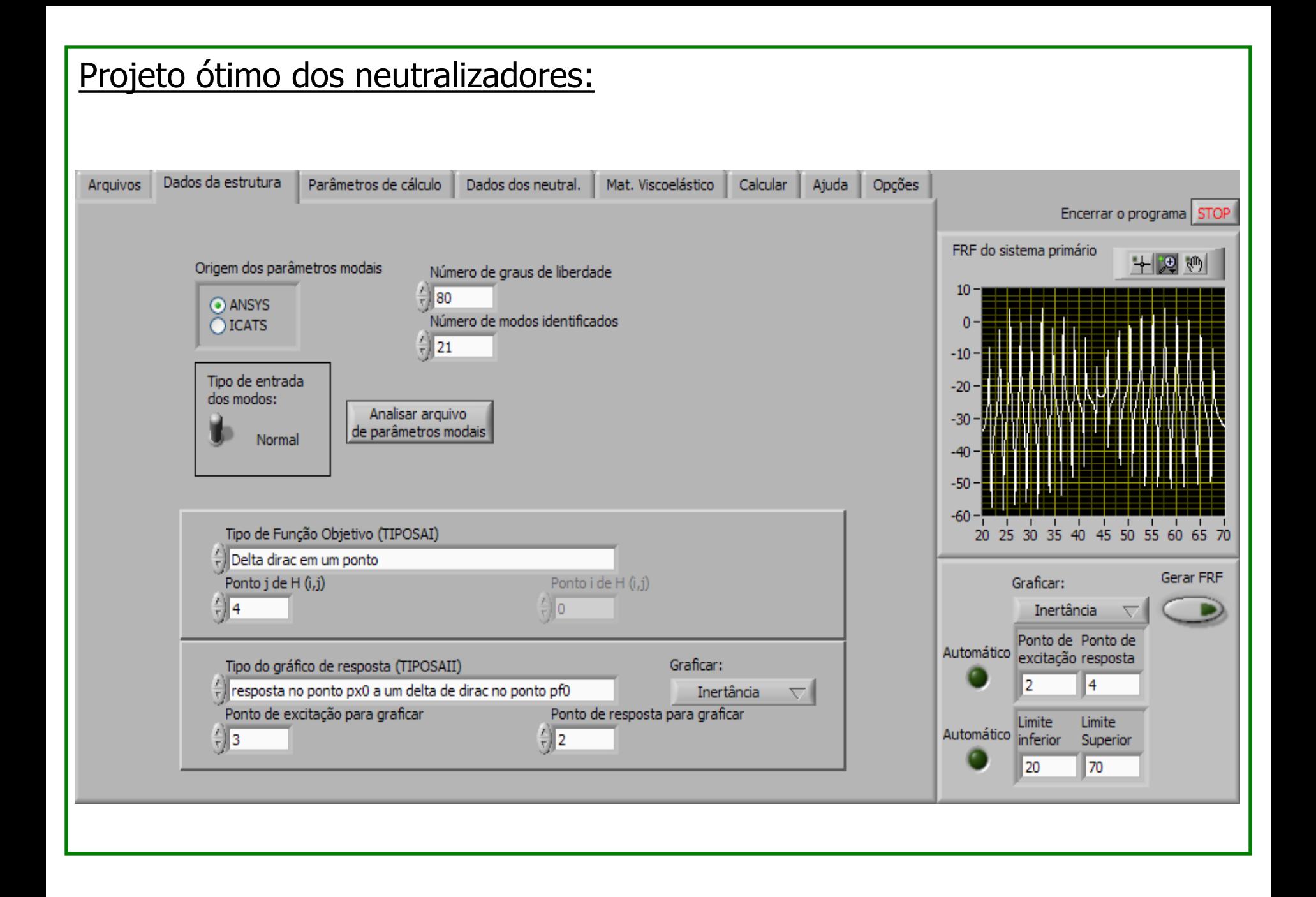

## Projeto ótimo dos neutralizadores:

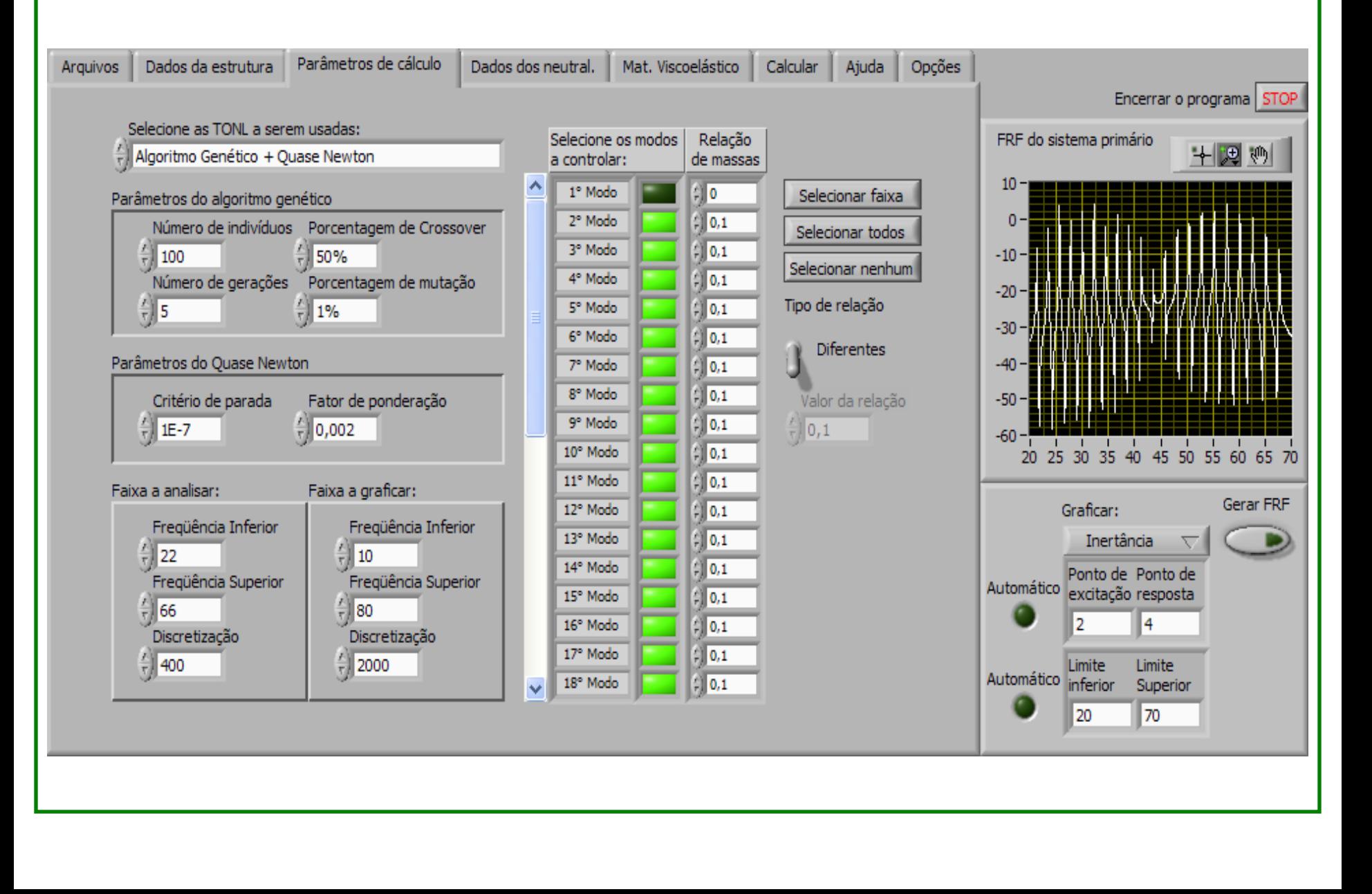

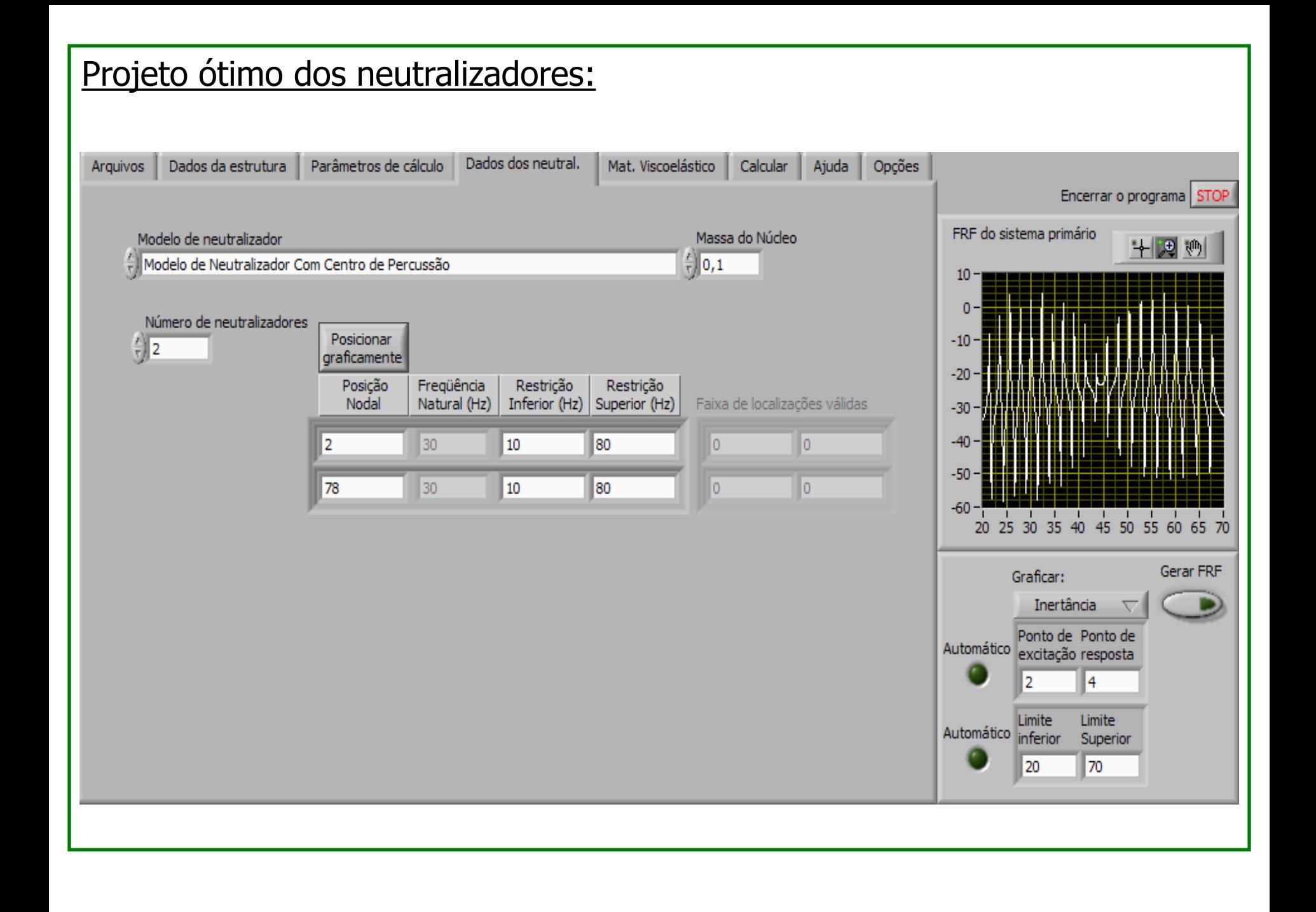

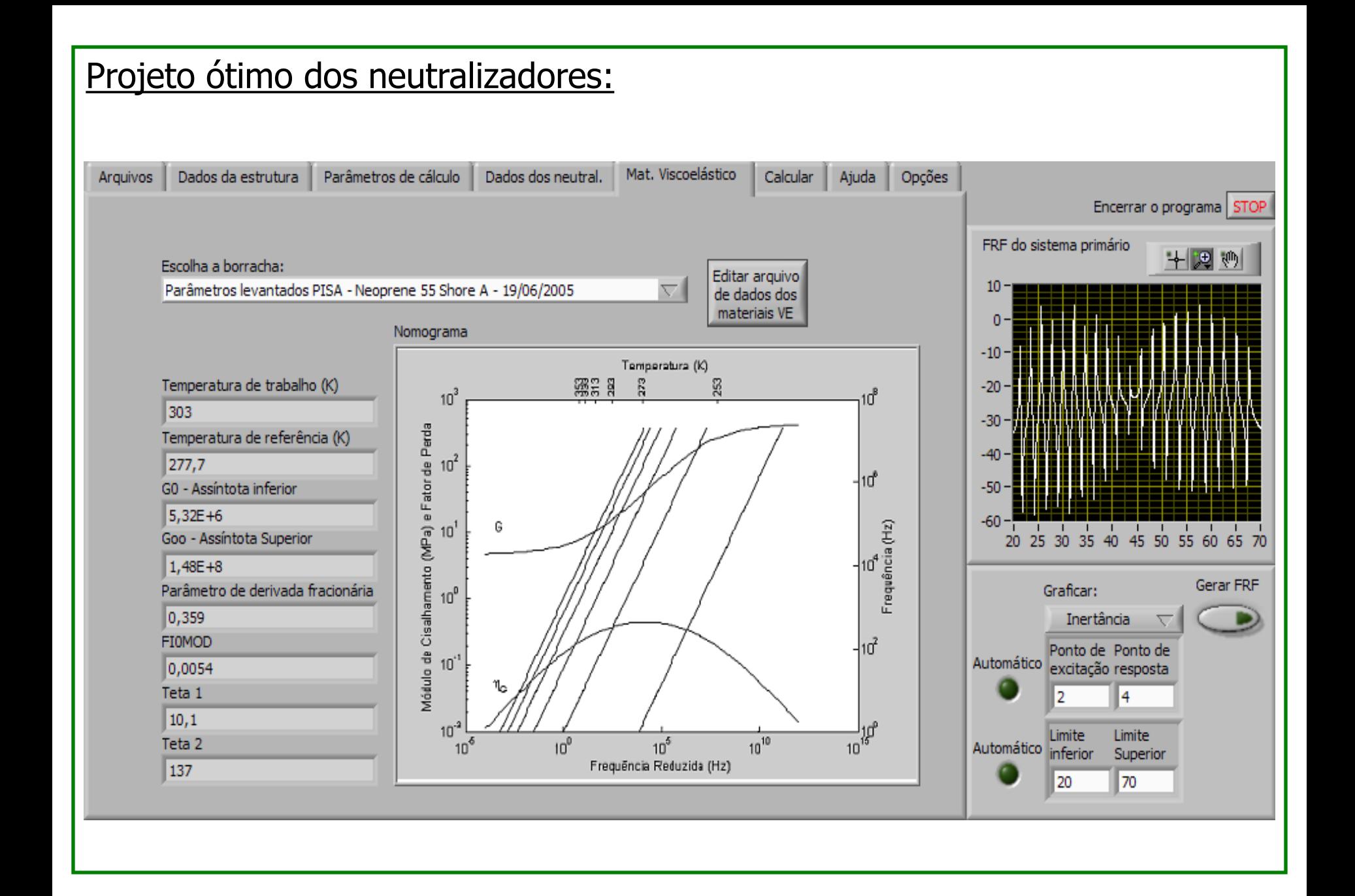

## Projeto ótimo dos neutralizadores:

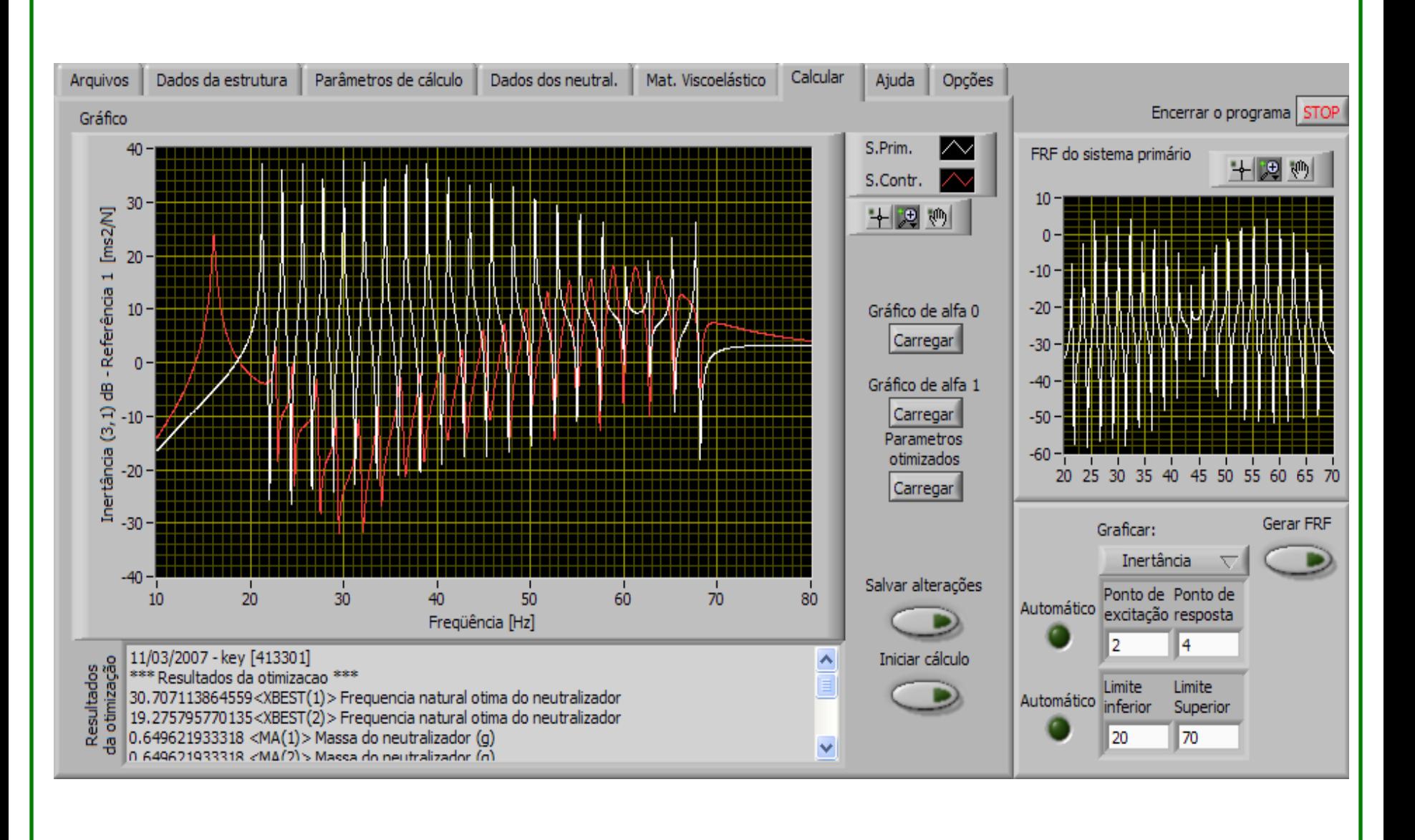

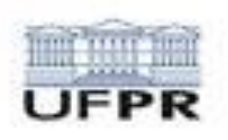

## WEBSITE: http://www.pgmec.ufpr.br

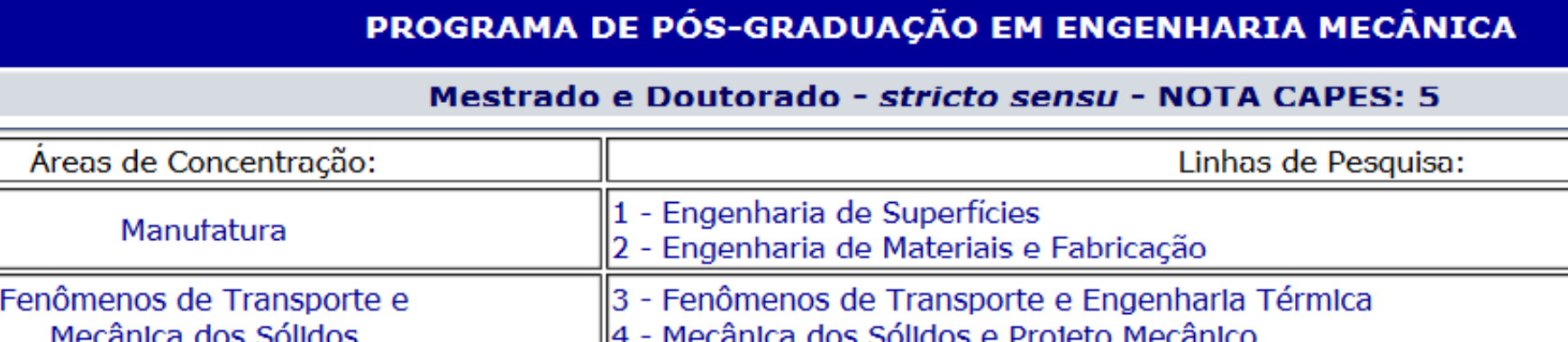

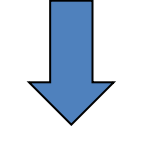

Mechanics of Solids and Vibrations

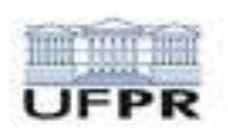

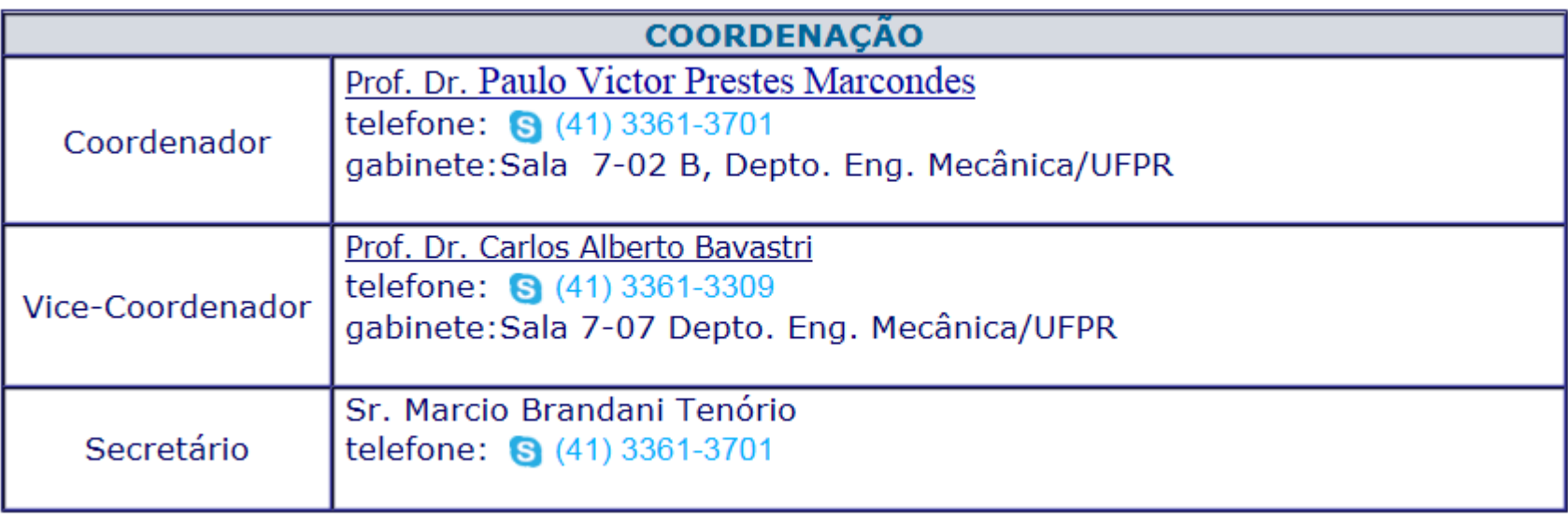

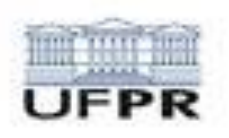

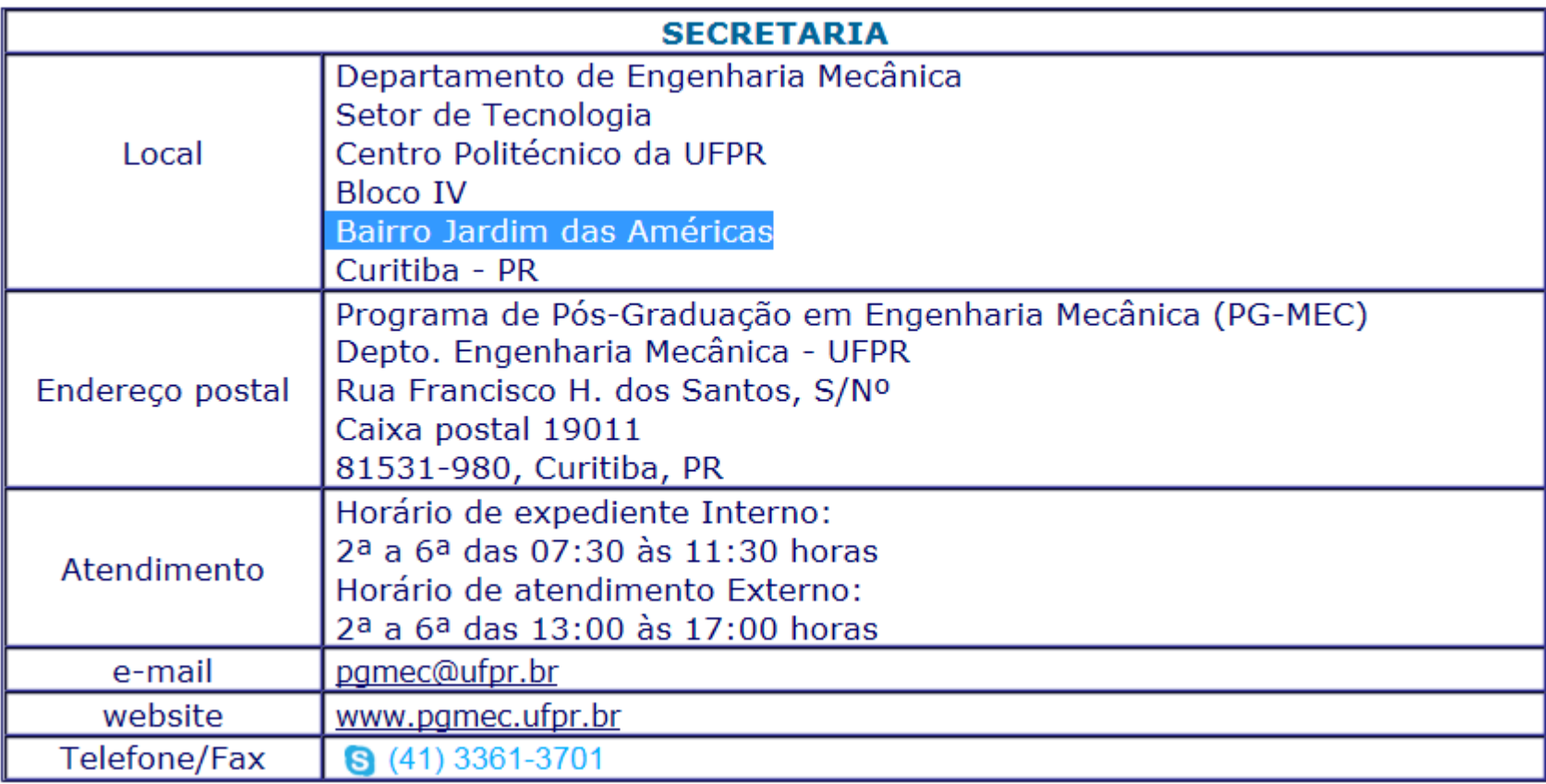

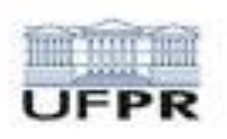

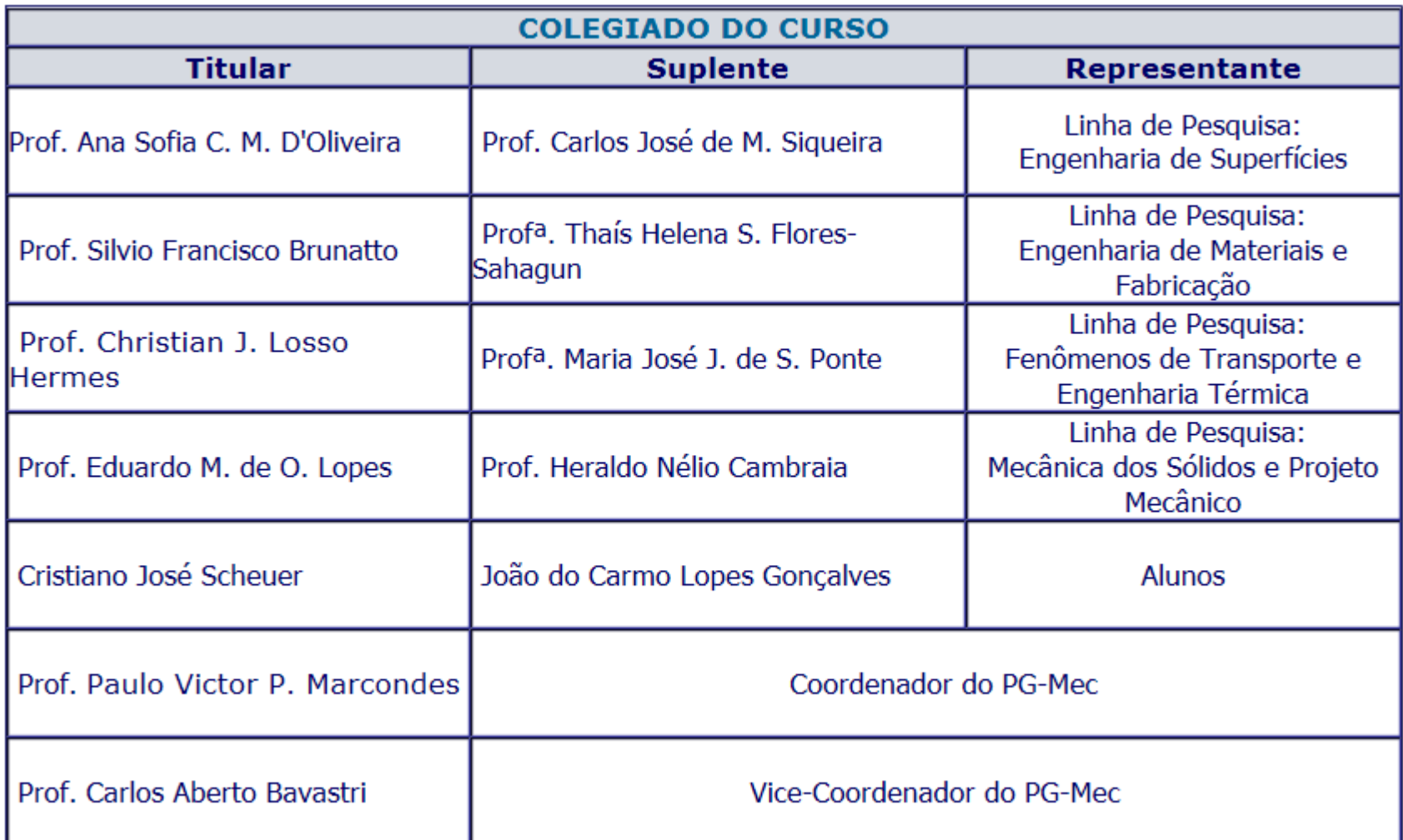

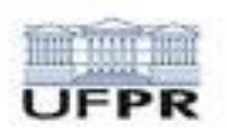

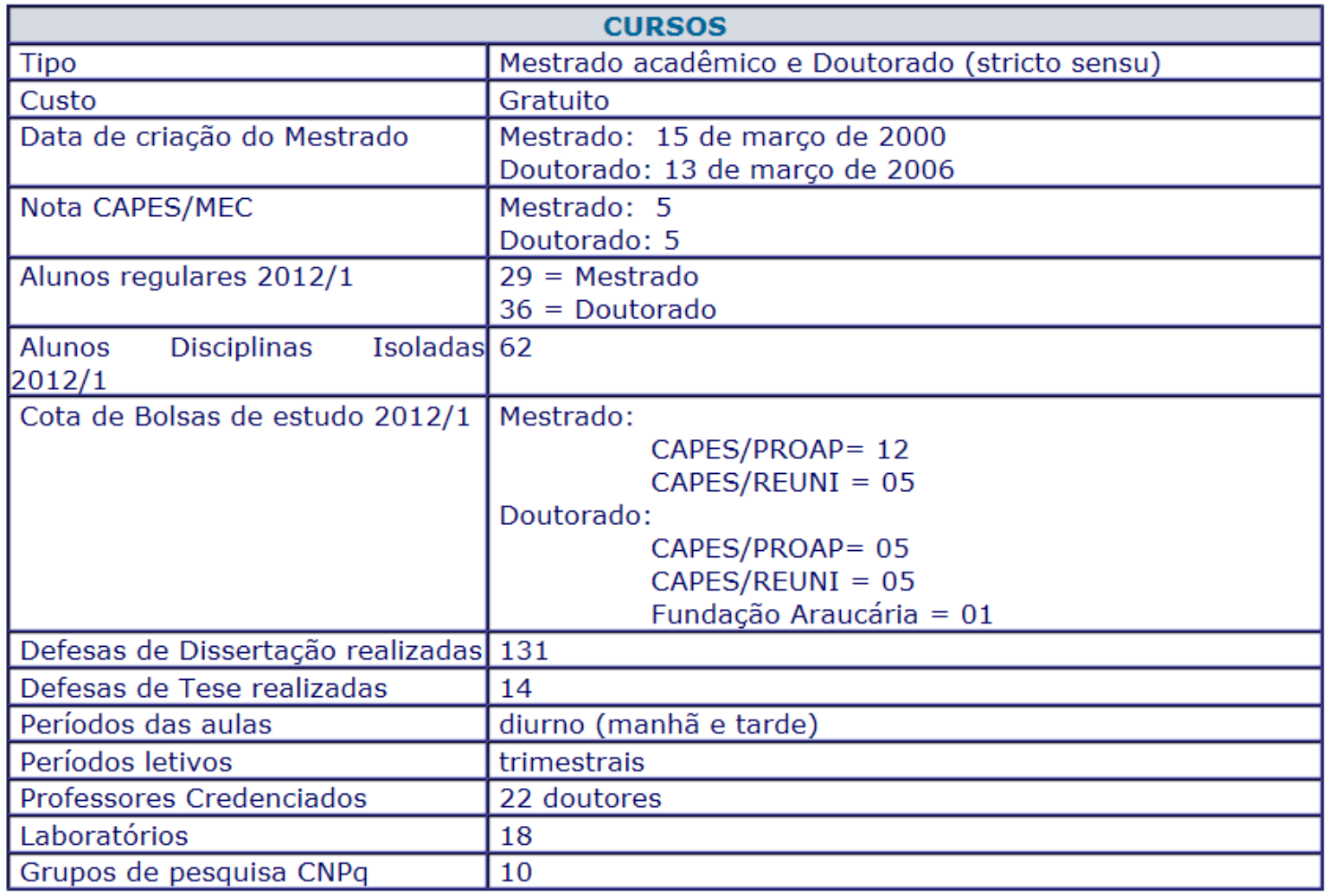

# Thank you for your attention

## MUITO OBRIGADO